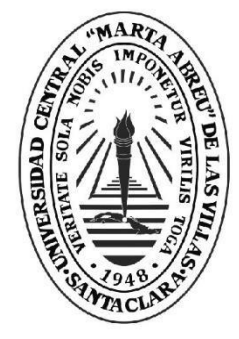

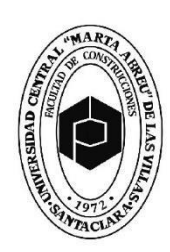

**Facultad de Contrucciones** 

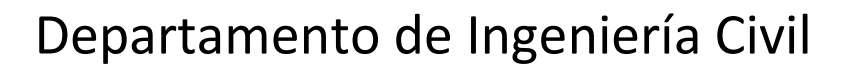

# **TRABAJO DE DIPLOMA**

# **DISEÑO GEOTÉCNICO DE CIMENTACIONES** Título **SUPERFICIALES.ESTUDIO DE CASOS**

Autores BIBIANA LEÓN FRANCO

UCLV

**Universidad Central** 

"Marta Abreu" de Las Villas

**Tutores** 

DRA. ANA VIRGINIA GONZÁLEZ-CUETO DR. CS. GILBERTO QUEVEDO SOTOLONGO

> Santa Clara, junio 2018 Copyright©UCLV

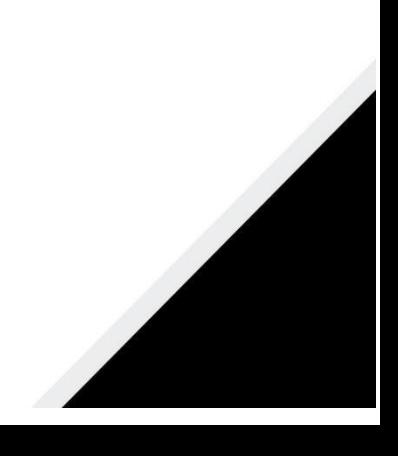

Este documento es Propiedad Patrimonial de la Universidad Central "Marta Abreu" de Las Villas, y se encuentra depositado en los fondos de la Biblioteca Universitaria "Chiqui Gómez Lubian" subordinada a la Dirección de Información Científico Técnica de la mencionada casa de altos estudios.

Se autoriza su utilización bajo la licencia siguiente:

## **Atribución- No Comercial- Compartir Igual**

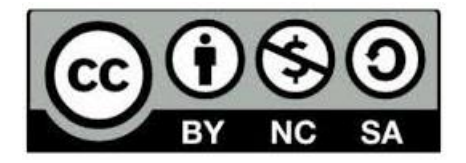

Para cualquier información contacte con:

Dirección de Información Científico Técnica. Universidad Central "Marta Abreu" de Las Villas. Carretera a Camajuaní. Km 5½. Santa Clara. Villa Clara. Cuba. CP. 54 830 Teléfonos.: +53 01 42281503-1419

<span id="page-2-0"></span>*Pensamiento*

*"Pregúntate si lo que estás haciendo hoy te acerca al lugar donde quieres estar mañana".*

*–Walt Disney*

# <span id="page-3-0"></span>*Dedicatoria*

*A toda mi familia por su preocupación y apoyo constante…*

# *Agradecimientos*

*A mis tutores Ana Virginia y Quevedo por ayudarme siempre a pesar de las circunstancias difíciles…*

*A mis padres por toda su dedicación y sacrificio…*

*A mi hermana por su ayuda incondicional…*

*A mi abuela por siempre preocuparse y velar por mí…*

*A mis tías por estar siempre al pendiente de todo…*

*A Onito y a toda su familia por la incondicionalidad…*

*A todos mis amigos por estar siempre conmigo…*

*A todos muchas gracias…*

# **Resumen**

<span id="page-5-0"></span>Con el desarrollo tecnológico y el avance existente en la rama de la construcción actualmente, surge la problemática de que la propuesta de la Norma de Diseño Geotécnico de Cimentaciones Superficiales vigente en Cuba no cumple con los parámetros necesarios para el diseño, específicamente en los casos de suelos predominantemente friccionales con comportamiento no lineal. Por esta razón se realiza una actualización de los coeficientes para el cálculo de las características del suelo y se propone el empleo de nuevas metodologías para el diseño de las cimentaciones en este tipo de suelo.

Se realiza una validación de esta metodología de Diseño Geotécnico de Cimentaciones Superficiales haciendo una comparación entre los tres Métodos de Diseño más utilizados: Método de los Esfuerzos Admisibles (MEA), Método del Factor de Seguridad Global(MFSG) y el Método de los Estados Límites, el cual es el que está sugiriendo la nueva norma en fase de aprobación y publicación. Con esto se va a demostrar que a pesar que los MEA y MFSG son más fáciles y menos engorrosos, con el MEL se logran diseños más racionales y económicos.

Los casos de estudio que darán validación a lo antes planteado serán obras reales de las cuales se recopilaron los informes ingeniero-geológicos y demás datos necesarios para realizar el diseño geotécnico de las cimentaciones por los tres métodos antes mencionados. Dichas obras tendrán características diferentes: suelos friccionales, cohesivos, predominio de la carga axial etc. para analizar los criterios que predominan en el diseño y revisar los resultados en cada uno de los casos.

Con la aplicación de la metodología se demuestra la factibilidad de la utilización del Método de Estados Límite para el diseño geotécnico de cimentaciones superficiales.

#### **Abstract**

<span id="page-6-0"></span>With the technological development and the current progress in the branch of construction, the problem arises that the proposal of the Geotechnical Design Standard of Surface Foundations in force in Cuba does not comply with the parameters necessary for the design, specifically in the cases of predominantly frictional soils with non-linear behavior. For this reason, an update of the coefficients for the calculation of soil characteristics is carried out and the use of new methodologies for the design of the foundations in this type of soil is proposed.

A validation of this methodology of Geotechnical Design of Surface Foundations is carried out making a comparison between the three most used Design Methods: Admissible Efforts Method (AEM), Global Safety Factor Method (GSFM) and the Method of the Limit States (MLS), which is the one that is suggesting the new norm in phase of approval and publication. This will show that although the MEA and MFSG are easier and less cumbersome, with the MLS more rational and economic designs are achieved.

The study cases that will validate the aforementioned will be real works from which the geological-engineering reports and other data necessary to perform the geotechnical design of the foundations were compiled by the three methods mentioned above. These works will have different characteristics: frictional, cohesive soils, predominance of axial load, etc. to analyze the criteria that predominate in the design and review the results in each of the cases.

The application of the methodology demonstrates the feasibility of using the Limit States Method for the geotechnical design of surface foundations.

# Índice General

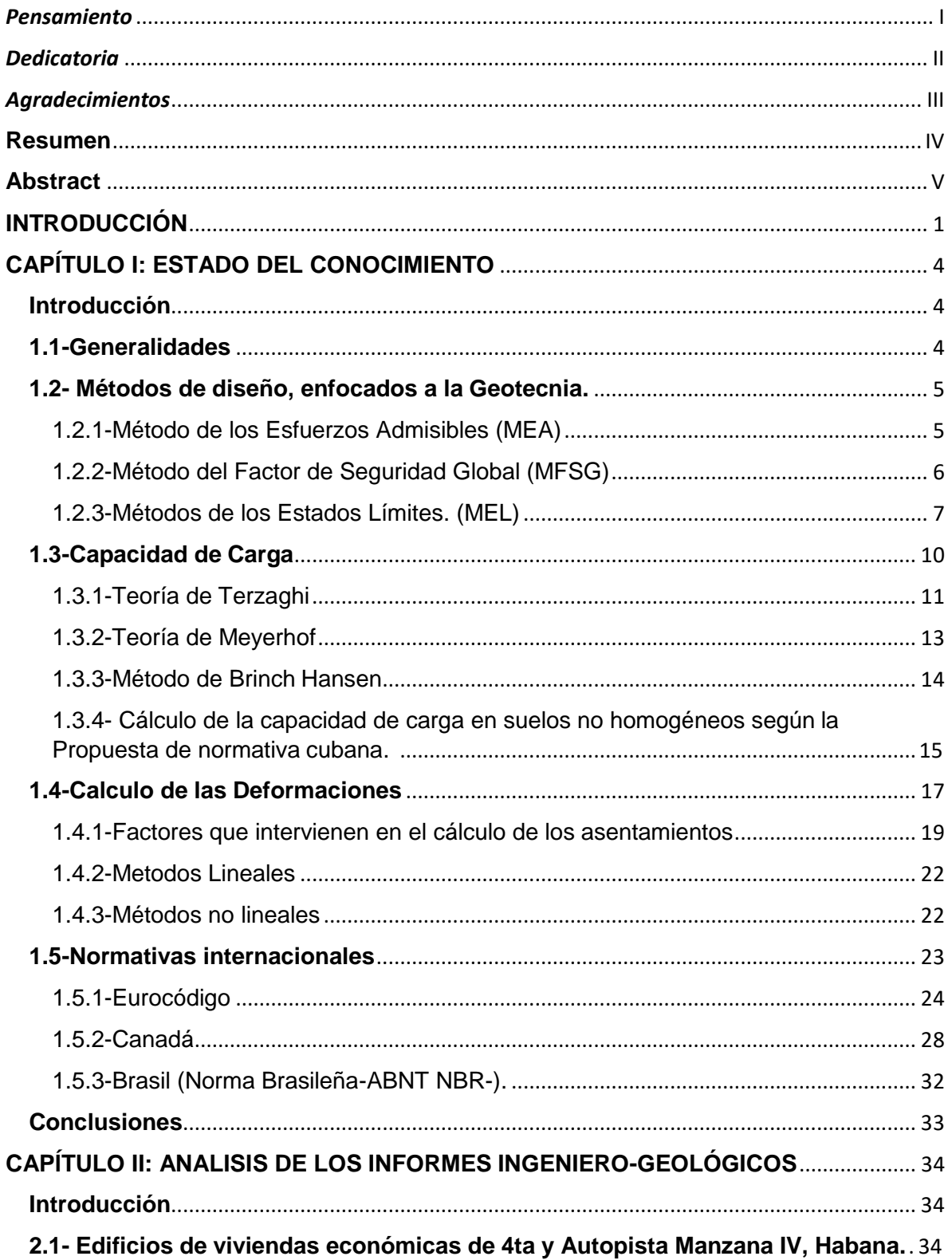

<span id="page-8-0"></span>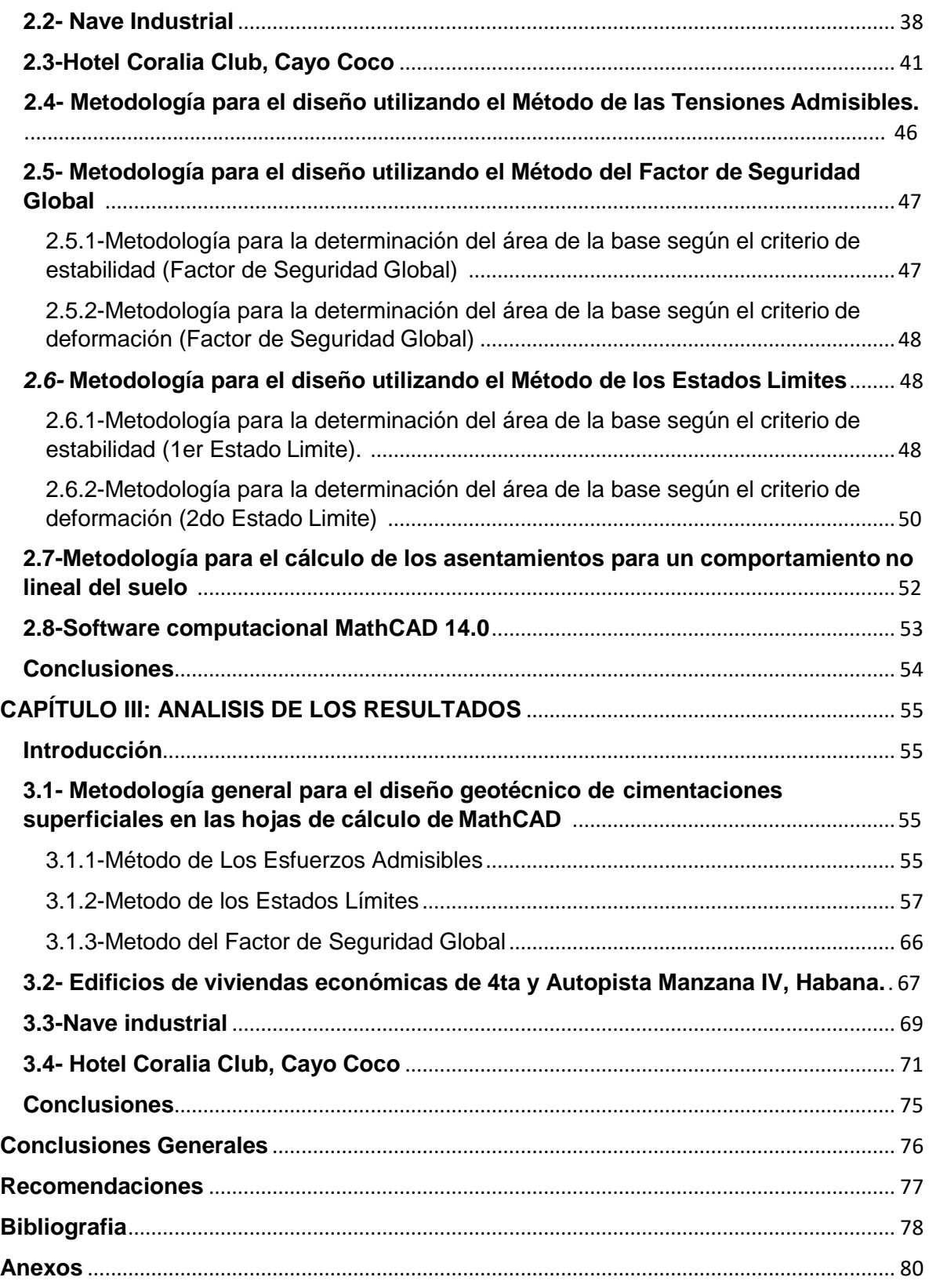

# **INTRODUCCIÓN**

Las cimentaciones superficiales constituyen una estructura que descansa sobre un terreno a relativa poca profundidad y que a la vez es lo suficientemente resistente. En este tipo de cimentación, la carga se reparte en un plano de apoyo horizontal. El comportamiento del terreno bajo tensión está afectado por su densidad y por las proporciones de agua y aire residentes en los vacíos. Estas propiedades varían con el tiempo y depende en cierto modo de otros factores. Para comportarse de modo aceptable las cimentaciones superficiales deben tener dos características elementales:

- La cimentación debe ser segura frente a una falla por corte general del suelo que la soporta.
- La cimentación no deber experimentar un asentamiento excesivo (en dependencia de varias consideraciones, como las estructurales propias de la edificación).

Esta temática abarca una complejidad e importancia en el ámbito ingenieril, que ha propiciado su detallado estudio e investigación a través de muchos años, pues juega un papel fundamental en un proyecto estructural. Es por tanto que resulta necesario realizar un adecuado diseño geotécnico de las mismas y consecuentemente contar con los documentos normativos más exactos que respalden un resultado acertado. En Cuba existe una amplia experiencia en la construcción de este tipo de cimientos, pero resulta necesario contar con una norma actualizada que facilite su diseño, ya que la última propuesta de NC para el diseño geotécnico de cimentaciones superficiales es del 2005, y esta no contempla los actuales adelantos que se han venido dando en los últimos años.

**Problema Científico:** El país se encuentra en proceso de aprobación de la Norma de Diseño Geotécnico de Cimentaciones Superficiales por Estados Limites, con la inclusión de un sistema de coeficientes de seguridad actualizado y el cálculo de asentamientos por métodos no lineales. Para llevar a cabo el proceso de generalización de la misma en todo el territorio nacional, resulta necesario un amplio proceso de validación práctica que sirva de respaldo a los fundamentos teóricos de la misma.

**Hipótesis:** Mediante la aplicación de la propuesta de norma para el diseño geotécnico de cimentaciones superficiales, al diseño de cimentaciones en casos de estudios reales, permitirá identificar casos clásicos y frecuentes de diseño, y se logrará obtener una mayor validación de los fundamentos y procedimientos de cálculos propuestos en la misma. Evidenciando la factibilidad de su implementación y uso en las empresas de proyecto del país.

**Objetivo General del Trabajo**: Validar los fundamentos teóricos y métodos de cálculo que se establecen en la propuesta de norma para el diseño geotécnico de las cimentaciones superficiales por estados límites*.*

### **Tareas Científicas:**

- 1. Revisión nacional e internacional del estado actual de la temática Diseño Geotécnico de Cimentaciones Superficiales.
- 2. Definición de los objetos de obra a estudiar en cada Proyecto de los que se dispongan los datos.
- 3. Búsqueda de los Informes Ingeniero geológicos de las obras a analizar en el trabajo donde se tenga en cuenta aspectos como bases de suelos no homogéneos, suelos friccionales y naves industriales con combinaciones de cargas de vientos.
- 4. Implementación de la metodología de cálculo en aplicación, en el MathCAD.
- 5. Validación de la metodología de diseño geotécnico para cimentaciones superficiales, propuesta en la Norma de Diseño Geotécnico de Cimentaciones Superficiales.

### **Cronograma de Investigación:**

- Revisión Bibliográfica.
- Recogida de datos de proyectos reales.
- Implementación de la base computacional necesaria para la aplicación de la Teoría de Seguridad, en el diseño de las cimentaciones por Estados Límites.
- Verificación de los resultados obtenidos por el método no lineal de cálculo de asentamientos, con el comportamiento real del suelo.
- Validación de la metodología.

### **Novedad Científica:**

La implementación de la metodología de diseño geotécnico de cimentaciones basada en los nuevos coeficientes de seguridad para el diseño de cimentaciones, y el cálculo de asentamientos por métodos No Lineales, en suelos predominantemente no homogéneos, friccionales y naves industriales con combinaciones de cargas con vientos.

### **Justificación y uso de los resultados:**

Los resultados obtenidos en el trabajo permitirán la validación de los cambios propuestos en las normativas de diseño geotécnico de cimentaciones superficiales en Cuba, y proponer cambios en los métodos de cálculo de capacidad de carga actuales que están vigentes en la misma, de ser necesarios.

### **Valor teórico y práctico de la investigación:**

El trabajo tiene valor teórico y práctico fundamentalmente.

- Desde el punto de vista teórico se verificarán resultados científicos importantes referentes al comportamiento de los modelos de capacidad de carga en suelos no homogéneos, friccionales y con combinaciones de cargas de vientos, para cimentaciones superficiales.
- En el orden práctico, se obtendrán resultados que se introducirán en las normativas de diseño de cimentaciones superficiales en el país.

### **Estructura de la Tesis:**

#### **Resumen**

#### **Introducción**

### **Capítulo I: Fundamentación Teórica para el Diseño Geotécnico de Cimentaciones Superficiales**

En este capítulo se aborda el estado del arte del Diseño Geotécnico de Cimentaciones Superficiales, las normativas cubanas y otras así como aspectos relacionados con la caracterización general de los suelos friccionales, donde se analizan para la determinación de las características físico-mecánicas de estos suelos los coeficientes parciales para cada estado límite contenidos en la propuesta de norma de diseño geotécnico de cimentaciones superficiales. También se analiza la evolución en los métodos de diseño geotécnico de cimentaciones superficiales resaltando la importancia de la implementación del método de los estados límites, introduciendo en el mismo la utilización de modelos no lineales para el cálculo de los asentamientos en suelos no homogéneos.

### **Capítulo II: Análisis de la información Ingeniero geológica**

En este capítulo se realiza un análisis de los Informes Ingeniero geológicos de las obras a analizar en el trabajo teniendo en cuenta aspectos como bases de suelos no homogéneos, suelos friccionales y naves industriales con combinaciones de cargas de vientos. Además se define la metodología a utilizar para el diseño de cada caso estudiado.

### **Capítulo III: Diseño de las cimentaciones y análisis tecno – económico**

En este capítulo se realiza la corrida en el MathCAD de todos los casos analizados en suelos no homogéneos, suelos friccionales y naves industriales con combinaciones de cargas de vientos.

**Conclusiones Recomendaciones Bibliografía Anexos**

# **CAPÍTULO I: ESTADO DEL CONOCIMIENTO**

# <span id="page-12-1"></span><span id="page-12-0"></span>**Introducción**

En este capítulo se abordan aspectos relacionados con la evolución en los métodos de diseño geotécnico de cimentaciones superficiales resaltando la importancia de la implementación del método de los estados límites, introduciendo en el mismo la utilización de modelos no lineales propuestos en la norma para el cálculo de los asentamientos. También se hace referencia a la obtención de la fórmula de capacidad de carga haciendo énfasis en los suelos no homogéneos.

# <span id="page-12-2"></span>**1.1-Generalidades**

Los dos criterios básicos que se deben cumplir en el análisis y diseño de una cimentación superficial son los requisitos de estabilidad y deformación. El requisito de estabilidad se asegura de que la base no se somete a una falla de corte bajo carga, mientras que la deformación asegura que la liquidación de una estructura se encuentra dentro del límite de tolerancia de la superestructura. En consecuencia, una evaluación de la estabilidad de la fundación y el requisito de la deformación en cualquier sitio dado es de máxima prioridad, sabiendo el costo devastador del fracaso.

Las cimentaciones son la base de soporte de estructuras y constituyen la interfaz a través de la cual se transmiten las cargas al suelo subyacente. El diseño de una cimentación superficial conlleva que esta transmita una presión igual o inferior a la admisible del terreno y que bajo esa presión, se produzcan asientos tolerables para la estructura. Así pues, los tres pasos fundamentales para el proyecto de una cimentación son:

- Elección del factor de seguridad adecuado respecto a la falla por corte y el asentamiento admisible.
- Determinación de la capacidad de carga y del factor de seguridad real bajo la carga prevista**.**
- Estimación del asentamiento y comparación con el valor admisible.

### Cimentaciones superficiales

Son aquellas que se apoyan en las capas superficiales o poco profundas del suelo, por tener éste suficiente capacidad portante o por tratarse de construcciones de importancia secundaria y relativamente livianas. Las cimentaciones superficiales se clasifican en:

- Cimentaciones ciclópeas
- Zapatas:
	- -Zapatas aisladas

-Zapatas corridas

-Zapatas combinadas

Losas de cimentación

### Bases del diseño

- Poseer resistencia como elemento estructural
- Transmitir al terreno las cargas con asientos tolerables para la estructura.
- No afectarse por la agresividad del terreno
- Estar protegida ante variaciones del entorno
- No causar daño a estructuras vecinas

Actualmente los análisis de cimentaciones pueden realizarse de acuerdo a los siguientes métodos, ampliamente usados:

- 1.- Método de los Esfuerzos Admisibles (MEA)
- 2.-Método del Factor de Seguridad Global (MFSG)
- 3.- Método de los Estados Límites (MEL)

# <span id="page-13-0"></span>**1.2- Métodos de diseño, enfocados a la Geotecnia.**

## <span id="page-13-1"></span>1.2.1-Método de los Esfuerzos Admisibles (MEA)

Este método parte del principio de que el suelo de cimentación no puede verse sometido a presiones mayores que la Presión Admisible. En Cuba se empleó por mucho tiempo como ecuación de diseño de las cimentaciones la siguiente expresión:

 $P \leq R's$ 

Donde:

-P: Valor de las tensiones actuantes en el suelo por el efecto de las cargas normativas

R´s: Valor de la tensión admisible del suelo

Con el tiempo este método fue desechado, ya que con el mismo no se puede medir de forma exacta cual es la seguridad que se introduce en el diseño, además en el término que representa la acción de las cargas no se toma en cuenta la seguridad, y el modelo que se asume para el diseño se aleja demasiado del comportamiento real, por lo que con este procedimiento los diseños que se obtienen distan mucho de ser óptimos y racionales, siendo esto una razón más para la búsqueda de métodos de diseño más efectivos y económicos. (Thanh Dao Duc 2009-2010)

## <span id="page-14-0"></span>1.2.2-Método del Factor de Seguridad Global (MFSG)

Posteriormente surge el Método del Factor de Seguridad Global, cuya ecuación es

 $Y1≤ Y2/k$  (1.1)

Siendo:

-Y1: Función de las tensiones actuantes a partir de las cargas de servicio.

-Y2: Función de las tensiones resistentes determinada con los valores medios de los materiales.

-K: Factor de seguridad global.

Para el caso específico de las cimentaciones la ecuación toma la siguiente forma:

$$
q_{act} \leq \frac{qbr - q'}{K} + q' \qquad q' = \gamma. d \tag{1.2}
$$

Dónde:

-qact: Valor de tensión actuante a nivel de cimentación.

-qbr: Capacidad de carga bruta del suelo con sus valores normativos.

-q ': Valor de la sobrecarga circundante a la cimentación.

En este modelo se parte de introducir un único coeficiente K que evalúa todas las inexactitudes cometidas en la obtención de los distintos parámetros que intervienen en el diseño, y que determina cuanto se aleja el diseño de la zona de falla. Los valores de este factor K que se utilizan comúnmente en Cuba oscilan entre 2.5 ~ 3.5, y van a estar determinados por la relación que existe entre Y1 y Y2, los cuales se encuentran en función de los valores característicos de las cargas y medios de la resistencia; pudiéndose señalar que en la mayoría de los casos el valor empleado en la práctica es de  $K = 3$  como se muestra en la figura 1.1.

En esta metodología se debe destacar que no se realiza ninguna comprobación, en cuanto al estado tensional de la base de la cimentación, ya que se toma como hipótesis que al aplicar un factor de seguridad global lo suficientemente grande, como 3, se garantiza que el estado tensional que se genera en la base es tal, que puede considerarse la misma como un medio linealmente deformable, y por tanto serán válidas las teorías clásicas que se emplean en la mayoría de los casos para el cálculo de los asentamientos.

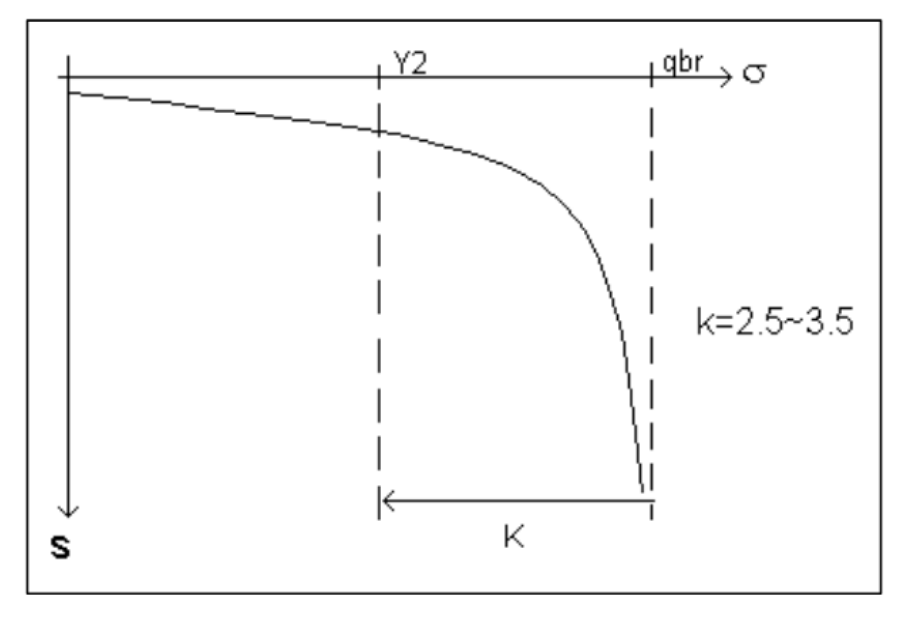

### Fig 1.1

Lo expuesto anteriormente es algo que se aplicó en la práctica sin ningún tipo de complicación, en Cuba, por largo tiempo; por lo que al parecer, con el empleo de estos coeficientes se garantiza el trabajo de la base en la zona de linealidad entre las deformaciones y las tensiones. Ahora, lo que realmente era necesario cuestionarse, si es racional obligar a la base de la cimentación a trabajar sin sobrepasar los límites de la zona de linealidad tanto para el criterio de deformación, como para el de estabilidad; y el tiempo demostró que este método, similar al enunciado anteriormente, no era el más adecuado y racional para el diseño de las Cimentaciones Superficiales. (Lima 1986)

## <span id="page-15-0"></span>1.2.3-Métodos de los Estados Límites. (MEL)

Como resultado de posteriores investigaciones surge como otro método de diseño, el de Los Estados Límites. En este método se establecen dos condiciones límites de diseño:

-1erEstado Límite: Estado en que se diseña para lograr la resistencia y estabilidad de la estructura, con los valores de cálculo.

-2doEstado Límite: Estado que garantiza el servicio y utilización de la estructura, se chequean factores como la deformación y la fisuración de la misma para los valores reales de servicio.

El método de los estados límites aplicado al cálculo de la base de las cimentaciones se fundamenta en la obtención de un diseño donde las cargas y las tensiones a las que está sometida la base, así como las deformaciones y desplazamientos que en ella se originan, en el período de construcción como

durante su vida útil, estén cerca de los límites permisibles para cada caso y nunca sobrepasen ninguno de ellos. (Quevedo 1987)

La ecuación que rige el diseño del 1erEstado Límite es:

$$
Y_1^*\leq Y_2^*/\gamma_s
$$

(1.3)

Dónde:

-Y1\*: Función de las cargas actuantes con sus valores de cálculo

-Y2\*: Función de las cargas resistentes con su valor de cálculo para una probabilidad del 95 %.

-Ys: Coeficiente de seguridad adicional, que depende de las condiciones de trabajo generales de la obra y el tipo de fallo.

Para este Estado Límite se realiza el diseño como si fuera a ocurrir la falla y se garantiza su no existencia con la introducción de los coeficientes de seguridad.

A diferencia del método del factor de seguridad global, en el diseño por estados límites se introducen varios coeficientes de seguridad, con lo que se mide de forma más racional la precisión de cada estimación como se muestra en la figura 1.2. En este caso se considerará como suficiente, para las condiciones de Cuba, tomar tres grupos de coeficientes de seguridad. Ellos se subdividen en coeficientes de seguridad de las cargas actuantes, de la resistencia del material y de las condiciones de trabajo general de la obra.

En este método se le da respaldo matemático y estadístico a los coeficientes de seguridad, pero esto se hace de forma independiente, sin tener en cuenta la interacción entre las cargas y los materiales resistentes. Es decir ambos términos se analizan teniendo en cuenta la distribución normal, analizada para muestras pequeñas.

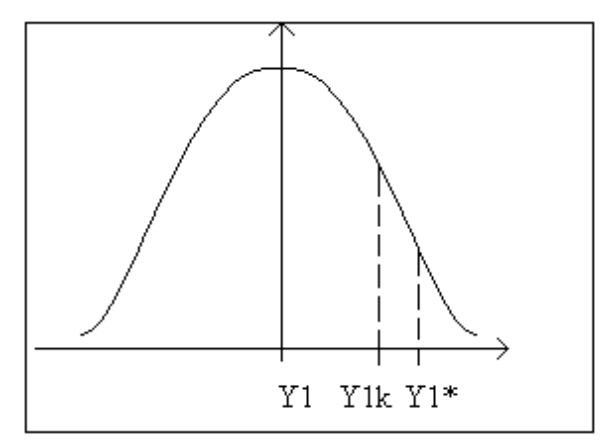

Fig 1.2

Para evaluar el valor real del coeficiente de seguridad que se introduce en el diseño, se puede analizar la ecuación de la siguiente forma:

$$
Y_1, \gamma_f = \frac{Y_2}{\gamma_g} \cdot \frac{1}{\gamma_s} \tag{1.4}
$$

Dónde:

-Y1: Función de las cargas actuantes.

-Y2: Función de las cargas resistentes.

-Yf: Coeficiente que toma en cuenta la seguridad introducida en el diseño debido a la acción de las cargas actuantes, entre las medidas y las de cálculo.

-Yg: Coeficiente que evalúa la seguridad en el diseño debido a las características resistentes de los materiales.

Posibilitándose definir un Kdiseño como:

$$
K_{\text{diseño}} = \gamma_f \cdot \gamma_g \cdot \gamma_s \tag{1.5}
$$

Este valor es el que garantiza la no ocurrencia de la falla y permite evaluar la seguridad general que se introduce en el diseño.

La ecuación del 2doEstado Límite es similar:

$$
Y_1 \le Y_2 \text{ Límite} \tag{1.6}
$$

Dónde:

-Y1: Función de las deformaciones que se producen en la estructura.

-Y2: Función de las deformaciones límites permisibles en la obra.

En este 2doEstado Límite, al analizar el comportamiento del suelo, se debe chequear la tensión límite de linealidad, de forma tal que se verifique el comportamiento lineal del mismo, según la siguiente ecuación:

 $P' < R'$ 

(1.7)

-P': Tensión bruta del suelo.

-R: Presión Límite de Linealidad del suelo.

Garantizando que se satisfaga el cumplimiento de esta condición, se pueden calcular las deformaciones que sufre la estructura por métodos lineales, los cuales son los más empleados en la actualidad para este fin. Además según se estable en la Norma Cubana, siempre que el parámetro deformacional que caracteriza el suelo sea el Módulo General de Deformación de la base Eo, es necesario chequear el comportamiento lineal del mismo, y esto ocurre en la práctica en la mayoría de los diseños que se realizan sobre arenas, por lo que esta condición debe ser verificada en la generalidad de los casos. De lo contrario será necesario

pasar a valorar métodos para el cálculo de asentamientos que toman en cuenta el posible comportamiento no lineal del suelo, que en general, son de carácter más complejo. . (Thanh Dao Duc 2009-2010)

# <span id="page-18-0"></span>**1.3-Capacidad de Carga**

La capacidad de carga o resistencia del suelo puede definirse como la capacidad que tiene el suelo para soportar tensiones producidas por carga impuesta sin que se produzca la falla general por esfuerzo cortante o pérdida de estabilidad.

Dicha capacidad de carga varía fundamentalmente con la resistencia en particular de cada tipo de suelo y con la magnitud y distribución de las cargas actuantes sobre la cimentación.

Antes de pasar a un análisis detallado de la capacidad de carga del suelo, se hace un análisis de la curva tensión-deformación del suelo, en la misma se hace de gran importancia conocer el significado de tres valores de tensiones en el suelo que representan puntos de fronteras en el mismo.

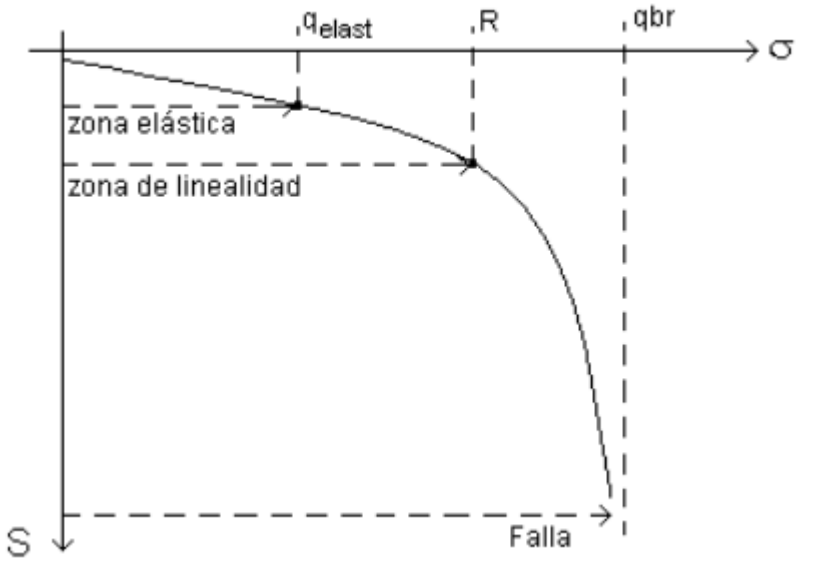

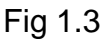

Los valores de tensiones representados son:

-La tensión estructural elástica: se puede definir como la frontera entre la zona de comportamiento elástico y la zona de comportamiento linealmente deformable de la base de la cimentación; entendiéndose por comportamiento elástico aquel en que al descargarse la base, esta recupera totalmente su forma anterior, además de la inherente proporcionalidad tensión-deformación de esta zona. La tensión

estructural corresponde con el valor de la presión destructora de los enlaces estructurales que existen entre las partículas de suelo, a partir de la cual se desarrolla una consolidación intensa. La estimación de este valor puede ser de gran importancia en la práctica, ya que el mismo brinda información sobre las características de los asientos que se desarrollarán debajo de las estructuras; para altas resistencias de los enlaces estructurales, la consolidación ocurrirá debido a la compresión elástica, lo cual dará como resultado que el suelo se recupere prácticamente por completo cuando se descargue, evidenciando esto un comportamiento elástico del mismo

-La tensión límite de linealidad (R): es la frontera entre el comportamiento tenso deformacional lineal del suelo y el comportamiento elasto-plástico del mismo. Entiéndase como un comportamiento lineal del suelo, aquel en que se mantiene una cierta proporcionalidad entre la tensión aplicada y la deformación producida, pero no existe una recuperación total de la forma inicial del suelo al ser retirada la carga, siempre va a existir una deformación permanente en el mismo. Para cualquier punto sometido a un esfuerzo inferior que el valor de R, el suelo mantendrá un comportamiento linealmente deformable y en ningún punto del mismo la zona se encontrará en inminente falla.

-La tensión bruta de rotura resistente por estabilidad (qbr): valor de tensión para la cual el suelo se encuentra en inminente falla. (Quevedo 1989)

Existen muchos métodos para determinar la capacidad de carga de un suelo, como los propuestos por Brinch Hansen, Meyerhof, y Terzaghi que a continuación se explican.

<span id="page-19-0"></span>1.3.1-Teoría de Terzaghi (Jiménez & R. Jalixto-CuyoJ. Pampas-Quiroga, 2014)

Terzaghi (1943) fue el primero en presentar una teoría para evaluar la capacidad de carga de cimentaciones superficiales, la cual dice que una cimentación es superficial si la profundidad Df de la cimentación es menor o igual al ancho de la misma.

Esta teoría cubre el caso más general, se aplica a suelos con cohesión y fricción, y su impacto en la Mecánica de Suelos ha sido de tal trascendencia que aun hoy es posiblemente la teoría más usada para el cálculo de capacidad de carga en los proyectos prácticos, especialmente en el caso de cimientos poco profundos.

Terzaghi desprecia la resistencia al corte del suelo situado sobre la profundidad de fundación Df al que se considera como una sobrecarga actuando sobre la fundación:

$$
q = \gamma * Df \tag{1.8}
$$

Dónde:

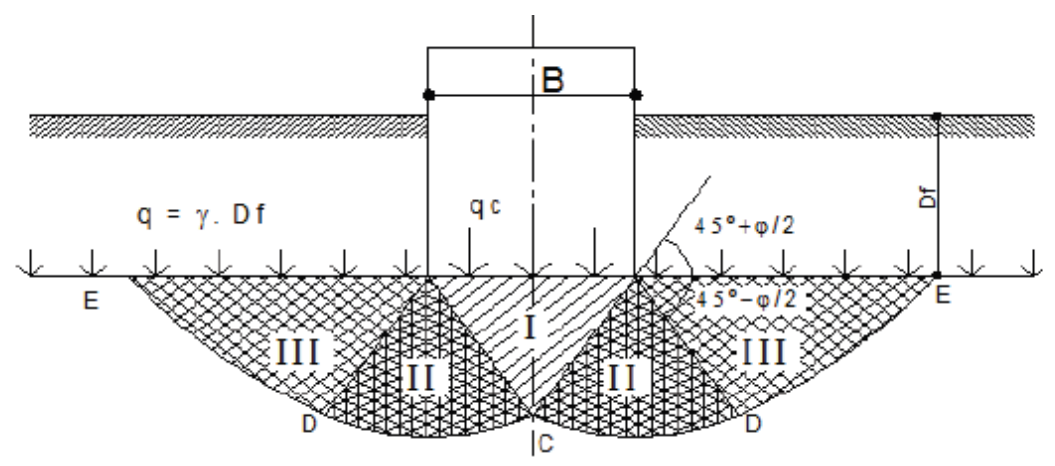

Fig 1.4 Modelo de falla según Terzaghi.

Se propone un mecanismo de falla para una zapata continua uniformemente cargada y el sector de fallas se divide en tres zonas:

- La zona I es una cuña que actúa como si fuese parte de la zapata (estado activo), sus límites forman ángulos de 45º+ ᵠ/2 con la horizontal.
- La zona II es una cuña de corte radial, dado que las líneas de falla son rectas con origen en A y espirales logarítmicas con centro en A. La frontera AD forma un ángulo de 45<sup>o</sup>-  $\frac{9}{2}$  con la horizontal.
- La zona III, es donde se desarrollan las superficies de deslizamientos que corresponden al estado pasivo de Rankine, pues sus límites forman ángulos de 45<sup>o</sup>-%/2.

Con esta hipótesis la capacidad de carga resulta:

qbr=CNc+γd $Nq+0,5$  γB $Nq$  (1.9)

Dónde:

qbr: Máxima capacidad de carga, kN/m2

C: Cohesión efectiva, kPa

- γ: Peso específico, kN/m3
- d: Profundidad del cimiento, m
- B: Ancho del cimiento, m

Nc, Nq, Nγ: Factores de capacidad debido a la cohesión (c), a la sobrecarga (q) y al peso del suelo (γ), y se obtienen en función del ángulo de fricción interna (φ).

# <span id="page-21-0"></span>1.3.2-Teoría de Meyerhof

Meyerhof propone considerar la carga centrada en un ancho menor al real considerando que una faja de cimiento de ancho 2e no contribuye a la capacidad de carga, recomendando sustituir B por B´=B-2e. Además considera todo el terreno por encima del nivel de cimentación, considerando un mecanismo de falla de la siguiente forma:

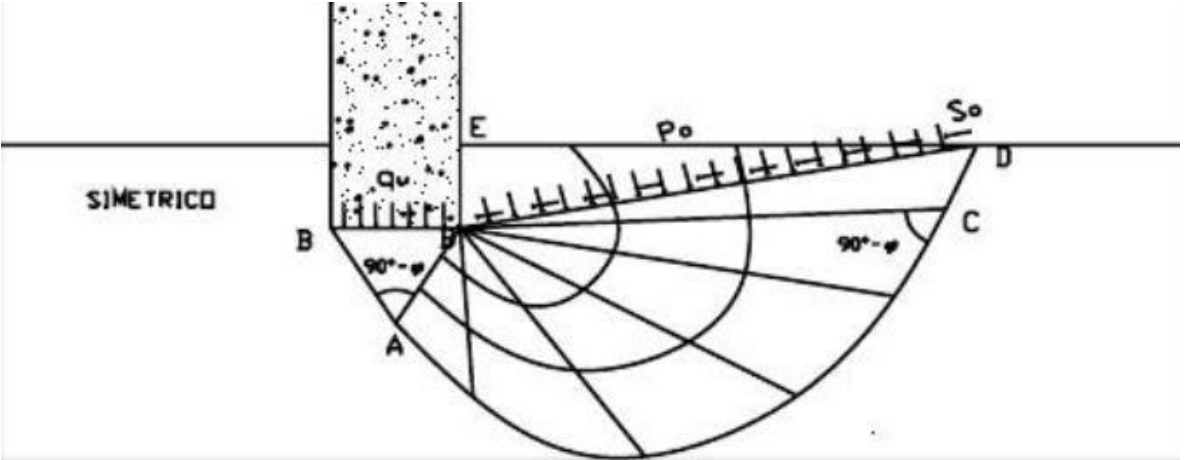

Fig 1.5 Modelo de falla según Meyerhof

El mecanismo de falla de una cimentación a poca profundidad está dividido en tres cuñas:

- La primera ABB´ es una cuña de esfuerzos uniformes que se puede considerar en estado activo (Rankine).
- La segunda ABC es una cuña limitada por una curva de espiral logarítmica y es una zona de esfuerzo cortante radial.
- La tercera BCDE es una cuña que se considera en estado pasivo (Rankine). La línea BD es llamada Línea de Meyerhof y se considera que en esta superficie actúan los esfuerzos normales Po y los tangenciales So producto de la cuña BDE.

Llegando Meyerhof a la siguiente fórmula para determinar la capacidad de carga del suelo en un cimiento:

$$
qbr = CNc + PoNq + 0.5 \gamma BN \qquad (1.10)
$$

Dónde:

Po: Esfuerzos normales.

Teniendo Po ≠γh y Nc, Nq, Nγ, un valor numérico diferente a los de la teoría de Terzaghi y no dependen únicamente del ángulo de fricción interna (φ), sino también de la profundidad, forma de la cimentación y aspereza de su base.

## <span id="page-22-0"></span>1.3.3-Método de Brinch Hansen

La solución dada por Brinch – Hansen (1970) tiene en cuenta la corrección de Meyerhof, e incluye otros factores de corrección como:

$$
qbr^* = 0.5\gamma_2^*B'N_\gamma S_\gamma i_\gamma d_\gamma g_\gamma + C^*N_c S_c i_c d_c g_c + q'^*N_q S_q i_q d_q g_q
$$
\n(1.11)

-S<sub>Y</sub>, Sq, Sc: Factores de corrección debido al efecto de la forma del cimiento. Como la cimentación tiene una longitud limitada y no finita como se ha supuesto, se emplean estos factores que dependen de las dimensiones del cimiento.

-iy, iq, ic: Factores de corrección por la inclinación de la carga actuante. Si la resultante de las cargas actuantes no es vertical, la forma de la distribución del esfuerzo cortante se altera, disminuyendo la resistencia al esfuerzo lateral en la zona circundante.

-d, dc, dq: Factores de corrección por la profundidad de cimentación dentro del estrato resistente. Estos factores toman en cuenta la profundidad de entrada del cimiento en el estrato resistente, ya que a mayor profundidad, mayor capacidad resistente de la base.

-g, gc, gq: Factores de corrección debido a la inclinación del terreno. Si el terreno donde se ubicará la cimentación no es horizontal la capacidad de carga de la misma.

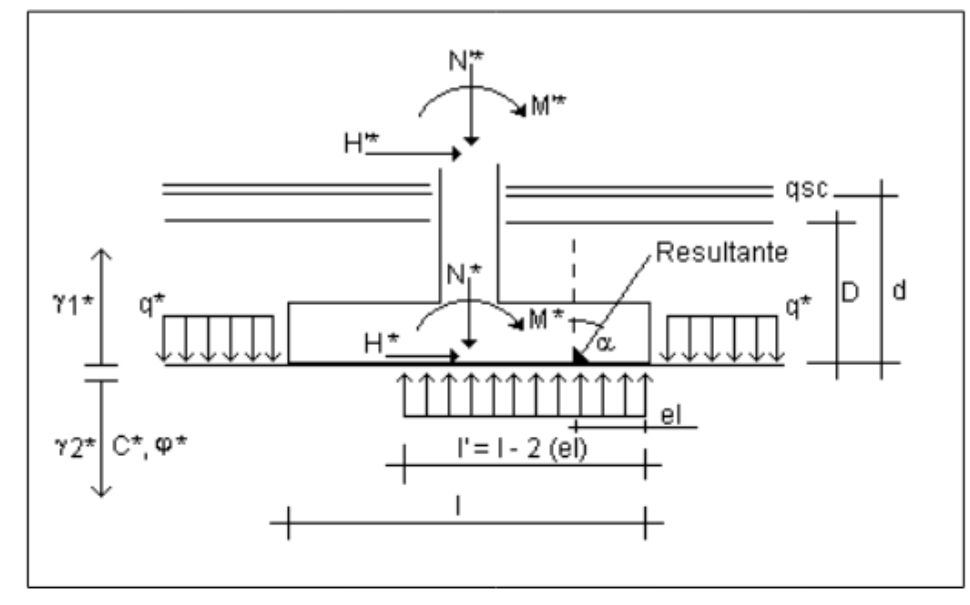

Los parámetros que intervienen en el cálculo de qbr aparecen en la figura 1.6

Fig 1.6 Parámetros que intervienen en el cálculo de qbr

En la actualidad existen 3 tendencias para el análisis de Nγ. La tendencia clásica, representada por Brinch Hansen y Meyerhof, cuyos valores son los más bajos y conservadores de todos; otro grupo de valores propuestos por autores más jóvenes, y que en la mayoría de los casos se encuentran incluidos y respaldados por Normas y Códigos de reconocido prestigio internacional, cuyos valores recomendados de Nγ son superiores a los clásicos, y existe un tercer grupo de autores que recientemente se salen un poco fuera de la media de los valores de Nγ propuestos como posibles por los autores anteriores llegando a obtener cifras mayores considerablemente, y que no han sido admitidos por normativa alguna y quizás por el propio hecho de ser demasiado osados en sus cálculos. Todos estos autores, sin excepción, han obtenido un resultado común, y es el aumentar el valor de Nγ respecto a los valores clásicos

En la actualidad, en Cuba, la norma de Diseño Geotécnico de Cimentaciones Superficiales establece el método de Brinch Hansen como metodología de cálculo de la capacidad de carga (qbr\*) de un suelo.

# <span id="page-23-0"></span>1.3.4- Cálculo de la capacidad de carga en suelos no homogéneos según la Propuesta de normativa cubana.

Para los casos de bases de cimentaciones estratificadas, en las cuales a una profundidad de 1,5 B' existan dos estratos de suelos diferentes, según la Propuesta de normativa cubana se presenta tres posibles casos a valorar.

**-** El primer estrato más débil que el segundo: el diseño por capacidad de carga se realizará considerando las características físico mecánicas del primer estrato.

**-** Ambos estratos tienen capacidades resistentes similares: puede tomarse la solución ingenieril de diseñarse directamente con las características físicas y mecánicas del primer estrato.

**-** El segundo estrato más débil que el primero: de ser así, la capacidad de carga de la base de la cimentación se obtendrá a partir de las características físico mecánicas de ese segundo estrato, debiéndose garantizar la condición de diseño:

$$
NZ^* \le Qbtz^* \tag{1.12}
$$

Dónde:

NZ<sup>\*</sup>: componente vertical total de la resultante de todas las solicitaciones de cálculo a la profundidad z donde aparece el segundo estrato.

 $Nz^* = N^* + 20 b \cdot d + \gamma 21^* H1 (b + H1) (l + H1)$ 

γ21\*: peso específico del primer estrato por debajo del nivel de cimentación. (Por debajo del nivel freático se toma el peso específico saturado). H1: espesor del primer estrato.

Qbtz\*: carga bruta de trabajo resistente a la estabilidad de la base a la profundidad z, determinada con las características físico mecánicas de cálculo del segundo estrato, las dimensiones de la cimentación ficticia situada a la profundidad z, que serán (b + H1), (1 + H1), y la profundidad de cimentación (d + H1).

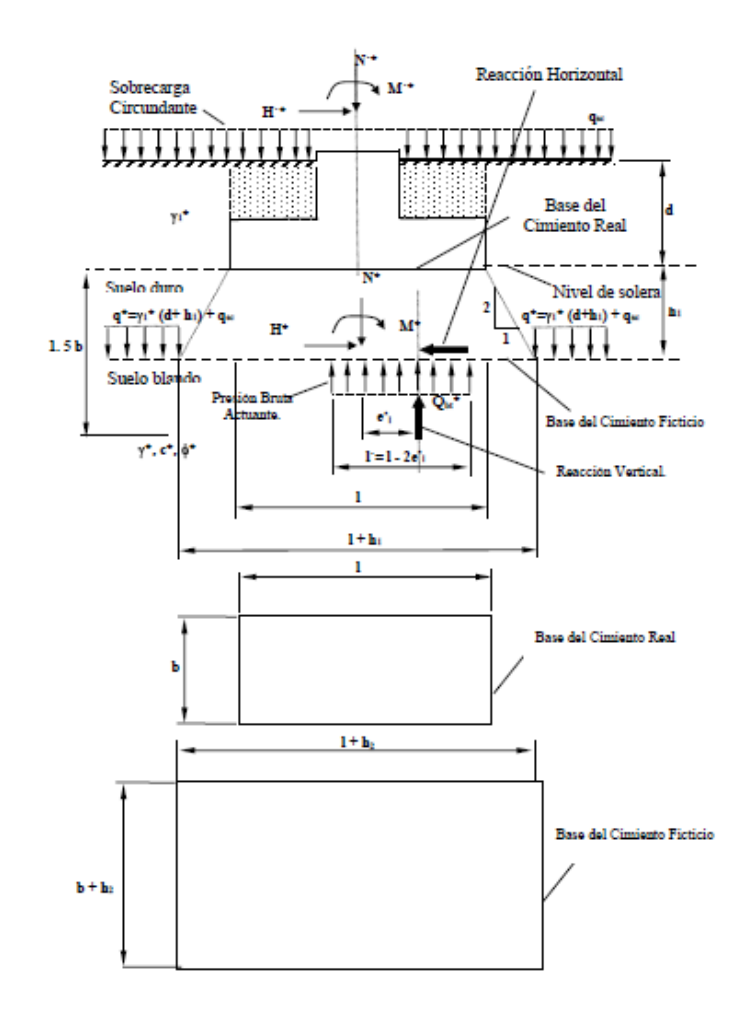

Fig 1.7 Esquema de la cimentación apoyada en una estratificación donde se simbolizan los parámetros necesarios para chequear la capacidad de carga del segundo estrato.

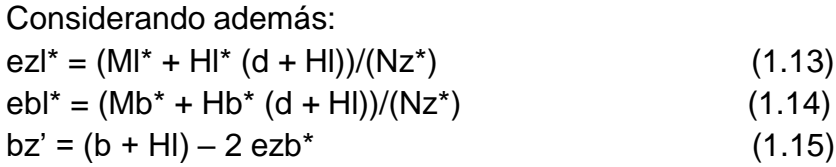

 $|z' = (l + Hl) - 2 ez|^{*}$  (1.16)

Siendo:

ezl\*, ebl\*: excentricidad de las cargas con sus valores de cálculo a una profundidad (d + H1), en el sentido de l y b respectivamente.

bz', lz': lados efectivos de la cimentación a una profundidad (d + H1), para b y l respectivamente.

Lz<sup>'</sup>: Lado mayor entre 1z' y bz'

Bz´: Lado menor entre 1z´ y bz´

De no cumplirse la condición se aumentará el área de la base hasta lograr satisfacerla.

Para los casos de las bases de cimentaciones muy estratificadas, en las cuales a una profundidad de 1.5 B' existan más de dos estratos de suelos diferentes, no son válidas las expresiones definidas para la determinación de la capacidad de carga de las bases de las cimentaciones, debiéndose realizar un análisis específico de cada caso, pudiéndose apoyar para ello en los métodos de análisis de estabilidad de taludes o en otros procedimientos que se definan por el proyectista. (NC, 2004)

# <span id="page-25-0"></span>**1.4-Calculo de las Deformaciones**

En el Diseño Geotécnico de una Cimentación Superficial implica gran importancia el criterio de deformación, el cual puede definir el fallo de la cimentación aún sin haberse agotado al máximo la capacidad portante del terreno. Es por ello que durante varios años se ha venido estudiando el proceso de transmisión de presiones al terreno y su distribución en la masa de suelo así como las deformaciones que estas originan en el mismo, tema este bastante complejo, motivo de numerosas investigaciones y que ha sido tratado en reiteradas ocasiones por diferentes autores. De manera general, las deformaciones del suelo pueden clasificarse en dos tipos. (Sowers. 1977)

- Deformaciones volumétricas: Debidas a la acción de esfuerzos normales y cortantes, también llamadas asentamientos por consolidación o por compresión, donde cambia la relación de vacíos del suelo o roca como consecuencia de la expulsión de parte del agua contenida en los poros del suelo
- Distorsiones: Se producen por el cambio de forma de la masa de suelo, más bien que por cambios en la relación de vacíos, debidos fundamentalmente a la acción de esfuerzos tangenciales, se conoce también como asentamiento inmediato, ya que tiene lugar durante la

aplicación de la carga, como resultado de la deformación elástica del suelo, sin variación alguna en el contenido de agua.

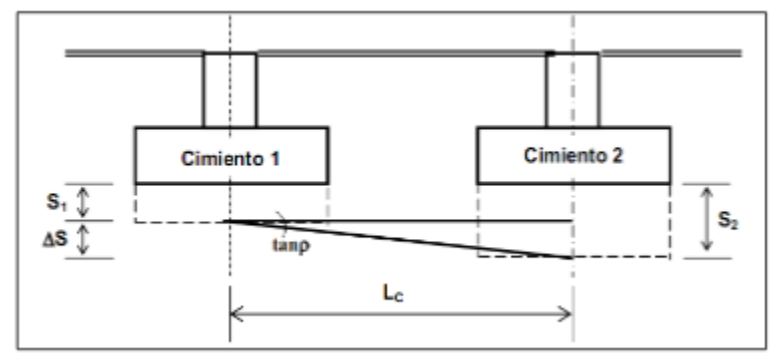

Los dos tipos de deformaciones están representados en la siguiente figura

Fig 1.8 Deformaciones del suelo

Definiendo el concepto de asentamiento podemos decir que generalmente se entiende por el desplazamiento vertical de un terreno al ser cargado y por consiguiente de la estructura o parte de la misma, que sobre él se encuentre. Si todos los puntos de una estructurase asientan la misma magnitud se dice que el asiento es uniforme (no se producen grietas, ni distorsiones, pero varia la posición en altura).Si los asientos de los diversos elementos de la cimentación son diferentes, se habla de asientos diferenciales no uniformes (según su magnitud y tipo se pueden producir grietas o distorsiones perjudiciales para la estabilidad de la estructura).

Al realizar el dimensionamiento de la base de una cimentación siempre debe garantizar la seguridad de la estructura

$$
S_{\rm C} \le S_{\rm L} \tag{1.17}
$$

### Dónde

Sc: Es la deformación o asentamiento calculado.

SL: Deformación límite permisible según el tipo de deformación.

Las deformaciones o desplazamientos que deben cumplir esta condición en función del tipo de obra, son los siguientes:

S: Asiento absoluto de la base del cimiento.

̅ṡ: Asiento absoluto medio de la base de los cimientos.

 $tan \rho$ : Distorsión angular.

 $tan\alpha$ : Inclinación de la base del cimiento u objeto de obra (giro).

El asiento absoluto medio (ṡ) se calcula mediante la expresión siguiente

$$
\overline{S} = \frac{\sum_{i=1}^{n} A_i S_i}{\sum_{i=1}^{n} A_i}
$$
\n(1.18)

Dónde:

n: Cantidad total de cimientos del objeto de obra.

Ai: Área de la base del cimiento i.

Si: Asiento absoluto del cimiento i

La distorsión angular se determina mediante la expresión siguiente:

$$
\tan \rho = \frac{\Delta s}{Lc} \tag{1.19}
$$

s $\Delta$ : Asiento diferencial entre dos cimientos aislados contiguos, diferencia de desplazamiento vertical (flecha) en un tramo de un cimiento corrido.

Lc: Distancia entre dos cimientos aislados o distancia entre los puntos donde se mide la diferencia de flecha en un cimiento corrido o balsa.

La inclinación de la base del cimiento y objeto de obra conocido además como giro  $(tan\alpha)$ , es peligrosa en estructuras como tanques elevados, torres, etc. Generalmente surge bajo el efecto del viento.

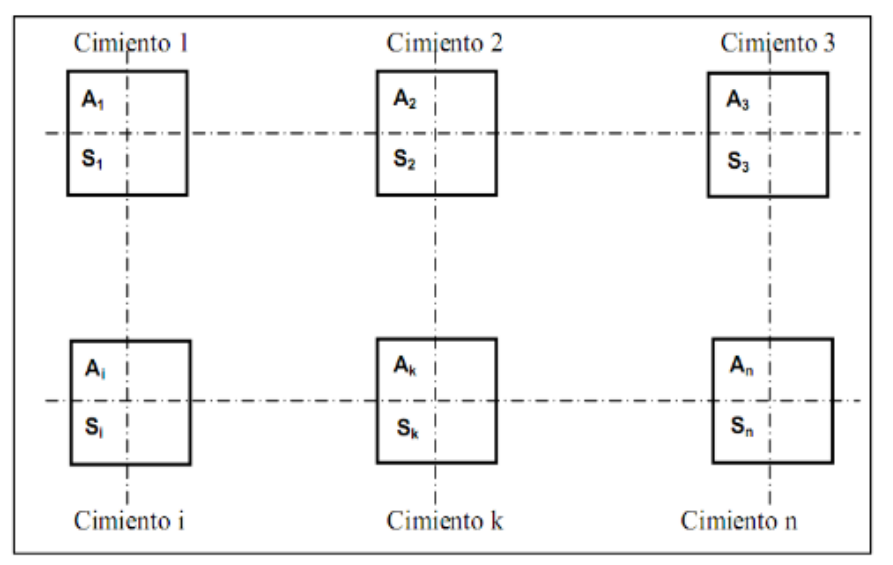

Fig 1.9 Cálculo del asiento absoluto medio

## <span id="page-27-0"></span>1.4.1-Factores que intervienen en el cálculo de los asentamientos.

Para el cálculo de los asentamientos, ya sea por Métodos Lineales o No Lineales, intervienen elementos comunes; entre los que se encuentran:

-Parámetro tenso deformacional del suelo. -Distribución de tensiones. (Por carga impuesta y por peso propio) -Potencia activa de trabajo. A continuación se analizarán algunos de estos factores.

#### *-Tensión de contacto*

La primera condición al calcular la magnitud de los asentamientos es la distribución de presiones bajo el área cargada (presión de contacto).Esta depende de la distribución de cargas en la cimentación, de la rigidez del cimiento y de la naturaleza del suelo. La tensión de contacto es la presión que actúa entre la superficie inferior de la cimentación y el suelo, determina la distribución del momento flexionante y de la fuerza cortante. La distribución de la presión de contacto bajo una cimentación real es una materia muy compleja, puesto que además de los efectos elásticos habrá también efectos de consolidación, variación en el terreno y posible flujo plástico.

*-Incremento de presiones verticales por carga impuesta en la masa de suelo (zp).*  Un elemento importante para realizar el cálculo de las deformaciones de una cimentación es la determinación del incremento de presiones verticales por carga impuesta en el suelo. El valor de las  $\sigma$ zp depende de la magnitud de la carga, punto debajo del cual se determinan las tensiones, profundidad del punto analizado, dimensiones y forma de la cimentación. Se calculan mediante la siguiente expresión:

$$
\sigma_{\text{zp}}' = \text{Jz. p'}
$$
\n
$$
(1.20)
$$

Dónde:

p': Presión neta actuante en la base de la cimentación.

Jz: Coeficiente de influencia.

Las tensiones producidas por la estructura disminuyen al aumentar la profundidad y son máximas bajo el centro de la superficie cargada. La zona afectada por la carga dela estructura aumenta con el ancho de la cimentación para una misma presión sobre el terreno:

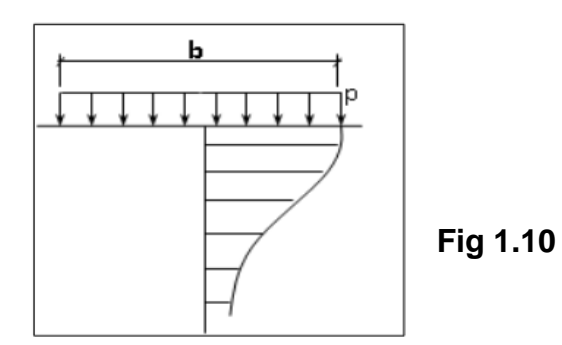

#### *-Factor de influencia Jz*

Jz es el coeficiente de influencia que depende del punto debajo del cual se determina la  $\sigma$ zp (Centro, esquina o punto característico del cimiento), de las dimensiones del cimiento (l, b o D0) y de la profundidad analizada (z). Es recomendable que el análisis del coeficiente Jz se realice debajo de un punto característico de la cimentación ya que las tensiones que aquí se generan son independientes de la rigidez del cimiento, por lo que no es necesario que el proyectista se vea necesitado de valorar si el cimiento es rígido o flexible.

Punto característico: Es aquel cuyo asiento en el caso de cimentaciones completamente flexibles coincide con el valor del asiento uniforme de una cimentación rígida.

### *-Potencia activa.*

Se considera como potencia activa (Ha) al espesor de suelo por debajo del nivel de solera que al ser comprimido por las presiones que el cimiento transmite se generan deformaciones o desplazamientos apreciables desde el punto de vista práctico en las bases de los cimientos.

Se tomara como potencia activa a la profundidad z por debajo del nivel de cimentación donde se cumpla la siguiente condición

 $\sigma_{zp}' \leq 0.2 \sigma_{zg}'$ 

(1.21)

Dónde:

 $-$ σ'zp: Tensión por carga impuesta en el punto analizado.

 $-\sigma'$ zg: Tensión por peso propio en el punto analizado.

Si en el límite hallado por el criterio anterior existen suelos muy compresibles (E05000 kPa) se tomara como Ha aquella profundidad donde se cumpla que:

$$
\sigma_{\rm zp}' \leq 0.1 \sigma_{\rm zg}'
$$

(1.22)

Si a una profundidad inferior a la determinada por algunos de los criterios anteriores, existiera un suelo poco compresible (rocas o semirocas) con  $E0 \ge 100.000$  k<sup>o</sup>Pa, se tomará esta profundidad como Ha

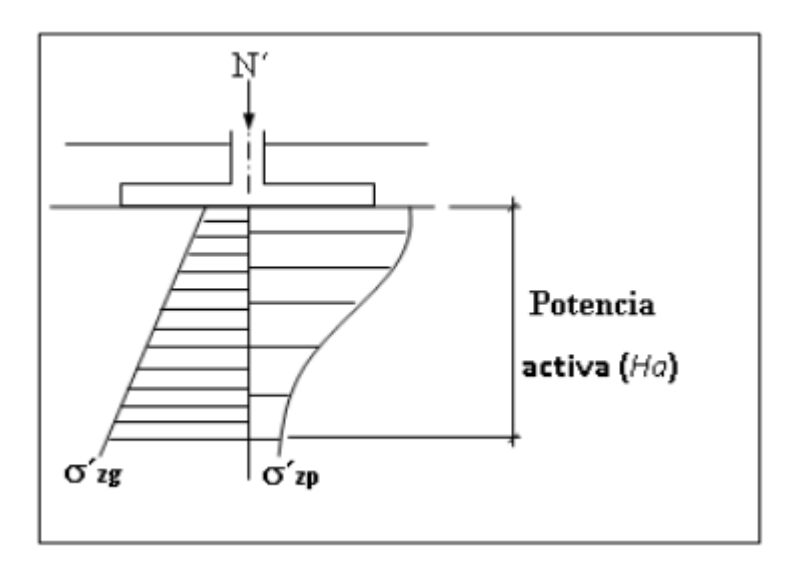

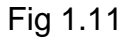

### <span id="page-30-0"></span>1.4.2-Métodos Lineales

Los métodos lineales para el cálculo de las deformaciones son aquellos que suponen un comportamiento tenso-deformacional lineal del suelo, conociéndose el módulo de deformación general. Dichos métodos están basados en la teoría lineal de elasticidad (Rico 1970) que supone el suelo como un material continuo, linealmente elástico, homogéneo e isótropo, además no se toma en cuenta el factor tiempo.

Este conjunto de hipótesis no se satisface en suelos reales por ello que los resultados obtenidos difieren de los observados en la realidad, sin embargo en muchos casos prácticos, la distribución de esfuerzos que se obtienen mediante la Teoría Lineal de Elasticidad han resultado satisfactorios en confrontaciones con el experimento.

Para la utilización de estos métodos lineales es necesario garantizar el comportamiento lineal del suelo, y es por eso que antes de calcular los asentamientos de las cimentaciones hay que comprobar la condición Límite de Linealidad. (De Armas Gómez. 1986)

$$
S_c = \sum_{i=1}^{n} \frac{H_i}{6} (\varepsilon_{iS} + 4\varepsilon_{iC} + \varepsilon_{iI})
$$
 (1.23)

### <span id="page-30-1"></span>1.4.3-Métodos no lineales

Uno de los métodos no lineales utilizados para el cálculo de asentamientos, es el propuesto por Malishev (González-Cueto, 1997).Se recomienda que si al calcular los asentamientos lineales de una cimentación, se comprueba que estos son

menores que el 40 % del asentamiento admisible, entonces debe considerarse un incremento del 20 % en la tensión límite de la linealidad del suelo y recalcular las dimensiones de la base. Malishev propone además, determinar los asientos que se producirán en la base teniendo en cuenta un comportamiento no lineal del suelo.

El método propone calcular los asentamientos lineales que se producen en la base para la tensión límite de la linealidad del suelo o para 1,2R, considerando entonces que partir de ese punto el suelo se va a comportar como un medio no lineal, donde se determinaran los asentamientos para cualquier valor de P actuante superior a la tensión de linealidad establecida. El asentamiento final de la base, se calculará entonces como la suma de los asentamientos lineales más los no lineales.

$$
S_{nolinear} = \frac{hm \frac{P - P1}{3E} \left[ 2(1+\mu) \frac{P}{P^2 - P} \left[ P2 - P1 - \frac{Q}{q^2 - q^2} + \frac{1 - 2\mu}{P^2 - P} \left[ P2 - P1 + 2(q^2 - q^2) \right] \right] + S_{linear}}{P^2 - P^2}
$$
(1.24)

## <span id="page-31-0"></span>**1.5-Normativas internacionales** (TD Fumero Núñez 2016)

En el diseño por estados límites se introducen varios coeficientes de seguridad parciales, que son verificados a través de la Teoría de Seguridad y Probabilidad, toma en cuenta elementos importantes que hasta el momento no se habían tenido presentes. En esta Teoría el nivel de seguridad es definido en términos de la densidad de probabilidad o la curva de distribución de frecuencias son conocidas y la misma estará representada como el área sombreada, donde se interceptan las curvas de distribución de frecuencias de las cargas y la resistencia del suelo (Cueto 2005)

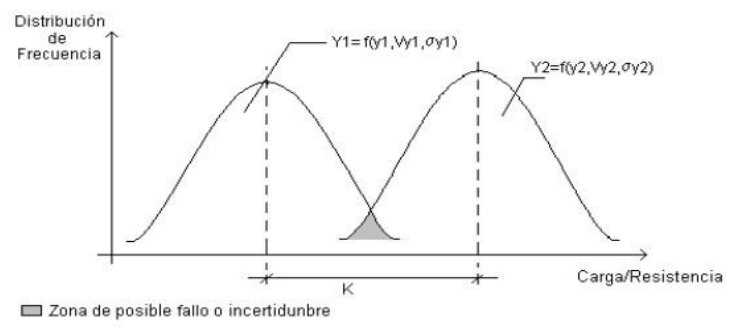

Fig 1.12 Curvas de distribución de frecuencia de las cargas aplicadas y la resistencia.

A continuación, se realizará el análisis de la seguridad para el diseño de cimentaciones superficiales, por el método de los Estados Límites y con la aplicación de la Teoría de Seguridad, según diferentes normativas.

### <span id="page-32-0"></span>1.5.1-Eurocódigo

En el Eurocódigo no se recurre a la utilización de  $\gamma_s$ , en el 1er Estado Límite, sino que valoran los demás coeficientes para lograr introducir la seguridad requerida. Además, brinda al diseñador la oportunidad de aplicar los factores parciales en el lado de la capacidad resistente a los parámetros geotécnicos o a la resistencia del suelo, para los diseños geotécnicos por estados límites. Propician la introducción de 3 acercamientos de diseño diferentes. En la tabla 1.1 los factores parciales son mayores que la unidad pues en el caso de las cargas están multiplicando, mientras que, en el caso de los factores geotécnicos y las resistencias, están dividiendo. Hay que señalar que para el *Acercamiento 1* existen dos sistemas de factores S1 (B) [los factores parciales son aplicados a las acciones (cargas) y los parámetros geotécnicos tienen factor parcial =1, usualmente es el más crítico si la fuerza del material estructural está implícita o cuando hay una carga inusual, en el caso de una cimentación muy cargada excéntricamente] y S1(C) [los factores parciales se aplican a los parámetros geotécnicos y a las acciones variables que no han sido factorizadas, es casi siempre el más crítico si las fuerzas producidas por el suelo controlan el comportamiento]; para este tipo de acercamiento se realizan los cálculos por separados con estos dos sistemas de factores y comprobar los estados límites últimos. Para el Acercamiento 2 se encuentran los factores parciales (S2), que se usa en las acciones (cargas) y a las resistencias, pero no a los parámetros geotécnicos. El Acercamiento 3, incluye al igual que el anterior (Acercamiento 2) un solo un sistema de factores parciales (S3), aunque si se diferencia en que los factores parciales son aplicados a los parámetros geotécnicos y no a las resistencias; para las acciones (cargas), las cargas permanentes del suelo no son factorizadas, pero las cargas de la estructura son como las cargas variables.

Para el Eurocódigo los coeficientes de seguridad a los materiales no se aplican a los valores medios de estos sino a los característicos, como se muestra en la figura 1.13

| <b>Acercamiento al</b>                                                       |        | <b>Acercamiento 1</b> |                          | Acercamiento 2 Acercamiento 3 |
|------------------------------------------------------------------------------|--------|-----------------------|--------------------------|-------------------------------|
| diseño                                                                       |        |                       |                          |                               |
| Sistema de factores                                                          | \$1(B) | \$1(C)                | $\overline{\mathbf{s2}}$ | $\overline{\mathbf{s}}$ 3     |
| Factores Parciales en las acciones (cargas) o en los efectos de las acciones |        |                       |                          |                               |
| Acción desfavorable                                                          | 1.35   | 1.00                  | 1.35                     | 1.35                          |
| permanente                                                                   |        |                       |                          |                               |
| Acción desfavorable                                                          | 1.50   | 1.30                  | 1.50                     | 1.50                          |
| variable                                                                     |        |                       |                          |                               |
| Acción favorable                                                             | 1.00   | 1.00                  | 1.00                     | 1.00                          |
| permanente                                                                   |        |                       |                          |                               |
| Acción favorable                                                             | 0      | 0                     | 0                        | 0                             |
| variable                                                                     |        |                       |                          |                               |
| Acción Accidental                                                            | 1.00   | 1.00                  | 1.00                     | 1.00                          |
| Factores Parciales de los materiales                                         |        |                       |                          |                               |
| tano'                                                                        | 1.00   | 1.25                  | 1.00                     | 1.25                          |
| c.                                                                           | 1.00   | 1.25                  | 1.00                     | 1.25                          |
| Cu                                                                           | 1.00   | 1.40                  | 1.00                     | 1.40                          |
| <b>Qu</b>                                                                    | 1.00   | 1.40                  | 1.00                     | 1.40                          |
| Unidad de peso del                                                           | 1.00   | 1.00                  | 1.00                     | 1.00                          |
| suelo $y$                                                                    |        |                       |                          |                               |
| Factores Parciales de la Resistencia- Cimentaciones Superficiales            |        |                       |                          |                               |
| Capacidad de carga                                                           | 1.00   | 1.00                  | 1.40                     | 1.00                          |
| Resistencia al                                                               | 100    | 1.00                  | 1.10                     | 1.00                          |
| deslizamiento                                                                |        |                       |                          |                               |
| Resistencia del suelo                                                        | 1.00   | 1.00                  | 1.40                     | 1.00                          |
| Factores Parciales de la Resistencia-Pilas                                   |        |                       |                          |                               |
| Resistencia en la                                                            | 1.00   | 1.30                  | 1.10                     | 1.10                          |
| Base                                                                         |        |                       |                          |                               |
| Resistencia en el eje                                                        | 1.00   | 1.30                  | 1.10                     | 1.10                          |
| Resistencia Total                                                            | 1.00   | 1.30                  | 1.10                     | 1.10                          |

Tabla 1.1Factores Parciales en el Eurocódigo 7

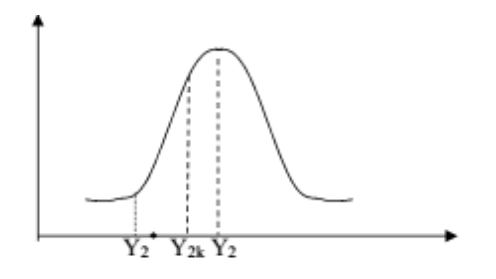

 $+$  Ygkc +

Fig 1.13 Relaciones entre las funciones Y2\*, Y2k y Y2 para el 1er Estado Límite

Para el caso del diseño geotécnico los valores de  $\gamma$ g para las propiedades de los materiales se determinan por la siguiente tabla, donde se muestran 4 casos, en los que la ecuación de diseño queda como:

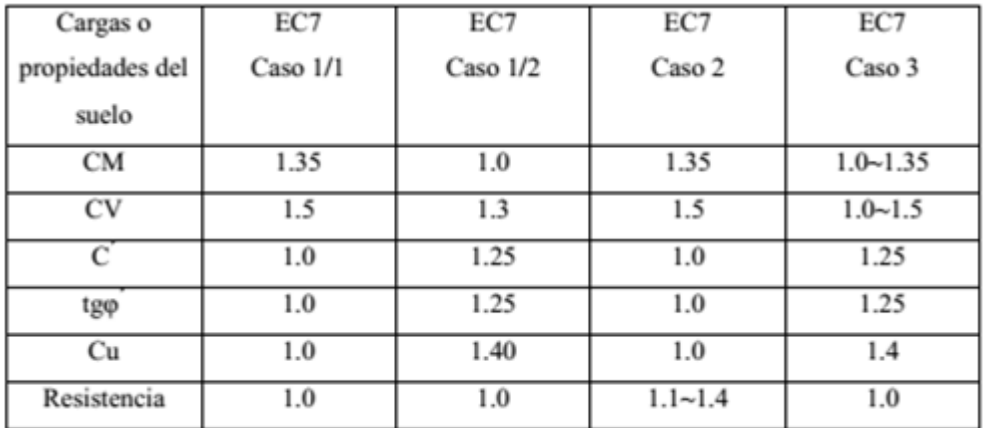

# $\gamma_f \cdot F_k \leq R_d$  ( $\gamma_f \cdot F_k$ ,  $X_k$  /  $\gamma_m$ )

### Tabla 1.2

Para el caso 2, se utiliza una ecuación de diseño similar al del ACI, pero en vez de emplear el coeficiente  $\varphi$ , que se multiplica a la capacidad resistente y es menor que 1, utilizan un coeficiente que es mayor que 1 y divide a la capacidad resistente, quedando la ecuación de diseño para ese caso como:

 $\gamma_f$  · Fk  $\leq$  Rk /  $\gamma_R$ 

En Alemania se aplica el Eurocódigo para todos los diseños geotécnicos y además en casos sencillos el Anexo Nacional permite el uso de la experiencia o valores empíricos (por ejemplo, la capacidad portante de los pilotes o cimentaciones superficiales), en los casos complicados se utiliza el método de observación (Orr, 2011). La implementación del LSD por el Eurocódigo 7 representa un radical cambio en la filosofía de diseño alemán, que se basa en una experiencia a largo plazo y que es muy fiable. Los ingenieros tuvieron que adaptarse al nuevo concepto de estados límites y factores parciales y la nueva terminología con la introducción de DIN 1054: 2003/2005 paralelo al Eurocódigo ("la manera alemana"). En el futuro los tres códigos (EC7 y su NA además de DIN revisada 1054) se van a utilizar en el diseño geotécnico, además de otro tipo de diseño y códigos de construcción. El nivel de seguridad que se incluye en estos códigos no se basa en cálculos probabilísticos, pero viene del antiguo concepto de seguridad mundial, es decir, la fiabilidad real sigue siendo desconocida.

| Países europeos               | <b>Factores de Valores Parciales</b>                                     |  |  |
|-------------------------------|--------------------------------------------------------------------------|--|--|
|                               | Los valores de los coeficientes                                          |  |  |
|                               | parciales recomendados en la norma                                       |  |  |
| Francia y muchos otros países | EN 1997-1 adoptadas en los Anexos                                        |  |  |
|                               | de<br>situaciones<br>Nacionales<br>de                                    |  |  |
|                               | proyecto permanentes y transitorias                                      |  |  |
|                               | Factores parciales calibrados de tal                                     |  |  |
| Alemania                      | manera que el nivel de seguridad                                         |  |  |
|                               | anterior se mantiene.                                                    |  |  |
| Grecia                        | Planificación para introducir el factor                                  |  |  |
|                               | yw=1.1 para la tensión efectiva en el                                    |  |  |
|                               | análisis del caso de las condiciones                                     |  |  |
|                               | adversas del agua subterránea para                                       |  |  |
|                               | dar un factor de seguridad global                                        |  |  |
|                               | equivalente de 1,4.                                                      |  |  |
|                               | Valores de los Factores parciales                                        |  |  |
|                               | seleccionados para<br>obtener los                                        |  |  |
|                               | factores globales equivalentes para                                      |  |  |
|                               | $ULS \geq$ valores del código anterior (por                              |  |  |
|                               | ejemplo, para obtener OFS = 3 para                                       |  |  |
|                               | bases de cálculo DA2 $\gamma$ <sub>G</sub> · $\gamma$ <sub>R</sub> = 1,3 |  |  |
|                               | $-2,3 = 2.99$ ).                                                         |  |  |
| Italia                        | El uso de factores de correlación $\xi$ ,                                |  |  |
|                               | derivar<br>valores<br>para<br>los                                        |  |  |
|                               | característicos de los resultados de                                     |  |  |
|                               | pruebas de tierra es fuertemente                                         |  |  |
|                               | criticada; esto parece apropiado para                                    |  |  |
|                               | situaciones<br>homogéneas<br>del                                         |  |  |
|                               | subsuelo, muy rara vez es cierto para                                    |  |  |
|                               | las condiciones geológicas típicas                                       |  |  |
|                               | italianas.                                                               |  |  |

**Tabla 1.3**Selección de los factores de Valores Parciales
# 1.5.2-Canadá.

El CFEM (Canadian Foundation Engineering Manual) es una opción al uso de los factores de seguridad para el diseño de terraplenes, estructuras de contención de tierra y cimentaciones. Los factores parciales en este código (están multiplicando, por lo que son menores que la unidad), que se plantean más adelante, varían con los del Eurocódigo 7 (los factores aplicados a los materiales están dividiendo y, por lo tanto, son mayores que la unidad). (Orr 2000).

Los factores parciales de CFEM son parecidos a los planteados por el Acercamiento 3 en el Eurocódigo 7, con un factor en las acciones permanentes, así como en los parámetros geotécnicos.

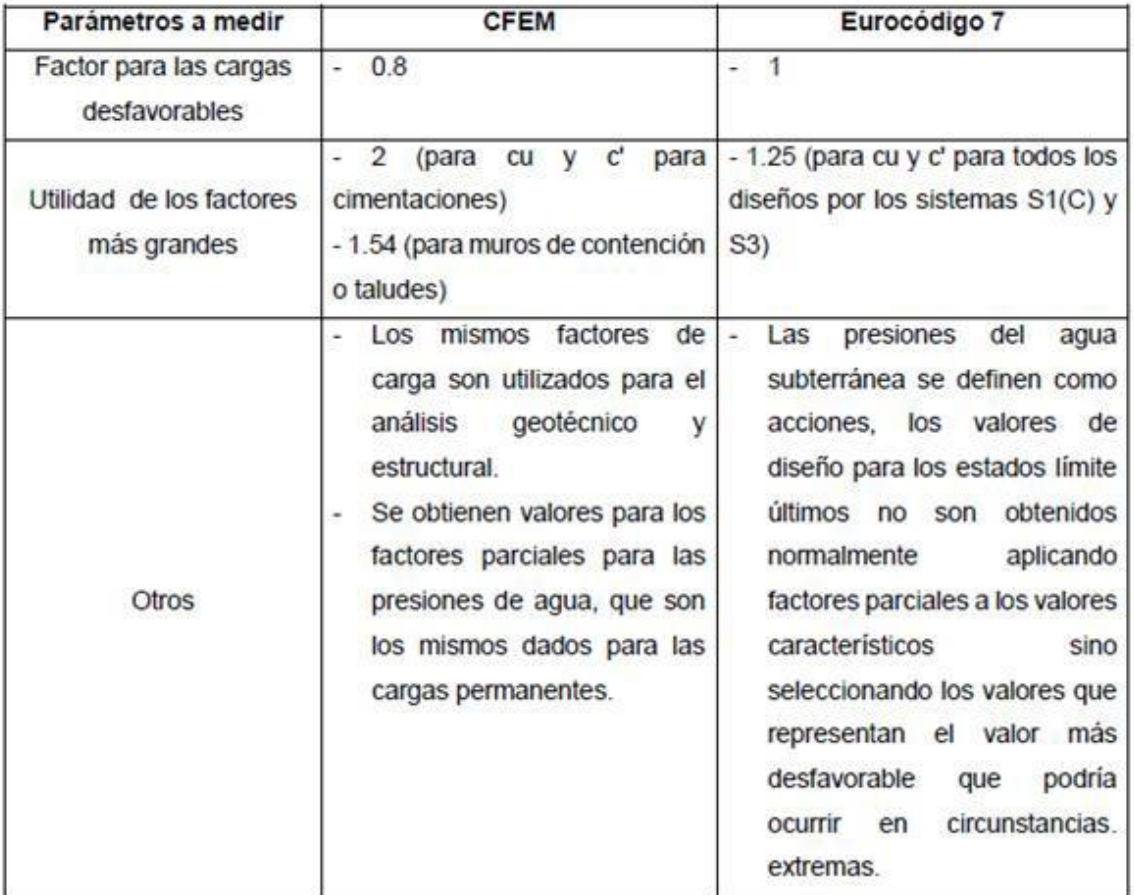

Tabla 1.4 Diferencias entre los factores del CFEM y el Eurocódigo 7

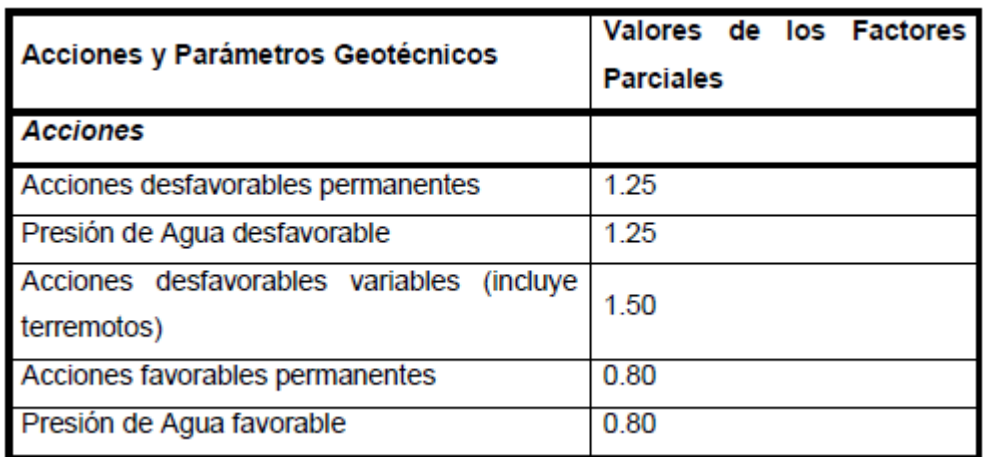

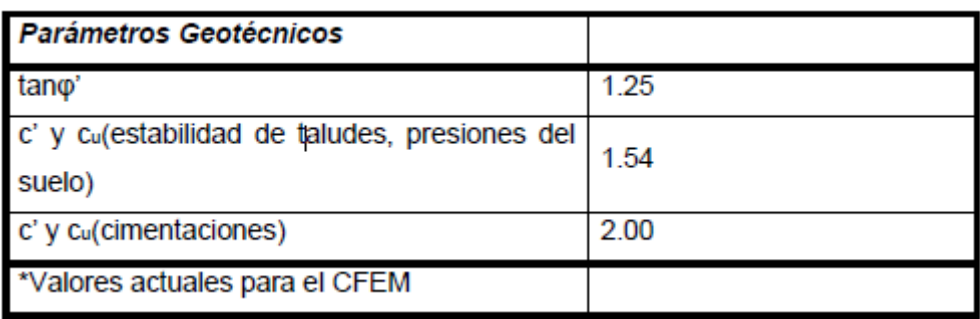

Tabla 1.5 Factores Parciales del Manual Canadiense de Cimentaciones para Ingenieros (CFEM)

Anteriormente en Canadá usaban el WSD (diseño por Tensiones Admisibles) que constituyó la base del diseño geotécnico hasta 1979, ya que el código de diseño geotécnico ha cambiado hacia el LRFD (Factor de Carga y Resistencia de diseño) donde hace un enfoque integrado al diseño por los Estados Límites.

Para el trabajo del diseño a tensión se toma a Fs como factor de seguridad en base a la experiencia, además de que toda la incertidumbre se agrupa en un solo factor, se requiere de muchos años de experiencia empírica y no se presta a la estimación de fallo de probabilidad.

El factor de carga y resistencia de diseño remplaza solo al factor la seguridad con un conjunto de factores de seguridad parcial (factores de carga y resistencia) que actúa sobre los componentes de la resistencia y de la carga.

La resistencia calculada como con el enfoque de WSD constituye una mejor representación del mecanismo de fallo real, el trabajo con los factores de resistencia permite una transición más suave desde WSD a LRFD, así como

proporciona a los ingenieros trabajar con los números "reales" hasta la última etapa en la que se descompone en factores el resultado y cumplen con los códigos estructurales, en los que cada material tiene su propio factor de resistencia.

A continuación, se muestra la tabla 1.6 los factores de carga y resistencia utilizados en una variedad de códigos de diseño geotécnicos de todo el mundo. Aquí se realiza el diseño contra la falla por deslizamiento y capacidad de carga, con c'=100, φ'= 30 y se toma en cuenta el área de la base.

and the state of the

| Código            | Carga<br>Muerta | Carga<br>Viva | $tan(\phi')$ | $c^r$        | Cap. de<br>carga | Deslizam.   | Área |
|-------------------|-----------------|---------------|--------------|--------------|------------------|-------------|------|
| CFEM - 1992       | 1.25            | 1.5           | 0.8          | $0.5 - 0.65$ |                  |             | 5.22 |
| NCHRP 343 - 1991  | 1.3             | 2.17          |              |              | $0.35 - 0.6$     | $0.8 - 0.9$ | 4.88 |
| NCHRP12-55 - 2004 | 1.25            | 1.75          |              |              | 0.45             | 0.8         | 4.70 |
| Denmark - 1965    | 1.0             | 1.5           | 0.8          | 0.57         |                  |             | 4.47 |
| AASHTO-2007       | 1.25            | 1.75          |              |              | 0.45-0.55        | $0.8 - 0.9$ | 4.23 |
| B. Hansen - 1956  | 1.0             | 1.5           | 0.83         | 0.59         |                  |             | 4.15 |
| AS 5100 - 2004    | 1.2             | 1.8           |              |              | 0.35-0.65        | 0.35-0.65   | 4.14 |
| CHBDC-2006        | 1.2             | 1.7           |              |              | 0.5              | 0.8         | 4.07 |
| AS $4678 - 2002$  | 1.25            | 1.5           | 0.75-0.95    | $0.5 - 0.9$  |                  |             | 3.89 |
| Eurocode7 Model 1 | 1.0             | 1.3           | 0.8          | 0.8          |                  |             | 3.06 |
| Eurocode7 Model 2 | 1.35            | 1.5           |              |              | 0.71             | 0.91        | 3.04 |
| ANSI A58 - 1980   | $1.2 - 1.4$     | 1.6           |              |              | 0.67-0.83        |             | 2.84 |

Fig 1.6 Valores de carga y factores de resistencia (Fenton 2016)

Actualmente el Código de Construcción Nacional de Canadá (2010) utiliza el Método de Estados Límite para el diseño, pero los factores de resistencia no aparecen en el código, sino en la Guía del Usuario evidenciada en la tabla 1.7

El Código Canadiense del Diseño de Puentes de carreteras (CHBDC) del 2006 define a la vez el diseño de Estados Límites y los factores de resistencia requeridas.

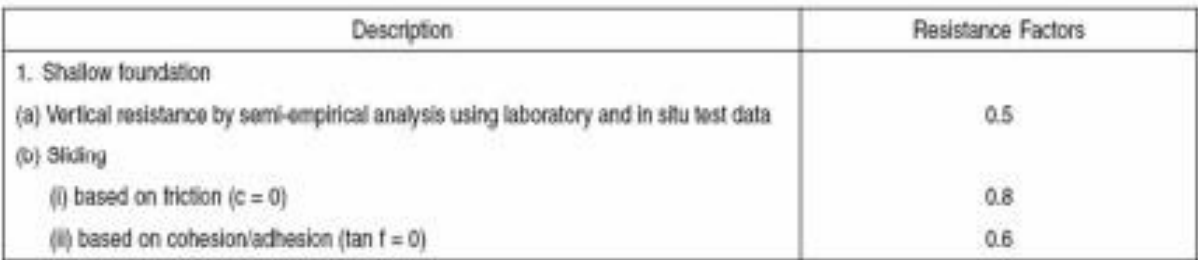

Tabla 1.7Fragmento de Guía del Usuario del Código de Construcción Nacional de Canadá (2010)

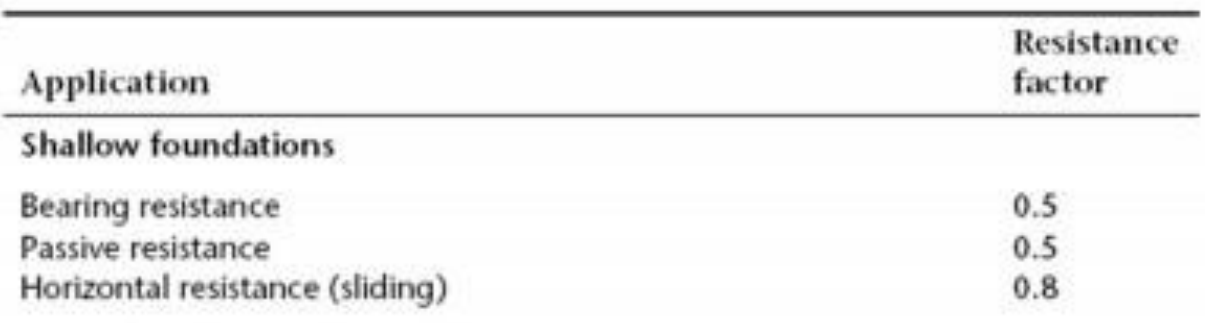

Tabla 1**.**8Factores Geotécnicos de Resistencia del CHBDC del 2006

Para un futuro Canadá quiere alcanzar niveles socialmente aceptables de riesgo para su sistemas de ingeniería (donde el riesgo = consecuencia el fracaso de la probabilidad de fallo), pretende obtener una mayor factibilidad de las estructuras, independientemente del tipo de carga, proporcionar un medio para ajustar la fiabilidad del sistema geotécnico sobre las posibles consecuencias de las fallas, así como permitir diseños para llegar a un nivel de confianza especificado y por supuesto la armonización con otros códigos estructurales para el establecimiento de un marco conceptual común en el que se puedan abordar problemas de fiabilidad.

Se cumplirá que para el Estado Límite Último (ULS): el efecto de resistencia factorizada ≥ las cargas geotécnicas últimas factorizadas (ULS).

$$
\Psi\cdot\phi_{gu}\cdot\widehat{R}_u\geq\sum_i\gamma_{ui}\cdot\widehat{L}_{ui}
$$

Donde: Ψ: Factor de consecuencia

φgu: Factor de resistencia geotécnico última R̂

u: Resistencia última geotécnica característica

γui: Factor de carga para el Estado Límite Último

L̂ ui: Efecto de la carga de orden i para un determinado ULS (Estado Límite Último).

# 1.5.3-Brasil (Norma Brasileña-ABNT NBR-).

La verificación de seguridad se realiza a través del factor de seguridad global y por los factores de seguridad parcial, que se muestran en la siguiente tabla:

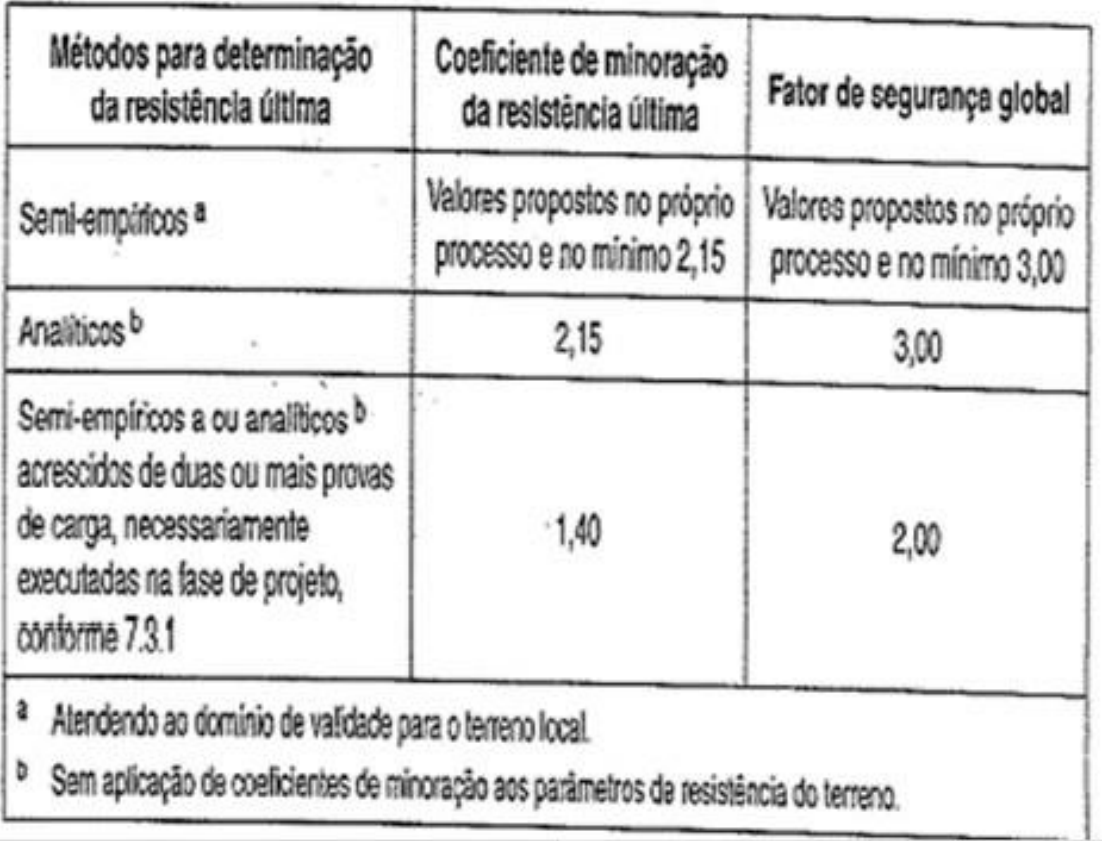

Tabla 1.12 Factores de seguridad y coeficientes de minoración para solicitudes de compresión.

Por tanto, la ecuación de diseño para este caso es:

 $\gamma_f$  ·Ak  $\leq$  Rult /  $\gamma_m$ 

# **Conclusiones**

Al concluir este capítulo se pueden enunciar los siguientes aspectos importantes.

Con el desarrollo de la ciencia y la ingeniería se han ido transformando los métodos de diseño a aplicar en el cálculo de las estructuras, y con la aplicación de los métodos estadísticos y probabilísticos se ha evolucionado a métodos que ofrecen diseños más seguros y racionales a la vez.

El Método de los Estados Admisibles carece de un respaldo estadístico en su formulación, por los que los resultados que se obtienen con este son en general bastante conservadores, aunque si se disponen de las características correctas del suelo, es de muy fácil utilización y apropiado para dar solución a estructuras sencillas.

El Método del Factor de Seguridad Global introduce un factor de seguridad de forma empírica, sin ningún estudio estadístico que lo respalde, dando diseños bastante conservadores en la mayoría de los casos, y que permita a los proyectista sentirse con suficiente seguridad en sus diseños.

El Método de los Estados Limites, es de los métodos de diseño más actualizados a nivel internacional, con un riguroso respaldo estadístico, y conjuntamente con la Teoría de Seguridad y fiabilidad permite introducir en sus diseños coeficientes de seguridad con una sustentación matemática adecuada. Todo esto posibilita que los diseños obtenidos por este método sean más racionales y seguros que los obtenidos por los métodos anteriores.

Por todas lo enunciado anteriormente, es que en este trabajo se realiza un análisis comparativo entre los tres métodos, para evidenciar la importancia de utilizar el Métodos de los Estados Limites en el diseño geotécnico de estructuras, con el fin de obtener mejores diseños.

# **CAPÍTULO II: ANALISIS DE LOS INFORMES INGENIERO-GEOLÓGICOS**

# **Introducción**

El presente capitulo se dedicara a la caracterización de los diferentes casos de estudio que se analizaran en el trabajo, atendiendo a las tipologías de las estructuras, geometría, solicitaciones actuantes y condiciones geotécnicas en general. Además se expone la metodología para el cálculo de asentamiento a partir de modelos considerando un comportamiento no lineal del suelo y se define el software a utilizar para la obtención de los resultados.

# **2.1- Edificios de viviendas económicas de 4ta y Autopista**

# **Manzana IV, Habana.**

En esta obra se analizaron 5 edificios multifamiliares, de 5 plantas, del sistema constructivo Gran Panel, con cimentaciones superficiales corridas propuestas como solución, de las cuales se diseñaron 4 cimientos tipos que dan respuesta a los requerimientos de proyecto.

*Ubicación de la Obra*.

Obra: Urbanización 4ta y Autopista. Situación: San Miguel del Padrón. Plano de: Microlocalización.

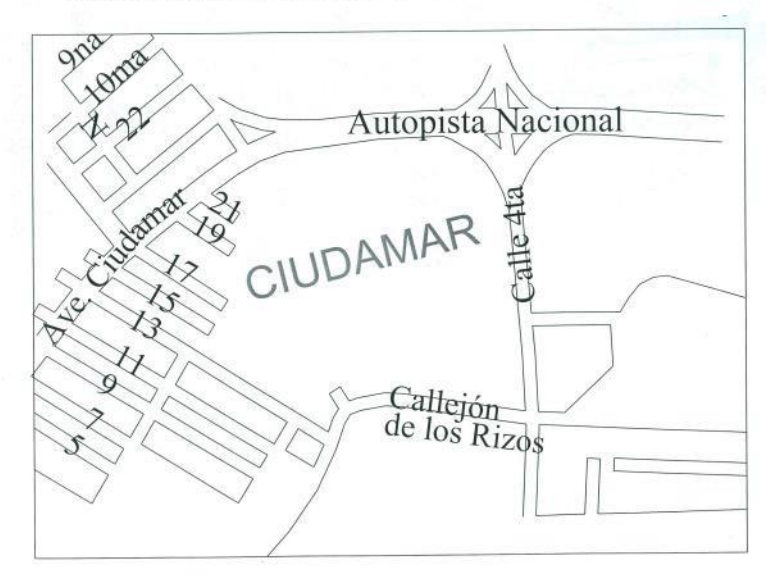

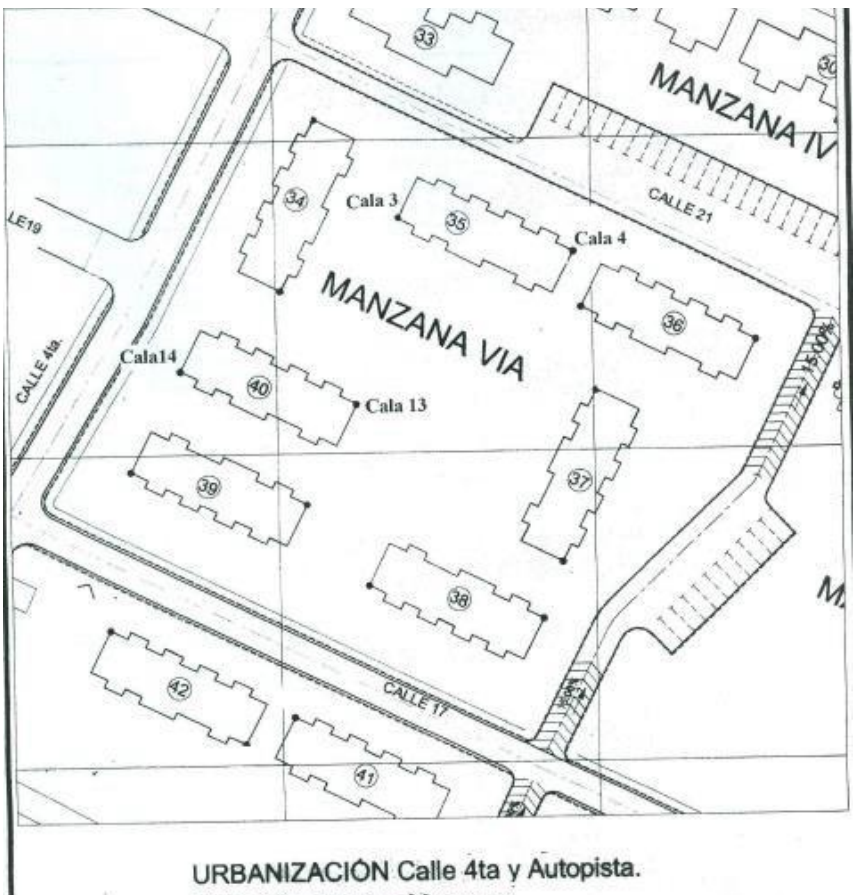

Rpto. Ciudadmar. Manzana San Miguel del Padron. Edificio 35 y 40

### 2.1.1-Geología General de área

Geológicamente el área objeto de estudio yace sobre la Formación Vía Blanca, la cual está representada por arcillas limo arenosas, carbonatadas de consistencia firme y dura, sobreyaciendo a esta aparecen rellenos antropogénicos.

## 2.1.2-Condiciones Hidrogeológicas

En el área no existe nivel freático pero se detectan niveles de agua que son producto del escurrimiento de aguas de lluvia y salideros de tuberías averiadas existentes en las zonas más altas que corren por el relleno y pueden afectar la ejecución de los cimientos, la profundidad a la cual aparece es entre 1.00 y 1.30m.

### 2.1.3-Condiciones Ingeniero Geológicas

Como resultado de las calicatas realizadas en el área pudo comprobarse que la misma está representada por los siguientes elementos ingeniero – geológicos:

*Elemento 1*: Relleno constituido por material propio del lugar, producto del movimiento de tierra existente en toda la zona, en estado suelto. En algunos casos se presenta muy blando y hay en él indicios de haber sido producto del arrastre de las aguas pluviales y albañales que corren en el área. Este elemento se procederá a eliminar.

*Elemento 2:* Arcilla orgánica de consistencia blanda color gris oscuro, en ocasiones con pequeños caracoles y gravas. Las propiedades mecánicas de este elemento son las siguientes:

 $\gamma$ f=16.40KN/m<sup>3</sup> c=30 KPa  $\phi = 0^\circ$  $E = 3.0MPa$ 

Este elemento no puede ser utilizado para sustentar carga de ningún tipo. El espesor medio de este estrato es de 0.6 m, lo que se realizó fue excavar dicho estrato y colocar un relleno compactado, cimentando a una profundidad de 0.6 m en el elemento 3 cuyas propiedades físico-mecánicas son las siguientes:

$$
\gamma
$$
f=19KN/m<sup>3</sup> c=0 KPa  $\varphi$ =31° E=22MPa

*Elemento 3*: Arcilla de consistencia firme color gris hasta carmelita grisáceo, en ocasiones con bolsones de carbonato, con algunas gravas de argilita. Generalmente se encuentra por debajo del elemento 1.

A continuación se ofrecen sus propiedades físicas y mecánicas obtenidas de ensayos de laboratorio de muestras tomadas en el área:

 $\gamma$ f=17.7KN/m<sup>3</sup> c=40 KPa  $\varphi$ = 7°  $E=7.0MPa$  R's=140Kpa

*Elemento 4:* Arcilla de consistencia dura con nódulos de argilita y arenisca muy fisurada, color carmelita con tonalidad amarillenta con manchas amarillas y negras de oxidación. Aparece subyaciendo al elemento 3 hasta el final de la profundidad investigada.

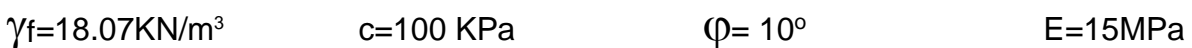

### 2.1.4-Cargas actuantes

En estas edificaciones van a existir 4 cimentaciones superficiales, estas se harán con una profundidad de cimentación de 0.6m, y las cargas actuantes serán las siguientes.

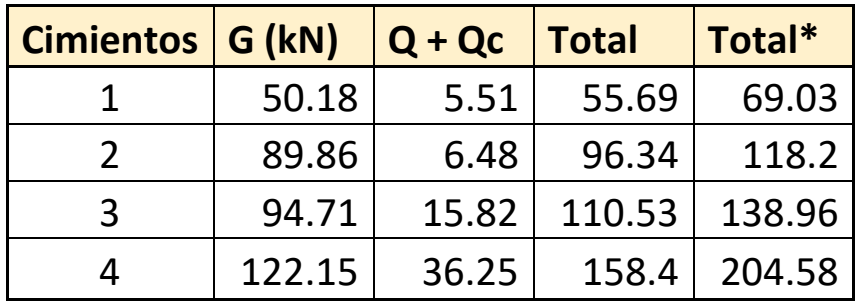

### 2.1.5-Solución de Cimentación

En esta solución se propone cimentar sobre el estrato 3 quedando como suelo por encima del nivel de cimentación el relleno técnico antes definido y por debajo los estratos 3 y 4 como se muestra en la figura. La profundidad de cimentación será de 0.6m sin presencia de nivel freático.

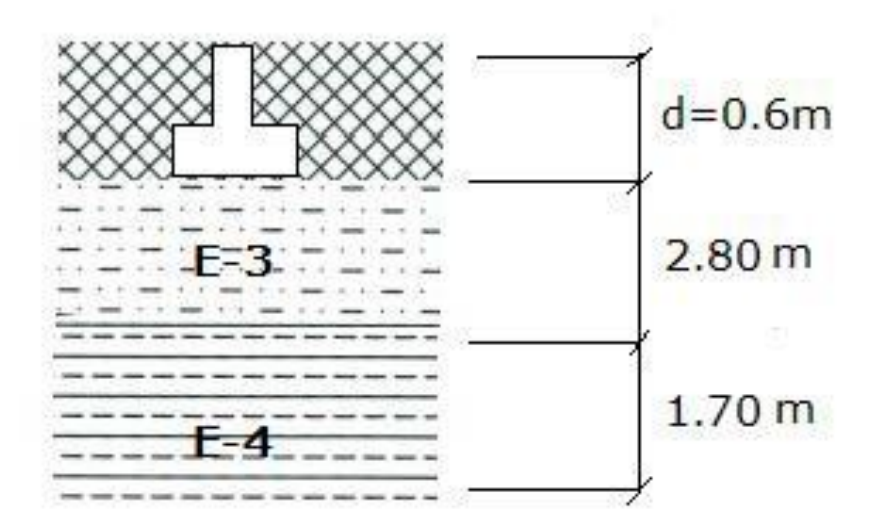

Fig 2.1 Esquema analítico de solución de cimentaciones y perfil de suelo.

### 2.1.6-Consideraciones para el diseño

- Al ser cimientos corridos se fijara l=1 para el cálculo de b.
- Condiciones de trabajo de la base de la cimentación normales.
- Tipo de fallo grave.
- Ángulo de inclinación del terreno de 0<sup>0</sup>.
- Coeficiente de Poisson de 0.33

# **2.2- Nave Industrial**

*Ubicación:*

La obra se encuentra ubicada en la región norte de la provincia de Villa Clara, en la zona de Motembo, destinada al procesamiento de frutales para conserva.

### 2.2.1-Geologia general del área

El área solo presenta un estrato hasta la profundidad estudiada el cual es resistente y permite cimentar sobre él, por encima del nivel de cimentación se colocará un relleno técnico.

### 2.2.2-Condiciones Hidrogeológicas

En el área no existe nivel freático en la profundidad estudiada.

### 2.2.3-Condiciones ingeniero-geológicas

Los suelos presentes por encima y por debajo de la cimentación serán los siguientes:

*Relleno técnico:*

 $\gamma$ f=17KN/m<sup>3</sup> c=0 KPa  $\varphi$ =31° E=22MPa

*Estrato 1:*

Arcilla de consistencia media de color carmelitoso con incrustaciones ferrosas de potencia mayor a los 6 metros que fue la profundidad investigada Este es el único suelo presente en el área hasta la profundidad estudiada en el cual no existe nivel freático

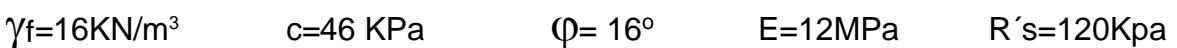

## 2.2.4-Cargas actuantes

En esta obra se definen 4 tipos de cimentaciones aisladas, cuyas cargas van a estar definidas atendiendo a la posición que ocupan dichas cimentaciones en la estructura como se muestra en la figura 2.2. Los tipos de cimientos se definen en la figura 2.3

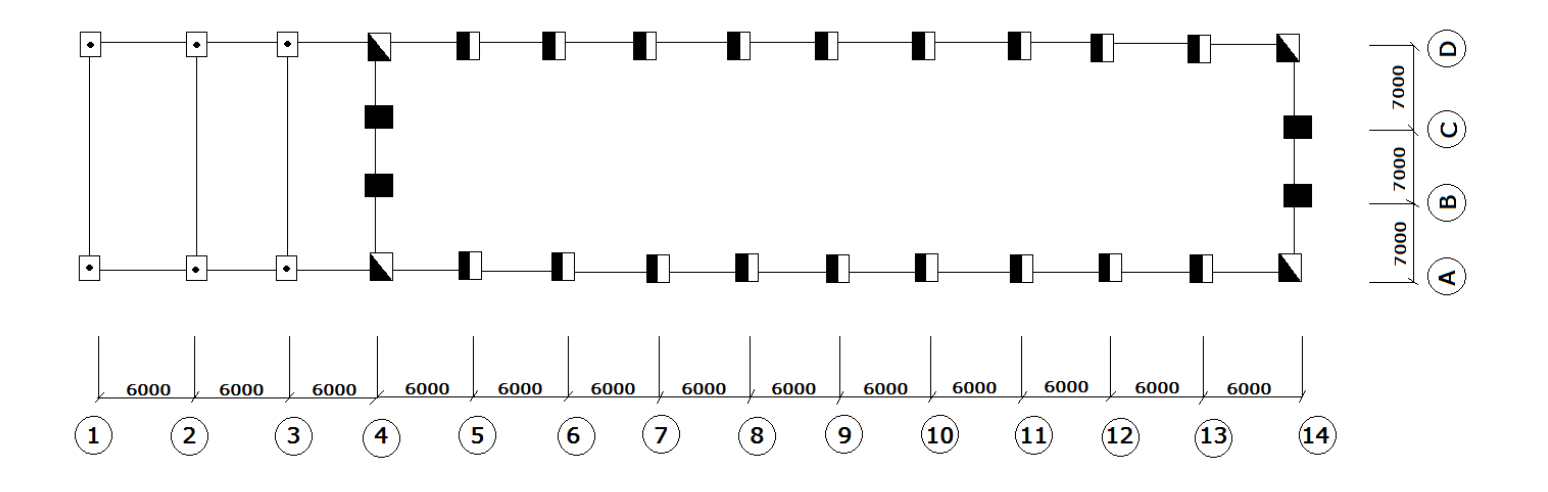

Fig 2.2 Vista en planta de las cimentaciones aisladas de la Nave Industrial

# Leyenda

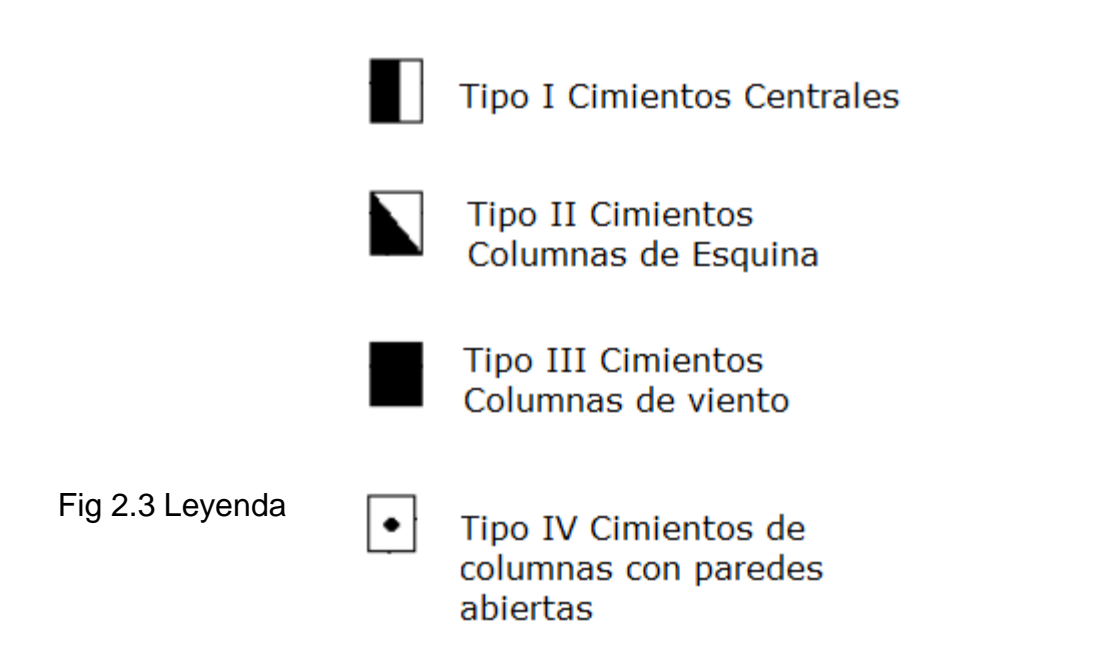

#### Y las cargas obtenidas fueron las siguientes

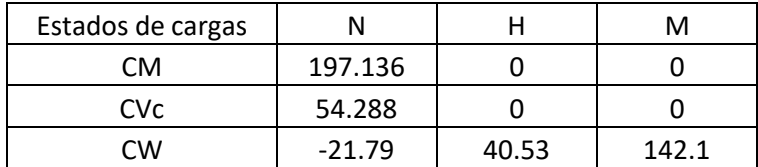

#### Tipo I - Cimientos centrales, Eje 5, 6, 7, 8, 9, 10, 11, 12, 13

Tipo II Cimientos columnas esquinas Ejes 4, 14

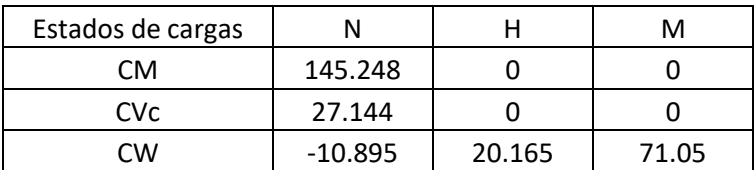

Tipo III Columnas de Viento, cimientos del centro Ejes 4 y 14

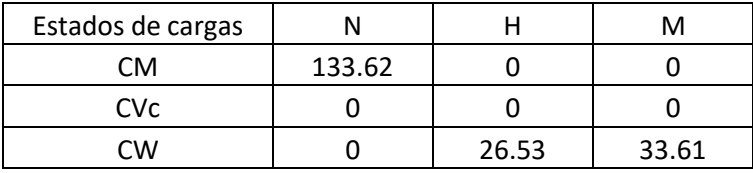

Tipo IV Cimientos de columnas con paredes abiertas Eje 1, 2 y 3

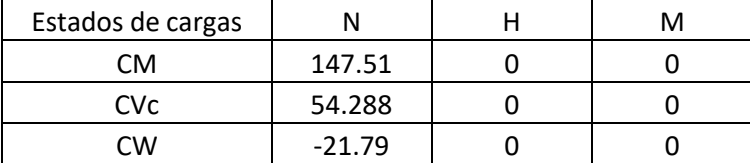

#### 2.2.5-Solución de cimentación

Las cimentaciones tendrán una profundidad de 1.5m, apoyadas en el estrato 1 con relleno técnico por encima del nivel de cimentación como se muestra en la figura 2.4

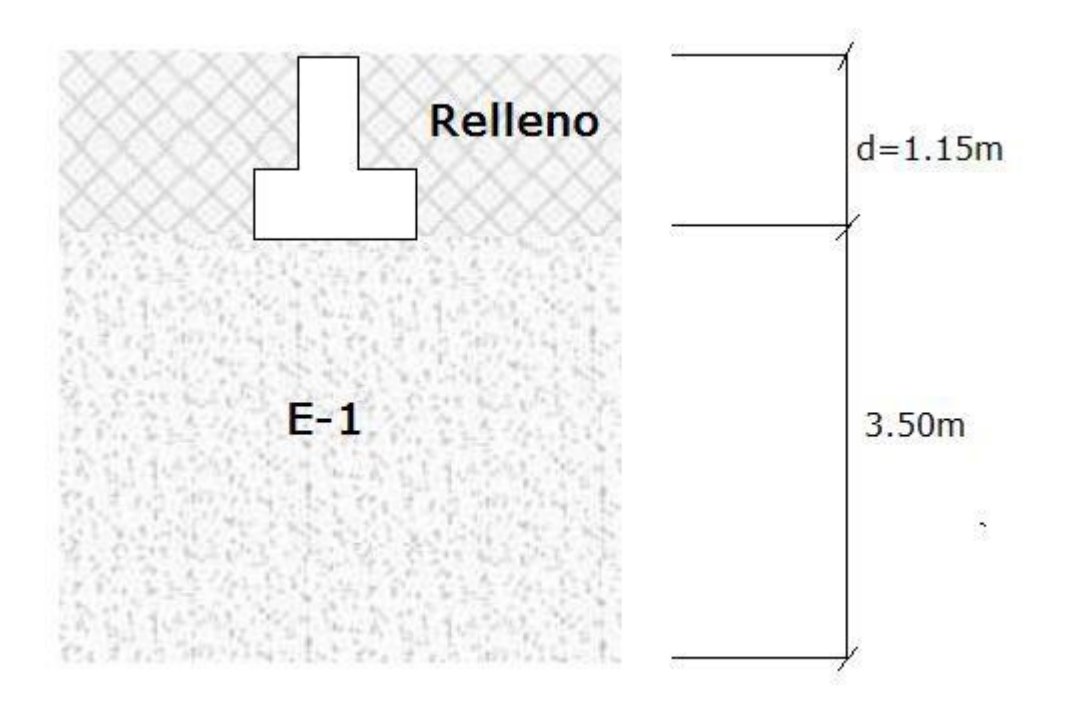

**Fig 2.4** Esquema analítico de solución de cimentaciones y perfil de suelo.

#### 2.2.6-Consideraciones para el diseño

- -Rectangularidad de l/b es 1.
- -Condiciones de trabajo de la base de la cimentación normales.
- -Tipo de fallo grave.
- -Ángulo de inclinación del terreno de 0<sup>0</sup>.
- -Coeficiente de Poisson de 0.33

# **2.3-Hotel Coralia Club, Cayo Coco**

#### Ubicación:

Cayo Coco se encuentra situado aproximadamente entre los 22 º 15' y los 22 º 33' de latitud Norte y 78 ° 39' de longitud Oeste, pertenece al sub-archipiélago Sabana-Camagüey, es el segundo cayo de mayor extensión en este subarchipiélago, se extiende en toda la parte Norte y centro-septentrional de la Isla de

Cuba, con una dirección sub-latitudinal, paralela a la Isla grande y a una distancia aproximada de 27km de la misma, su extensión aproximada es de 370 Km  $2y$ limita al Norte con el canal viejo de las Bahamas, al Este con el canal de Paredón Grande, al Sur con la Bahía de los Perros y al Oeste con el canalizo de Baleza Nueva.

La zona de estudio se encuentra situada al noreste de Laguna Las Coloradas, en la parte más septentrional de Cayo Coco, esta parcela limita al este con el Hotel "Meliá Cayo Coco".

### 2.3.1-Geología general del área

El área estudiada se ubica en la Unidad Tectono-Estratigráfica Cayo Coco, donde los depósitos del Jurásico al Eoceno se encuentran cubiertos discordantemente por las rocas del Neógeno y sedimentos friables de todo el Cuaternario.

Los depósitos más recientes del Neógeno y el Cuaternario, están representados por la FM GÜINES (N1(2b)) la cual está compuesta por calizas órgano detríticas y detríticas hacia la parte superior del corte, el ambiente de sedimentación es nerítico con abundancia de organismos marinos de esa zona.

En este lugar se presentan dos Complejos Naturales de primer Orden; el primero son Playas, Dunas Arenosas y Costas Acantiladas, que se ubica en la línea de costa y en cordones de dunas paralelas a la misma, en contacto con el mar, con pendientes suaves y cotas entre 0.0 y 2.8m. En este Complejo predominan los procesos abrasivos acumulativos provocados por el oleaje y bajo el dominio permanente de los vientos. El segundo son las Lagunas Litorales e Interiores salobres que se extiende al suroeste y aparece detrás de la franja arenosa, pueden comunicarse con el mar por canalizos y predominan procesos acumulativos.

### 2.3.2- Condiciones Hidrogeológicas

El nivel freático se encontró a profundidades que varía entre 0.55 m – 2.95 m por debajo del relleno técnico, teniendo en cuenta una variación de ±30 cm, aproximadamente, en correspondencia con las oscilaciones normales de la marea y su vinculación directa con las aguas subterráneas, dada la cercanía del mar y de la laguna.

Por su composición química estas aguas son de alta salinidad y agresivas, por lo que deben usarse materiales de construcción con requerimientos especiales en su constitución para contrarrestar los efectos de corrosión a que estarán expuestos.

#### 2.3.3-Condiciones Ingeniero Geológicas

El análisis integral de los resultados de las perforaciones, los ensayos de laboratorio, la interpretación geológica y las pruebas de carga con placa permitieron confeccionar el perfiles ingeniero geológicos que cubre la obra.

*Estrato 1:* Relleno compactado de color blanco crema, conformado por un material carbonatado de composición areno-limosa con abundantes gravas y fragmentos de roca.

 $\gamma$ f=19.7KN/m<sup>3</sup> c=5 KPa  $\varphi$ = 45°  $E = 84.5MPa$ 

*Estrato 2:* Arena mal graduada con limo de color blanco crema, generalmente de grano fino a medio, con intercalaciones de arena gruesa. Aparece en todas las siempre bajo el relleno.).

 $Y_f$ =15.5KN/m<sup>3</sup> c=10 KPa  $\varphi$ =35° E=20.728MPa

*Estrato 3:* Arena mal graduada con limo de color blanco crema, generalmente de grano fino a medio, con intercalaciones de arena gruesa, turba y cieno. Estas arenas presentan compacidad variable, comportándose de compacidad baja a muy baja

 $\gamma$ f=15.6KN/m<sup>3</sup> c=9 KPa  $\varphi$ = 25°  $E=10MPa$ 

*Estrato 4:* Calcarenitas de color blanco crema. Constituye la base rocosa del corte litológico, encontrándose a profundidades entre 4.15 y 8.40 m, a partir del nivel actual de las terrazas existentes. Es bastante heterogénea en cuanto a su estado de alteración y cementación, apareciendo fundamentalmente poco cementada y muy alterada. Se recupera como escasos testigos con longitud máxima de 15.0 cm, fragmentos de diámetro variable, gravas de todo el rango y abundante arena pues se destruye con facilidad durante el proceso de perforación, este comportamiento es típico de rocas débiles que coincide con la clasificación de muy baja resistencia referida en la propuesta de Norma para el Diseño Geotécnico de Cimentaciones Superficiales.

#### 2.3.4-Cargas actuantes

A continuación se realiza un análisis de las cargas pertenecientes a objetos de obra del Edificio Principal y el Ranchón Playa del hotel, agrupándose las

cimentaciones en 10 tipos, atendiendo a las escalas de las cargas actuantes dadas por proyecto

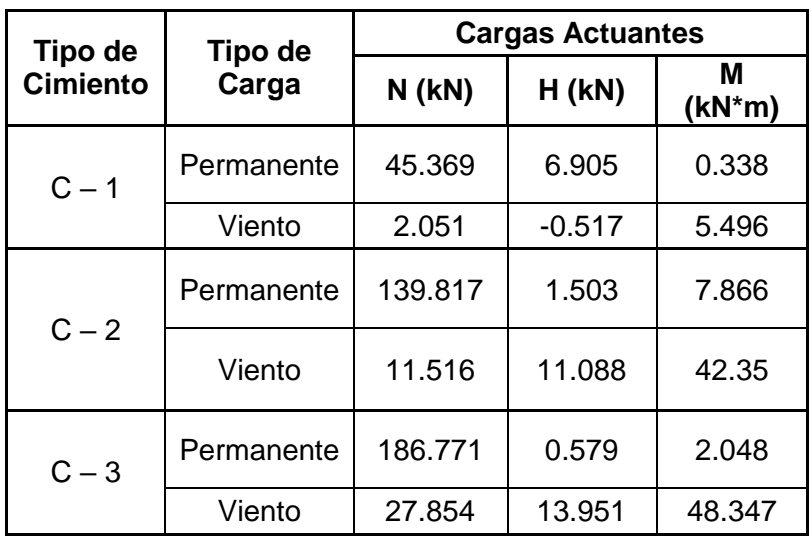

.

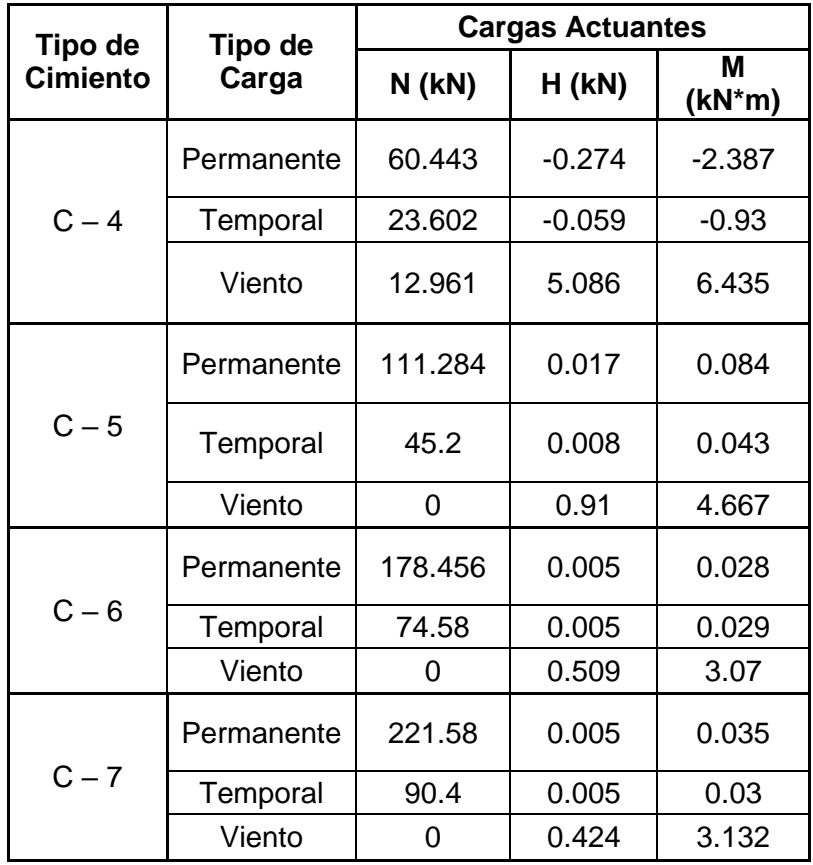

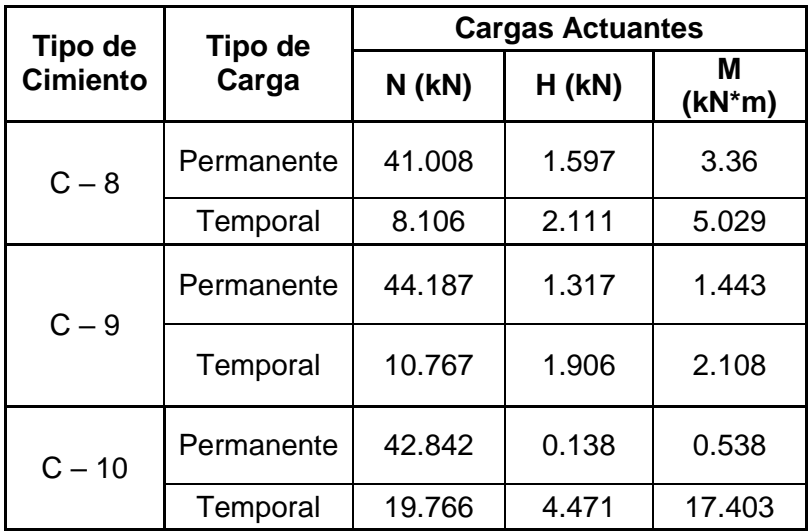

#### 2.3.5-Solución de cimentación

La primera variante analizada será el diseño geotécnico de las cimentaciones con el estrato arenoso como base de cimentación, considerando que el relleno técnico y la profundidad de cimentación serán de 80 cm y el nivel freático se encontró a una profundidad de 50 cm por debajo del nivel de cimentación

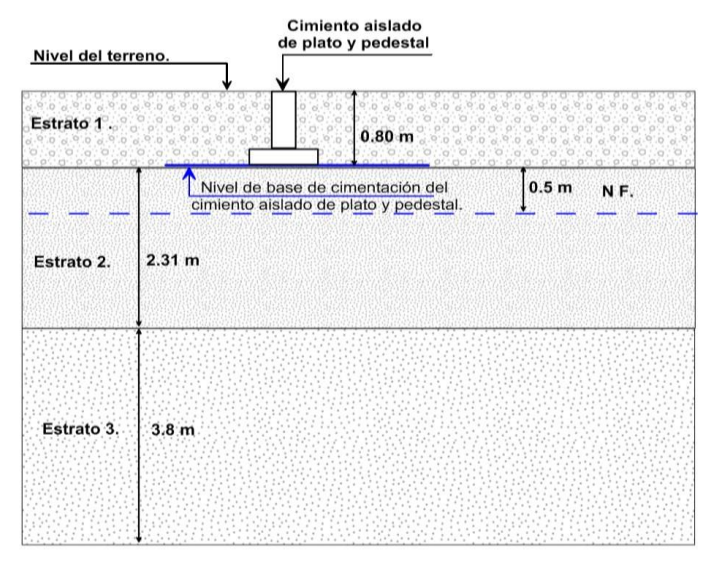

Fig 2.5Esquema de la estratigrafía considerada para la 1ra variante de Diseño Geotécnico de Cimentaciones Superficiales en Arenas.

La segunda variante considerada será el diseño geotécnico de las cimentaciones superficiales dentro del estrato arenoso, considerando la no existencia del relleno técnico, como se muestra en el esquema de análisis. Para esta variante la

profundidad de cimentación será de 1 m y el nivel freático se encontró a 1.50 cm de profundidad.

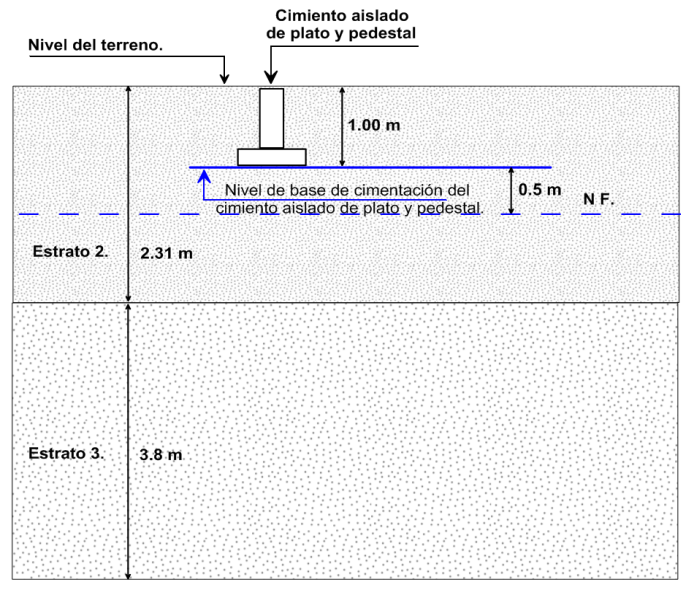

Fig 2.6 Esquema de la estratigrafía considerada para la 2<sup>da</sup> variante de Diseño Geotécnico de Cimentaciones Superficiales en Arenas

### 2.3.6-Consideraciones para el diseño.

- -Rectangularidad de l/b es 1.
- -Condiciones de trabajo de la base de la cimentación normales.
- -Tipo de fallo grave.
- -Ángulo de inclinación del terreno de 0<sup>0</sup>.
- -Coeficiente de Poisson de 0.33
- -Se tomara como Carga de larga duración el 70% de la Carga Temporal

# **2.4- Metodología para el diseño utilizando el Método de**

# **las Tensiones Admisibles.**

En este método se asume que el valor de Tensión Admisible definido por el Informe Ingeniero-Geológico, es tal que al poner a trabajar la base de la cimentación a valores como máximo igual a su valor, para el caso de combinaciones de carga donde no exista excentricidad, y en los casos de

combinaciones donde exista excentricidad no permitir que la tensión máxima actuante sea mayor que 1,2 la tensión admisible, en dicha base se garantizan tanto las condiciones de diseño relacionada con el criterio de estabilidad, como las relacionadas con el criterio de deformación, y por tanto el diseño solo consiste en comprobar que las tensiones actuantes no sobrepasen los valores establecidos con respecto a la tensión admisible.

# **2.5- Metodología para el diseño utilizando el Método del Factor de Seguridad Global**

# 2.5.1-Metodología para la determinación del área de la base según el

# criterio de estabilidad (Factor de Seguridad Global).

- 1. Determinación de las combinaciones de carga para el diseño por estabilidad según lo establecido, utilizando las solicitaciones normativas o de servicio.
- 2. Tomar del informe ingeniero-geológico las características físico-mecánicas de los diferentes estratos con sus valores normativos.
- 3. Asumir un área de la base de la cimentación y establecer una profundidad de desplante de la misma (A partir de este punto se convierte en un proceso iterativo).
- 4 Tomando las combinaciones de carga con sus valores característicos se comprueba que la cimentación sea segura ante el posible vuelco según lo establecido. De no cumplir, se deberán aumentar las dimensiones del área de la base o variar el tipo de cimentación hasta que la misma sea segura.
- 5 Tomando las combinaciones de carga con sus valores de normativos se chequea la condición de deslizamiento según lo establecido. De no cumplir, se deberán aumentar las dimensiones del área de la base o variar el tipo de cimentación hasta que la misma sea segura.
- 6 Analizar la base de cimentación hasta una profundidad de una vez y media el lado menor de la cimentación (*1.5 b* ), para valorar los estratos que pueden influir en la capacidad de carga del cimiento, pudiéndose presentar tres casos:
	- **a)** Aparece un solo suelo.
	- **b)** Aparecen dos suelos.
	- **c)** El suelo está muy estratificado.
- 7 Determinación de la capacidad de carga del suelo.
	- **a)** Para el primer caso donde existe un solo tipo de suelo, la capacidad de carga se determina utilizando las características físico-mecánicas de cálculo del suelo que aparece.
	- **b)** Cuando aparecen dos suelos, hay que valorar cuál de los dos estratos es el más débil. En caso de que el segundo estrato sea menos resistente que el que soporta directamente la cimentación, la

capacidad de carga se determinará a partir de las características físico-mecánicas de este según lo establecido.

- **c)** Si el suelo está muy estratificado debe de utilizarse el Método Gráfico Analítico para el cálculo de la capacidad de carga de la base de cimentación según lo expuesto.
- 8 Se comprueba que se cumpla la condición de diseño por capacidad de carga con una tolerancia del 3% para lograr economía en el diseño. De no cumplirse esta condición se varían las dimensiones del cimiento o la profundidad de desplante del mismo, repitiéndose el proceso a partir del tercer punto.

# 2.5.2-Metodología para la determinación del área de la base según el criterio de deformación (Factor de Seguridad Global).

La metodología utilizada para el diseño o chequeo del criterio de deformación en el método del factor de seguridad global es exactamente igual que la del método de los estados límites en cuanto al chequeo del vuelco y de la condición de deformación o asentamiento, la única variación es que en este método se asume que con los factores de seguridad global aplicados, se garantiza que el estado tensional en la base de la cimentación , para las combinaciones de carga por deformación, tenga un comportamiento lineal, y por tanto no hay que chequear la condición de linealidad.: Sin embargo para suelo como las arenas sueltas o las arcillas blandas si se recomienda chequear la posible falla local, según lo establecido, lo que ya fue demostrado que es prácticamente chequear la condición de linealidad.

# *2.6-* **Metodología para el diseño utilizando el Método de los Estados Limites**

# 2.6.1-Metodología para la determinación del área de la base según el criterio de estabilidad (1er Estado Limite).

1. Determinación de las combinaciones de carga para el diseño por estabilidad según lo establecido, utilizando las solicitaciones de cálculo. Además se determinarán esas mismas combinaciones de carga pero con sus valores característicos para chequear la seguridad al vuelco de la cimentación.

- 2. Tomar del informe ingeniero-geológico las características físico-mecánicas de los diferentes estratos y determinar los valores de cálculo de las mismas según lo establecido.
- 3. Asumir un área de la base de la cimentación y establecer una profundidad de desplante de la misma (A partir de este punto el diseño se convierte en un proceso iterativo).
- 4. Tomando las combinaciones de carga con sus valores característicos se comprueba que la cimentación sea segura ante el posible vuelco según lo establecido. De no cumplir, se deberán aumentar las dimensiones del área de la base o variar el tipo de cimentación hasta que la misma sea segura.
- 5. Tomando las combinaciones de carga con sus valores de cálculo se chequea la condición de deslizamiento según lo establecido. De no cumplir, se deberán aumentar las dimensiones del área de la base o variar el tipo de cimentación hasta que la misma sea segura.
- 6. Analizar la base de cimentación hasta una profundidad de una vez y media el lado menor de la cimentación (*1.5 b* ), para valorar los estratos que pueden influir en la capacidad de carga del cimiento, pudiéndose presentar tres casos:
	- **d)** Aparece un solo suelo.
	- **e)** Aparecen dos suelos.
	- **f)** El suelo está muy estratificado.
- 7. Determinación de la capacidad de carga del suelo.
	- **d)** Para el primer caso donde existe un solo tipo de suelo, la capacidad de carga se determina utilizando las características físico-mecánicas de cálculo del suelo que aparece.
	- **e)** Cuando aparecen dos suelos, hay que valorar cuál de los dos estratos es el más débil. En caso de que el segundo estrato sea menos resistente que el que soporta directamente la cimentación, la capacidad de carga se determinará a partir de las características físico-mecánicas de este según lo establecido.
	- **f)** Si el suelo está muy estratificado debe de utilizarse el Método Gráfico Analítico para el cálculo de la capacidad de carga de la base de cimentación según lo expuesto.
- 8. Se comprueba que se cumpla la condición de diseño por capacidad de carga con una tolerancia del 3% para lograr economía en el diseño. De no cumplirse esta condición se varían las dimensiones del cimiento o la profundidad de desplante del mismo, repitiéndose el proceso a partir del tercer punto.

# 2.6.2-Metodología para la determinación del área de la base según el

# criterio de deformación (2<sup>do</sup> Estado Limite)

- 1. Establecer el tipo de deformación a chequear y su valor límite según el tipo de estructura
- 2. Determinar las combinaciones de carga para el diseño para el segundo estado límite según lo establecido, utilizando las solicitaciones normativas.
- 3. Utilizando las características físico-mecánicas del suelo con sus valores característicos, las solicitaciones actuantes normativas correspondientes a este estado límite y las dimensiones del cimiento calculadas según el criterio de estabilidad, se procede al cálculo de las deformaciones o desplazamientos de la base del cimiento (*asentamiento o giro*).
- 4. Calcular la distribución bruta y neta de contacto (P *y P`*) para las combinaciones de carga correspondientes.
- 5. Definir el comportamiento tenso-deformacional del suelo (Lineal *o no lineal*), en función del tipo de terreno, parámetros que definen su compresibilidad, presión de contacto y tipo de carga.
- 6. Comprobación del comportamiento tenso-deformacional lineal del suelo según: a). Determinación de las características físico-mecánicas del suelo para una probabilidad del 85%.

b).Calcular el valor de R' según lo establecido.

c). Chequear la condición de linealidad. De no cumplirse se variaran las dimensiones de la cimentación hasta hacerla cumplir.

- 7. Calcular las deformaciones y desplazamientos de la base de los cimiento 7.1-Cimiento con carga vertical centrada.
	- a) Determinar *P*, *P´* y *Jz* según lo establecido en el.
	- b) Calcular  $\sigma$ *zp* en la vertical que pasa por los puntos característicos del cimiento, para la frontera superior, centro, e inferior de cada estrato.
	- c) Determinar la variación de la deformación unitaria vertical ( $\varepsilon$ ), en los puntos mencionados anteriormente.
	- d) Calcular los asientos absolutos.
	- e) En caso de cimientos corridos o en balsas, cuando la estratigrafía del terreno sea no horizontal debe chequearse la distorsión angular.
	- 7.2- Cimiento con carga vertical y momento.
		- a) Calcular la excentricidad de la carga vertical resultante a nivel de solera y chequear que se cumpla la condición de vuelco, en caso que no se cumpla se debe aumentar el lado del cimiento que es paralelo al plano que contiene el momento.
- b) Para suelos con Eo como característica deformacional, para el cálculo de las deformaciones absolutas se aplica el principio de superposición de efectos, determinando el asiento debajo del PC para carga vertical, luego determinando el giro por la solución cerrada y con ella determinar el asiento producto del giro debajo del PC y por último el asiento total será la suma de los dos asientos anteriores.
- c) En caso de suelos que la característica de deformación no sea el Eo se tendrá que seguir el siguiente procedimiento para l cálculo de los asientos absolutos:
- Calcular la distribución de *P´z*, según Navier que resultará una distribución trapezoidal.
- Calcular las tensiones por carga impuesta, según el procedimiento para distribución de presiones de contacto trapezoidal, de la frontera superior, centro e inferior de cada estrato en la vertical que pasa por los puntos característicos que están contenidos en el plano paralelo que actúa el momento.
- Determinar la variación de la deformación unitaria vertical en los puntos indicados anteriormente.
- Calcular los asientos absolutos en los puntos característicos.
	- a. Cálculo de las deformaciones relativas, giro o distorsión angular según sea el caso.
- 8. Comprobar la condición de asentamiento, tanto para las deformaciones absolutas como para las relativas.
- Si predomina el cálculo de las deformaciones lineales, significa que predomino el criterio de estabilidad, si es necesario calcular asentamientos no lineales, significa que el comportamiento lineal del suelo se convierte en la condición más crítica, por lo que se calculan los asentamientos no lineales para obtener diseños más racionales.
- De no cumplirse predomina el criterio de deformación. En este caso habrá que incrementar las dimensiones del área de la base del cimiento o variar su forma, etc., procediéndose a calcular nuevamente las deformaciones o desplazamientos que se generan, hasta que se cumpla la siguiente condición:

 $S_L \ge S_C \ge 0.9 S_L$  (1.1)

# **2.7-Metodología para el cálculo de los asentamientos para un comportamiento no lineal del suelo**

En la propuesta de Norma Diseño Geotécnico de Cimentaciones Superficiales (2004), se propone para el cálculo de los asentamientos por modelos no lineales el método de Malishev 1982, el cual parte de un comportamiento lineal, siguiéndose la metodología que a continuación se plantea.

- 1. Determinar el valor de la capacidad de carga del suelo (qbr), que va estar definido por las características físico – mecánicas de este.
- 2. Determinar el valor de la tensión límite de linealidad (R´).
- 3. Calcular el asentamiento lineal que se produce para un valor de R´.
- 4. Determinar el valor de la hmedia.

$$
h_{\text{media}} = \frac{S_{\text{Linear}} \cdot E \cdot (1 - \mu)}{R' \cdot (1 + \mu) \cdot (1 - 2 \cdot \mu)}
$$
(2.2)

5. Obtener el valor de la tensión mínima de confinamiento lateral del suelo q<sub>1</sub>, que representa el estado de reposo del suelo.

$$
q_{1} = \frac{\mu}{1-\mu} \cdot P_{1}
$$
 (2.3)

6. Determinar tensión máxima de confinamiento lateral del suelo q2.

$$
q_2 = \frac{1 - \text{sen}\varphi}{1 + \text{sen}\varphi} \cdot P_2 - \frac{2 \cdot c \cdot \cos\varphi}{1 + \text{sen}\varphi}
$$
\n(2.4)

7. Calcular el valor de K.

$$
K = \frac{E}{1 - 2\mu} \tag{2.5}
$$

- 8. Verificar si  $R' \leq P_{act \text{ media}} \leq qbr$ , la cual garantiza que el valor actuante de P esté en la zona de no linealidad, pero no sobre pase la tensión de rotura del suelo.
- 9. Cálculo del asentamiento no lineal para la tensión actuante Pact media ecuación 1.10, capítulo (TD Santiago Rodríguez 2015)

# **2.8-Software computacional MathCAD 14.0**

El programa computacional MathCAD 14.0 es una herramienta de cálculo poderosa con un lenguaje de programación versátil, que contiene una biblioteca de funciones estadísticas y de análisis, con una colección de potentes algorítmicos para la solución de diversos problemas matemáticos.

Se encuentra organizado como una hoja de trabajo, en las que las ecuaciones y expresiones se muestran gráficamente, es una herramienta técnica de gran flexibilidad que incorpora todas las funcionalidades de interactividad propias de las hojas de cálculo.

Este software ofrece ventajas entre las que se encuentran; calcular, modelar y visualizar ideas técnicas, integrar datos entre diferentes programas y sistemas, y distribuir documentaciones, por lo que la aplicación de esta herramienta es muy diversa y ofrece gran comodidad para la solución de problemas ingenieriles.

Este software permitirá realizar la programación de las metodologías de diseño geotécnico de cimentaciones superficiales que serán utilizadas para la obtención de las características físico – mecánicas de los suelos y realizar además los diseños geotécnicos de las cimentaciones de cada uno de los objetos de obra que sean analizados en cada caso de estudio. (TD Santiago Rodríguez 2015)

# **Conclusiones**

En este capítulo se presentan características de diseños, que marcan tres problemas con condiciones tipos, que permitirán obtener recomendaciones importantes para los diseños geotécnicos de cimentaciones superficiales.

Estos son:

- Diseño de cimentaciones superficiales corridas, en suelos predominantemente cohesivos, con estados de cargas donde predominan las cargas centradas.
- Diseño de cimentaciones superficiales aisladas, en suelos predominantemente cohesivo, con presencia de excentricidades importantes.
- Diseño de cimentaciones superficiales aisladas, en suelos predominantemente friccionales, con cargas con predominio de cargas de compresión.

# **CAPÍTULO III: ANALISIS DE LOS RESULTADOS**

# **Introducción**

En este capítulo se realiza una aplicación de la metodología expuesta mediante el diseño geotécnico de cimentaciones superficiales para diferentes objetos de obra mediante los métodos de los estados limites, factor fe seguridad global y estados limites cuyos resultados serán comparados entre si utilizando las hojas de cálculo de MathCAD.

# **3.1- Metodología general para el diseño geotécnico de cimentaciones superficiales en las hojas de cálculo de MathCAD**

3.1.1-Método de Los Esfuerzos Admisibles

1-Tomar las cargas normativas de la combinación de carga más critica

Diseño a partir de Rs

# **Cargas Normativas**

 $N := 55.69$  $M := 0$  $H := 0$ 

2-Tomar las propiedades generales de la cimentación asumiendo un valor inicial de b y tomando R´s como la resistencia del suelo

# Propiedades de la cimentacion

 $1 = b := 0.44$  $d := 06$  $D := 0$  $He := 0.6$  $Rs := 250$ 

3-Con Nm, M, H y asumiendo los valores de b y l calcular la excentricidad normativa

# Calculo de excentricidad

$$
\mathbf{g} := \frac{(\mathbf{M} + \mathbf{H} \cdot \mathbf{Hc})}{\mathbf{N} + 20 \cdot \mathbf{b} \cdot \mathbf{1} \cdot \mathbf{d}} = 0
$$

(3.1)

4-Comparar el valor de e con b/3 y comprobar q sea menor, si no cumple aumentar el valor de b hasta que cumpla

$$
\text{Debe cumplirse } e \leq \frac{b}{3} \tag{3.2}
$$

5-Comparar el valor de e con b/6 y comprobar que sea menor

$$
e \le \frac{b}{6} \tag{3.3}
$$

6-Si se cumple el paso 4 y 5 pasar a calcular el valor de σ1 por la siguiente ecuación

### Determinacion de o1

$$
\sigma\mathbf{1}:=\left(\mathbf{1}+\mathbf{6}\frac{e}{b}\right)\!\frac{Nm}{b\!\cdot\! l}\,=\,\mathbf{139.568}
$$

$$
(3.4)
$$

7-Verificar que se cumpla lo siguiente

$$
\sigma \le 1.2 \text{Rs} \qquad 1.2 \cdot \text{Rs} = 300
$$
  
( $\sigma \le \text{Rs}$ ) para e = 0 Rs := 250 (3.5)

Si no se cumple, aumentar las dimensiones de b hasta que cumpla

8-Si no se cumple el paso 5 calcular σ1 por la siguiente expresión

En caso de no cumplir  
\n
$$
g_1 = \frac{2Nm}{b \cdot y} = 419.904
$$
  
\n $σ ≤ 1.2Rs$   
\n $σ ≤ 1.2Rs$   
\n $1.2 \cdot Rs = 300$   
\n $(σ ≤ Rs) para e = 0$   
\n $1.2 \cdot Rs = 300$   
\n $(σ ≤ Rs) para e = 0$   
\n $1.2 \cdot Rs = 300$ 

En caso de no cumplir aumentar las dimensiones de b hasta que cumpla.

### 3.1.2-Metodo de los Estados Límites

1-Para el primer estado límite se introducen las propiedades generales de la cimentación y especificar en caso de que exista una sobrecarga o haya inclinación en el terreno

# 1<sup>er</sup> Estado Límite. (Estabilidad)

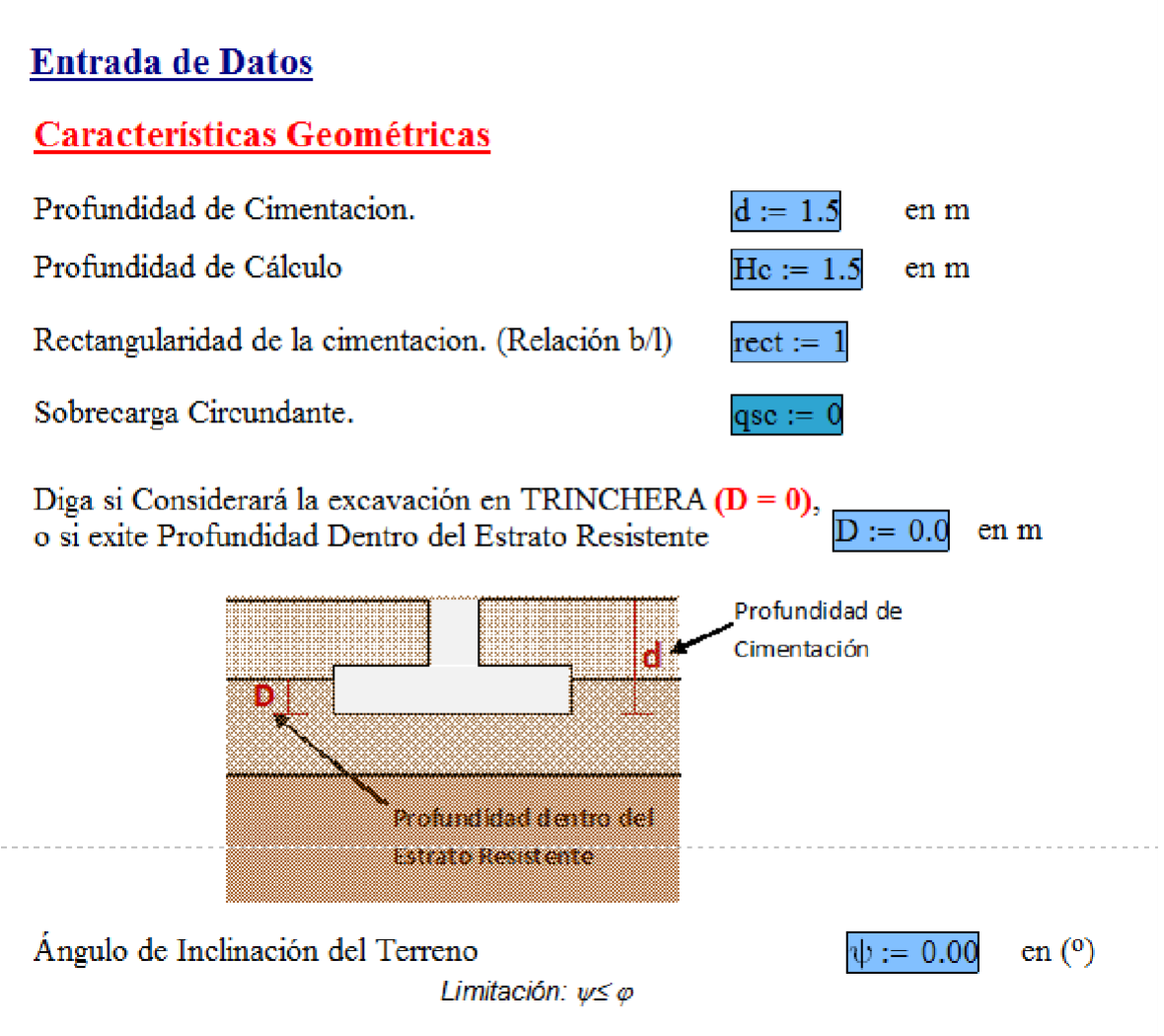

2-Luego se definen las condiciones de trabajo de la base de cimentación que en todos los casos que se analizaron se determinó que fueran normales con tipo de falla grave

Definición del Coeficiente de Seguridad Adicional (ys)

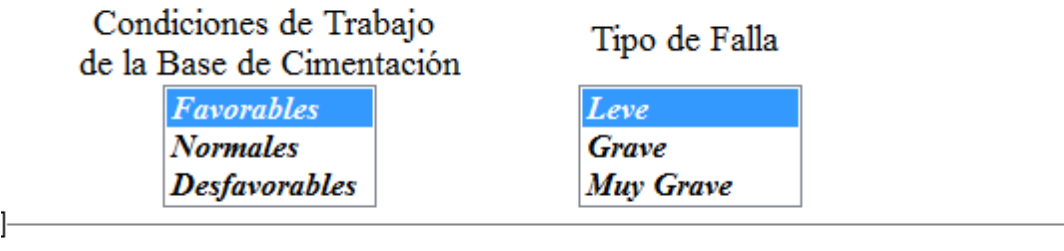

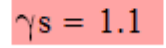

3-Luego se especifican las propiedades de los suelos que van a estar por encima del nivel de cimentación, en los casos a analizar se considera solo uno en todas las variantes

#### Propiedades de la Estratigrafía y los Suelos

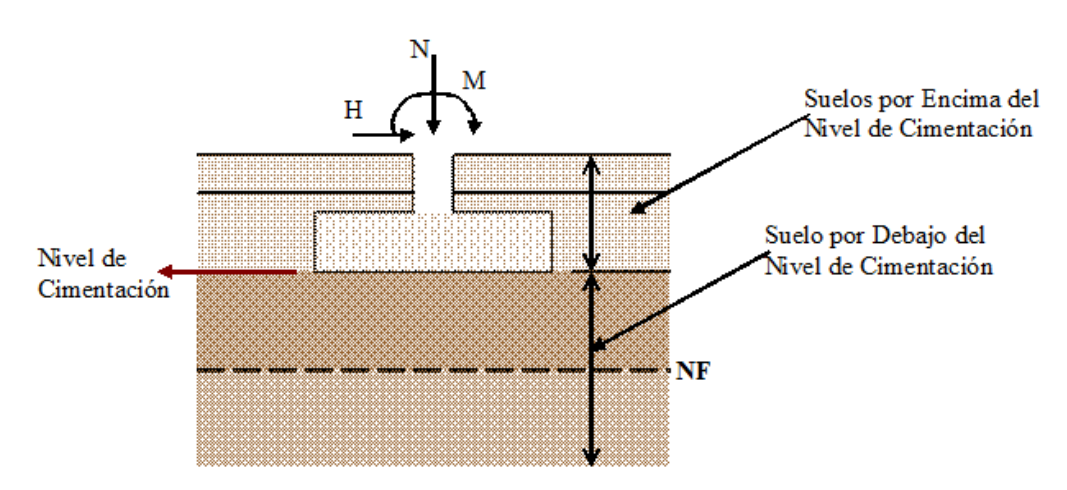

#### Suelos por Encima del Nivel de Cimentación

PROPIEDADES FÍSICAS DE LOS SUELOS

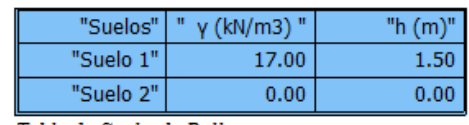

Tabla 1: Suelo de Relleno.

4- Se entran las propiedades de los suelos que van a estar por debajo del nivel de cimentación y en caso de que exista nivel freático se especifica la profundidad a la que se encuentra y su peso específico saturado

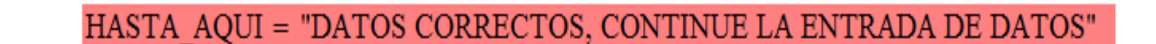

#### Suelos Por Debajo del Nivel de Cimentación

구

### PROPIEDADES FÍSICO - MECÁNICAS DE LOS SUELOS

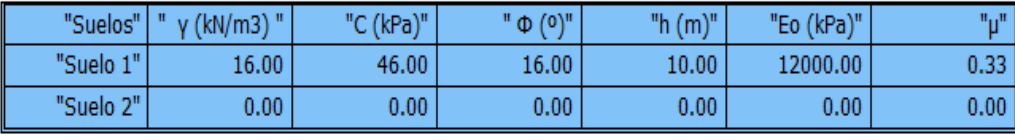

Tabla 2: Suelos por debajo del nivel de cimentación.

Presencia de Nivel Freático a una Profundidad por Debajo del Nivel de Cimentación de: ---------Si no hay Nivel Freático (NF = 0)

Peso Espécifico Saturado del Suelo por Debajo del NF--------------------------------SI NF =  $0$ , considerar el GanmaNF =  $0$ 

GanmaNF :=  $0.00$ en  $kN/m^3$ 

en m

 $NF = 0.0$ 

5-Se colocan en la tabla los estados cargas obtenidas

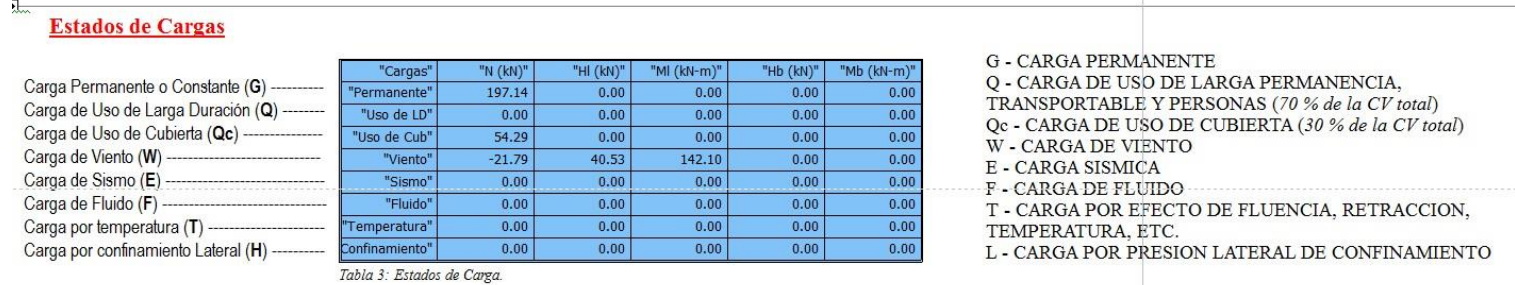

6-Se van a obtener las distintas combinaciones de carga tanto normativas como mayoradas según la propuesta reciente de la norma de diseño geotécnico

#### Combinaciones de Cargas para el Diseño

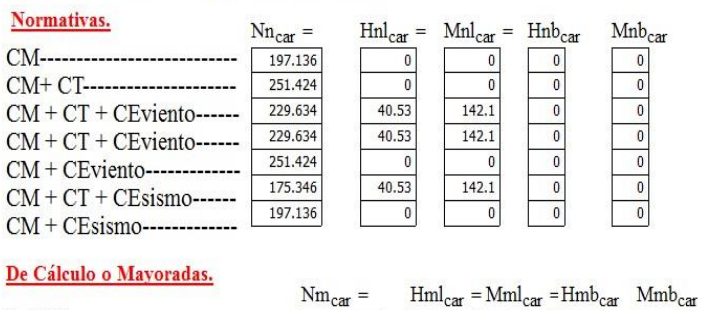

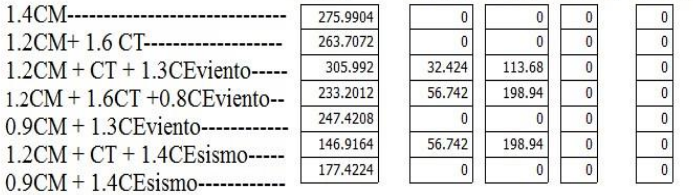

**COMBINACIONES SEGUN CODIGO NC 450:2006** 1)  $1,4(G+F)$ 2)  $1,2(G + F + T) + 1,6(G + H) + 0.5 Q_c$ 3)  $1,2 \text{ G} + 1,6 \text{ Q}_c + (0,5 \text{ Q} 6 \text{ O}, 8 \text{ W})$ 4)  $1,2$  G + 1,4 W + 0,5 Q + 0,5 Q<sub>c</sub> 5)  $1,2$  G + 1,4 E + 0,5 Q + 0,2 Q<sub>c</sub> 6)  $0.9 G + 1.4 W + 1.6 H$ 7)  $0.9 G + 1.4 E + 1.6 H$ 

7-Luego se obtienen los resultados parciales y se chequea el vuelco, deslizamiento y los resultados finales para el primer Estado Límite

#### Resultados Parciales del Diseño

Áreas por Vuelco

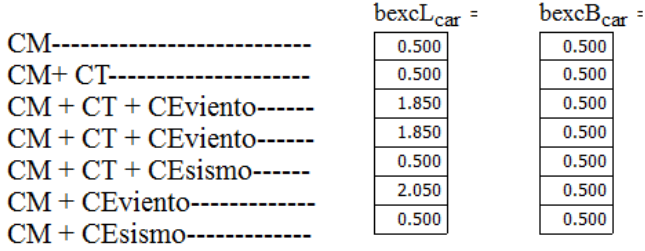

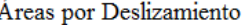

Áreas por Capacidad de Carga

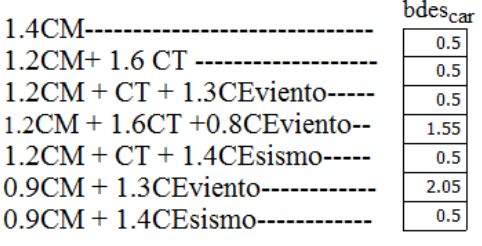

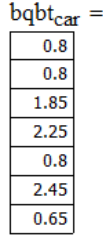

#### **Chequeo del Vuelco:**

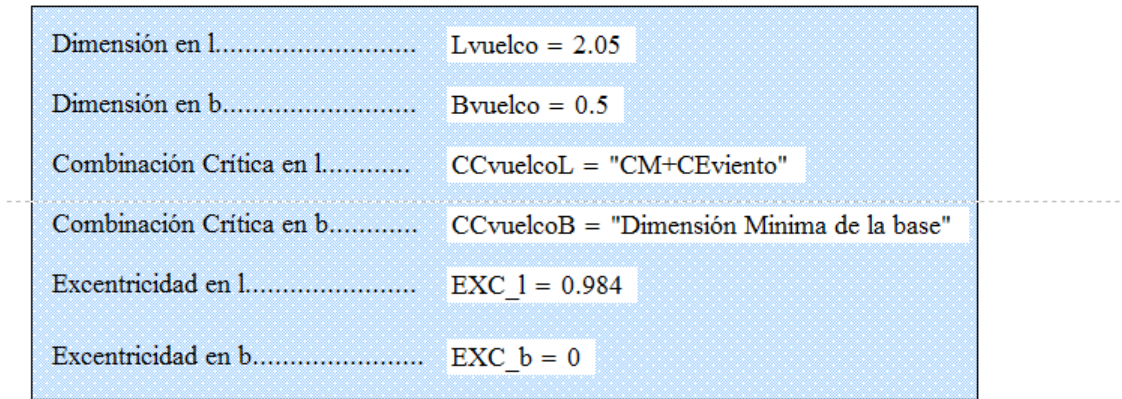

# **Chequeo del Deslizamiento:**

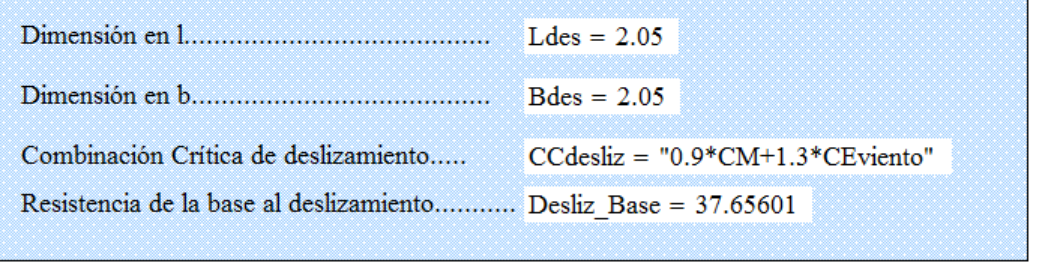

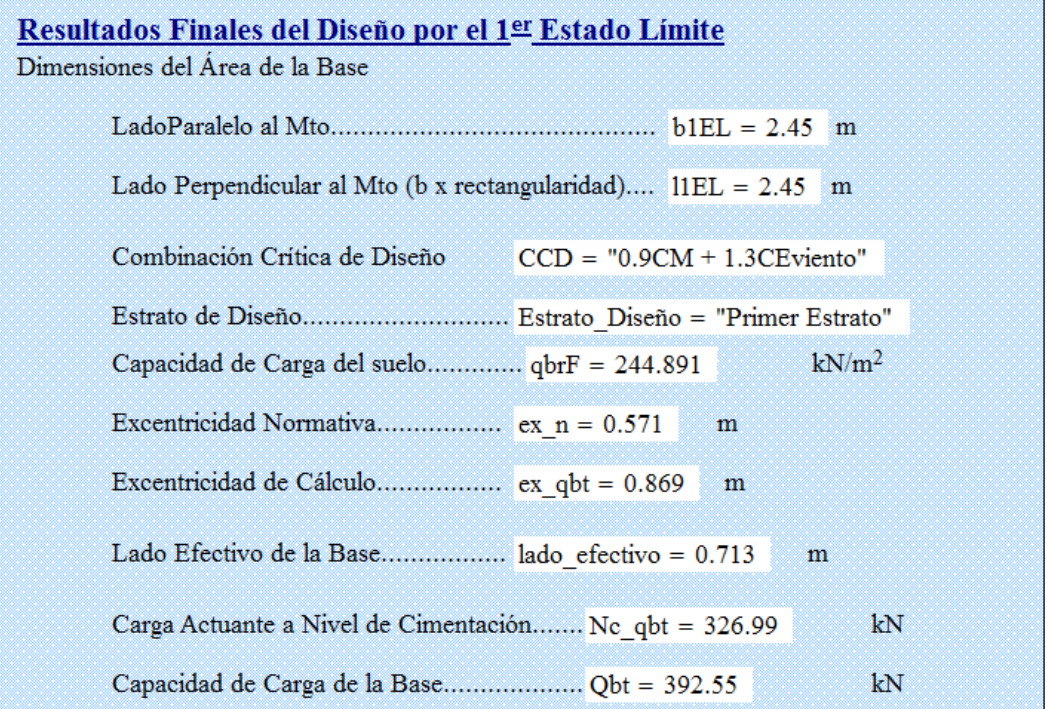

8- Luego se chequea el segundo estado límite de linealidad para lo cual debe seleccionarse el tipo de suelo, la relación L/H de la edificación y si los datos fueron tomados de tablas o del laboratorio.

### Coeficientes para el cálculo de la Tensión Límite de Linealidad

Definición de los Coeficientes de las condiciones de trabajo del suelo y del tipo de Obra, yc1 y yc2.

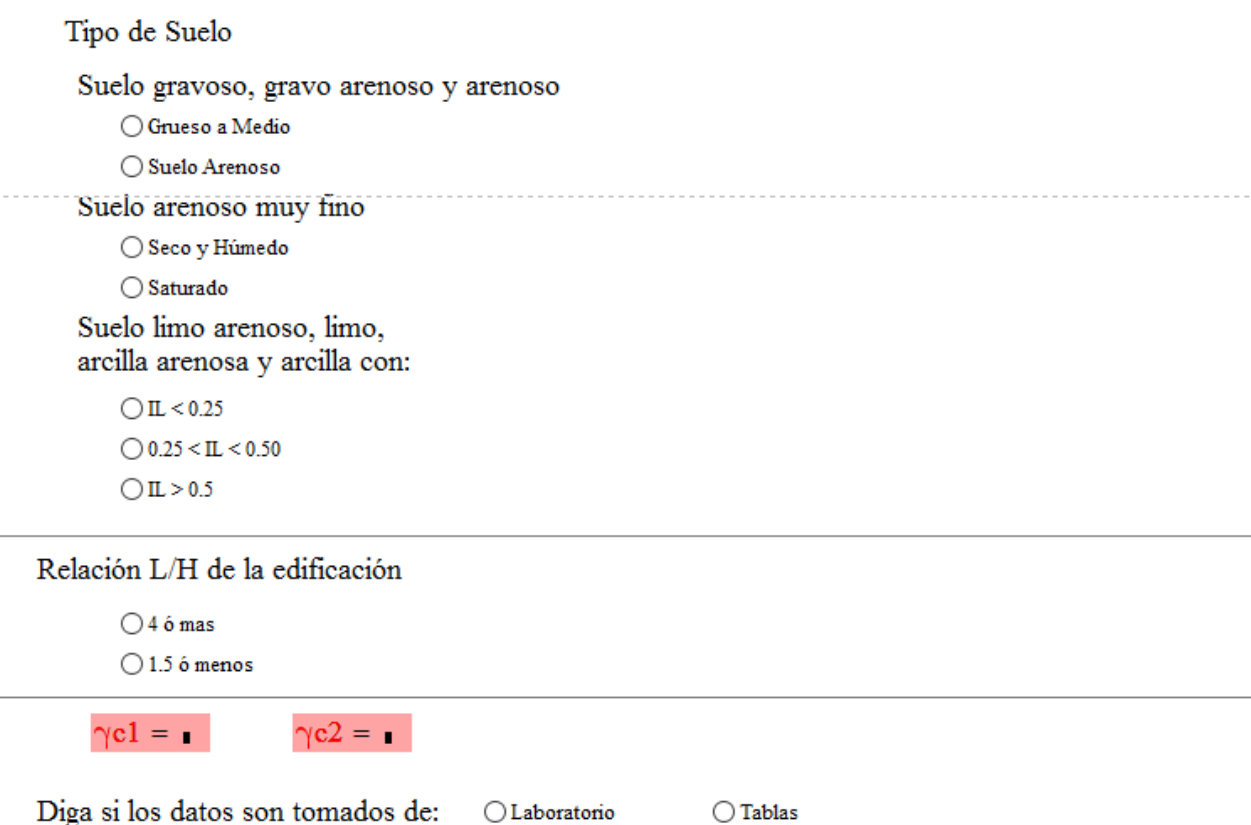

9- Se obtienen la combinación de carga que prima en este segundo estado límite

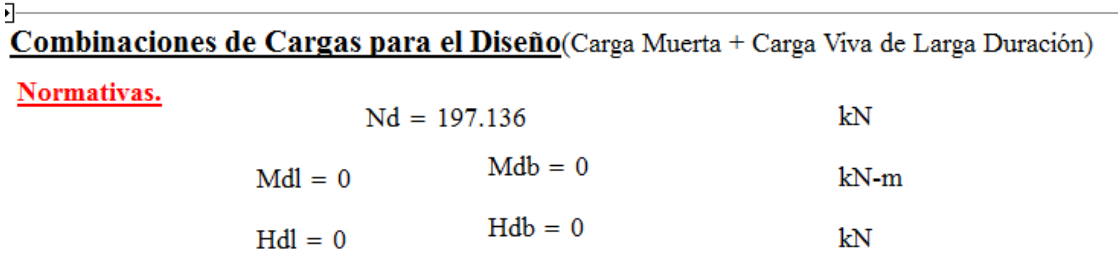

10- Y finalmente se obtienen los resultados del segundo estado límite y se define cual estado prima para decidir si se van a calcular asentamientos por métodos no lineales o lineales

 $\overline{z}$ 

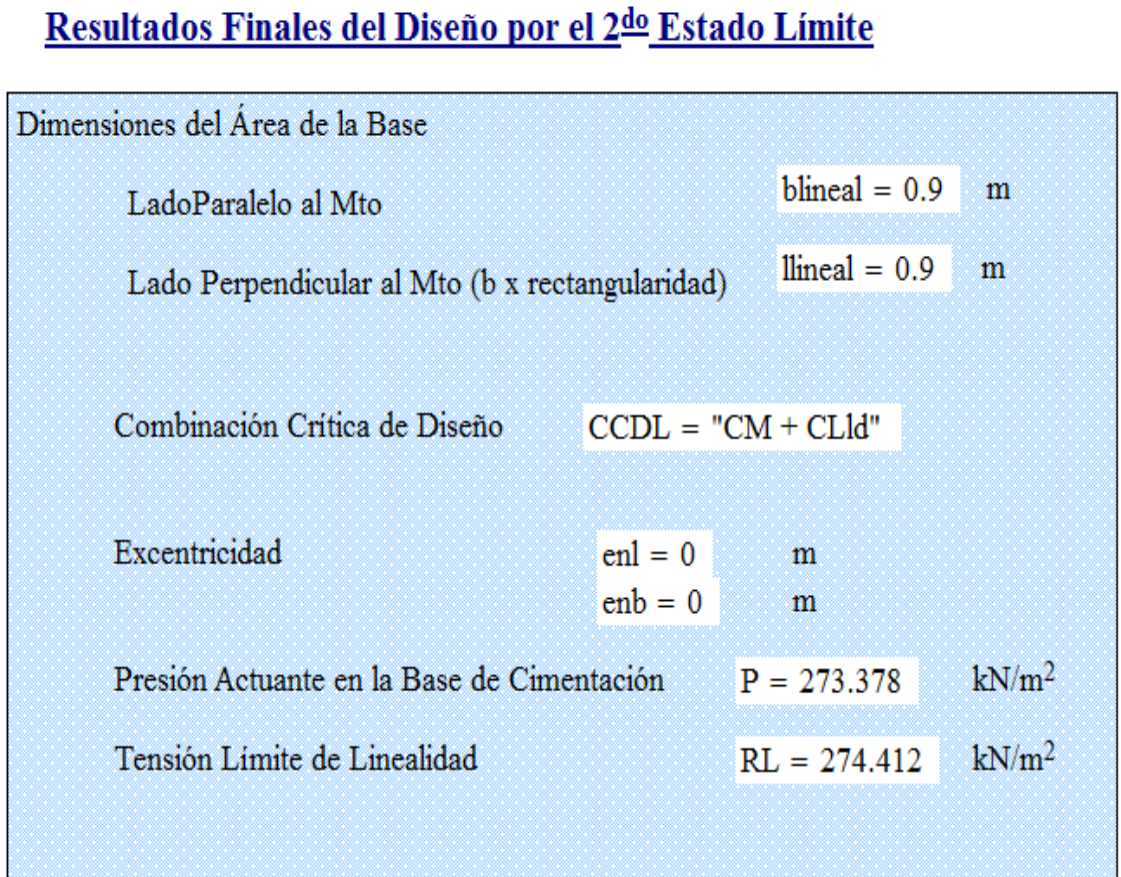

NOTA = "PREDOMINA EL PRIMER ESTADO LIMITE (CAPACIDAD DE CARGA)"
#### ATENDIEND A LOS RESULTADOS OBTENIDOS ANTERIORMENTE, DETERMINE SI EL CÁLCULO DE LOS ASENTAMIENTOS LO REALIZARÁ POR:

#### **MÉTODOS LINEALES**

### **MÉTODOS NO LINEALES**

Se realizará por defecto con el área resultante del Chequeo de Linealidad, y se recalcula sino cumple la condición de diseño

Se realizará por defecto con el área de la base obtenida del diseño por el 1er EL, y se recalcula sino cumple condición de diseño.

#### SELECCIONE EL METODO DE CALCULO:

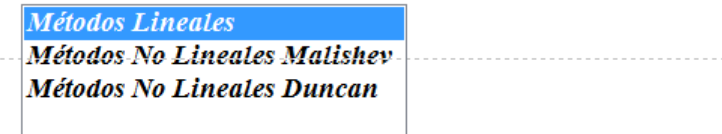

## 2<sup>do</sup> Estado Limite. (Asentamientos)

#### **Entrada de Datos**

Diga el valor del Asentamiento Límite Permisible Valor Inicial de Cálculo de Asentamiento

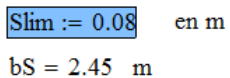

#### Seleccione Parámetros Tenso & Deformacionales que caracterizan los Suelos

#### **SUELO1**

#### **SUELO 2**

1- Módulo General de Deformación

- 2- Curva Indice de Poros Vs Tensión
- 3- Curva Modulo General Def de Vs Tensión
- 4- Curva Coef. de Variación Volumetrica Vs Tensión

### 1- Módulo General de Deformación

- 2- Curva Indice de Poros Vs Tensión
- 3- Curva Modulo General Def de Vs Tensión
- 4- Curva Coef. de Variación Volumetrica Vs Tensión

1- Módulo General de Deformación

 $2$ - Curva eo Vs  $\sigma$ 

INTRE AQUI PARA INTRODUCIR DATOS (SI SELECCIONO EL PARAMETRO 2) -

 $3 - 1/E$  Vs  $\sigma$ 

NTRE AQUI PARA INTRODUCIR DATOS (SI SELECCIONO EL PARAMETRO 3) ————————————————————

 $4 - mv$  Vs  $\sigma$ 

SELECCIONE EL TIPO DE ENSAYO:

 $\bigcirc$  ENSAYO EDOMETRICO  $\bigcirc$  TENSION DE PRECONSOLIDACION

## Resultados Finales del Diseño por el 2<sup>do</sup> Estado Límite (Asentamientos)

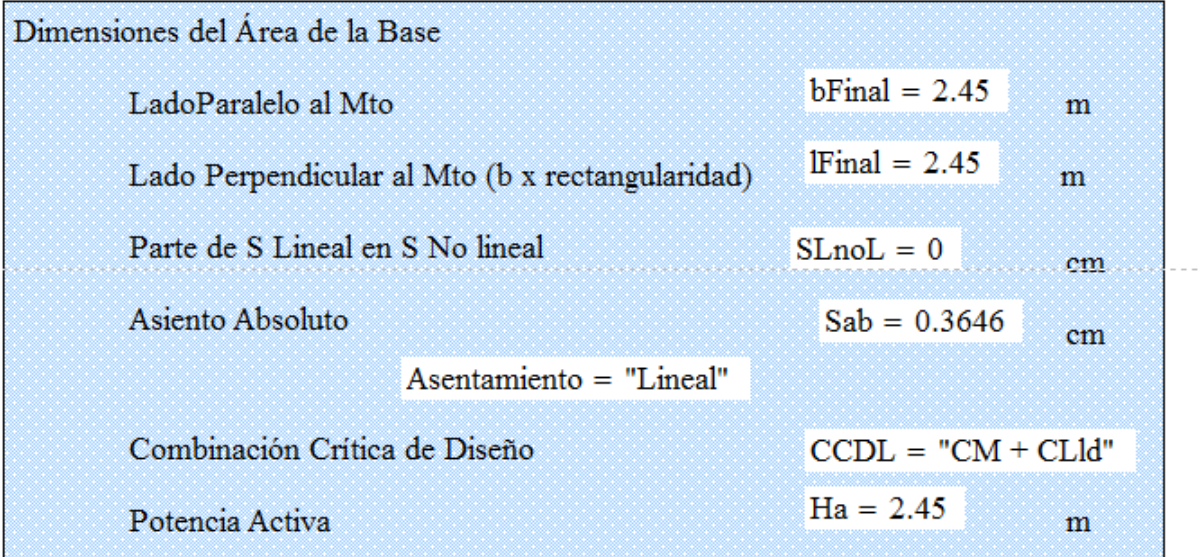

# Asentamiento para otro valor de área de la base

bovalor :=  $2.35$ en m Entre el valor de las nuevas dimensiones

## Resultados de Asentamiento

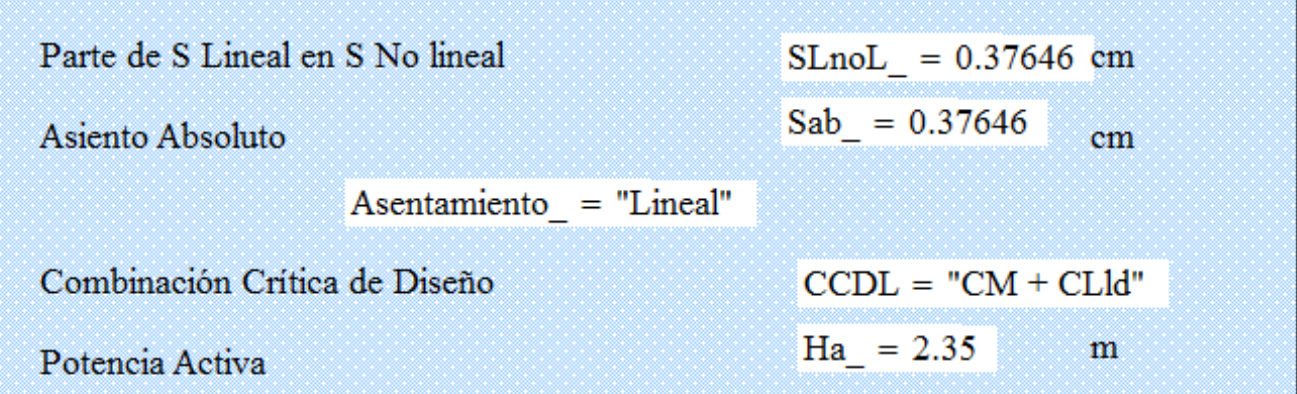

## 3.1.3-Método del Factor de Seguridad Global

Para el diseño de este método se utilizara la misma hoja de MathCAD que para Estados Límites seleccionándolo al inicio

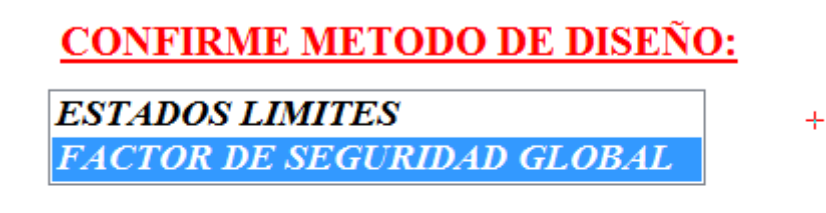

## TECLEE UN VALOR DE K (Coef del MFSG)

$$
Kk:=3
$$

El programa automáticamente utilizara un factor de seguridad de 3 y tomara las cargas normativas para hacer los cálculos que son las que se utilizan en este método. Se obtendrán los resultados de la misma manera que se explicó anteriormente con la diferencia que en este método solo se calculan asentamientos lineales.

 $+$ 

# **3.2- Edificios de viviendas económicas de 4ta y Autopista Manzana IV, Habana.**

En correspondencia con las cargas analizadas se presenta la solución para los 4 cimientos corridos, se muestran los resultados del diseño para cada método y también los asentamientos y capacidad de carga.

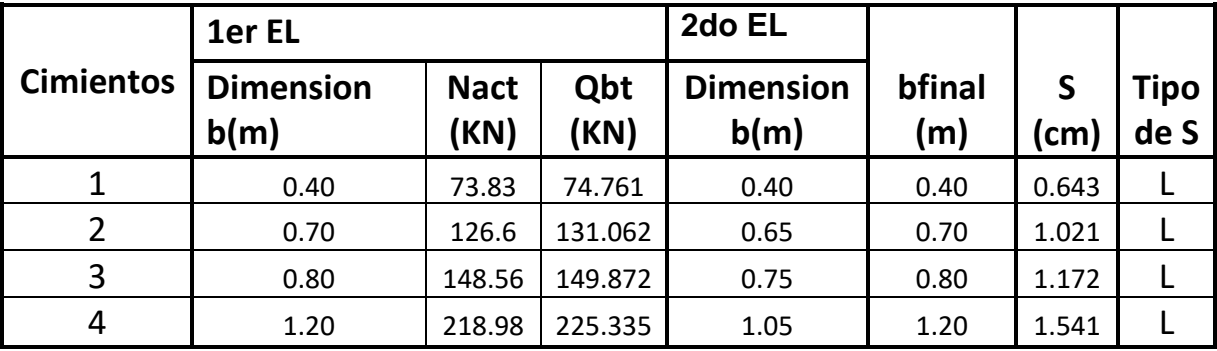

*Resultados del diseño por Estados Límites*

En este diseño se observa que predomina el diseño por estabilidad en todos los casos por lo que los asentamientos que se calculan se obtienen mediante métodos lineales y se toma como b de diseño los resultados obtenidos en el 1EL, todos los asentamientos cumplen con el asentamiento absoluto permisible de 8cm.

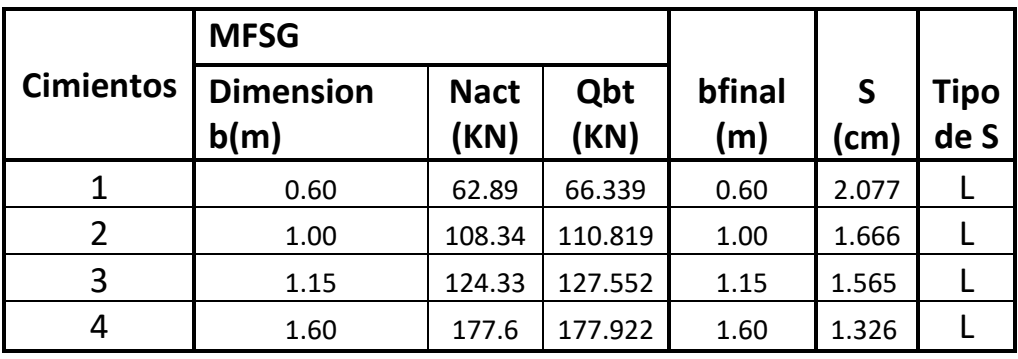

*Resultados del diseño por Factor de Seguridad Global*

En este diseño se obtienen resultados mayores que en el Método de los Estados Limites pues este método utiliza un factor K único que evalúa todas las inexactitudes cometidas en la obtención de los distintos parámetros que intervienen en el diseño por lo que los resultados no son tan racionales como en el MEL, además los asentamientos calculados, aunque cumplen con el permisible, son en su mayoría más grandes que en el método analizado anteriormente.

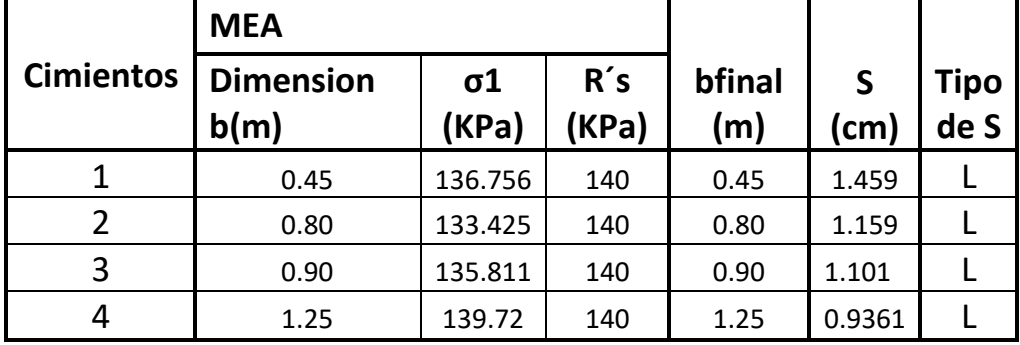

*Resultados del diseño por Esfuerzos Admisibles*

En este método fue necesario aumentar el área de la base obtenida en los Estados Limites pues no cumplía con el criterio de que σ1 tiene que ser menor o igual que la resistencia del suelo R´s. En este caso el diseño se acerca más al MEL que el del factor de seguridad analizado anteriormente. Esto se debe a que en esta edificación las cargas temporales no son muy grandes y la excentricidad para todos los casos es 0.

### Comparación de los resultados

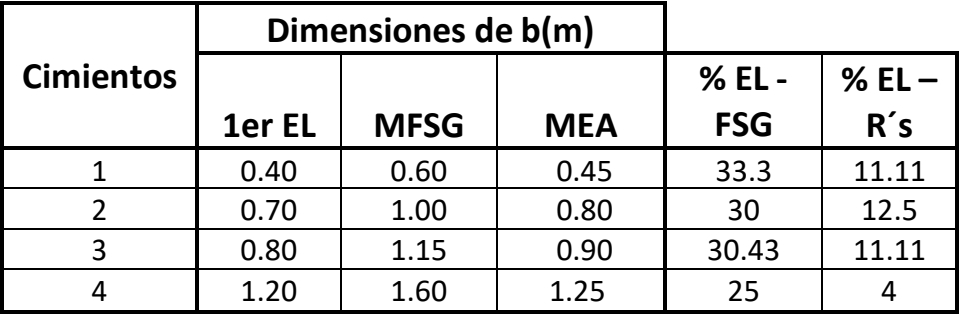

En general se puede decir que para este caso de suelo predominantemente cohesivo con poca carga temporal predominan los asentamientos lineales y la diferencia de cálculo de b en el MEA y sobre todo en el MFSG es considerablemente más irracional que en el MEL.

En este caso se puede considerar, que aunque en el MEA no se introducen factores de seguridad con un respaldo matemático, la Resistencia (R´s) estimada del suelo es muy acertada, y por tal motivo los diseños por este método dan más racionales que por el MFSG donde se introduce un factor de seguridad más grande de lo realmente necesario.

# **3.3-Nave industrial**

En correspondencia con las cargas analizadas se presenta la solución para los 4 cimientos aislados, se muestran los resultados del diseño para cada método y también los asentamientos y capacidad de carga.

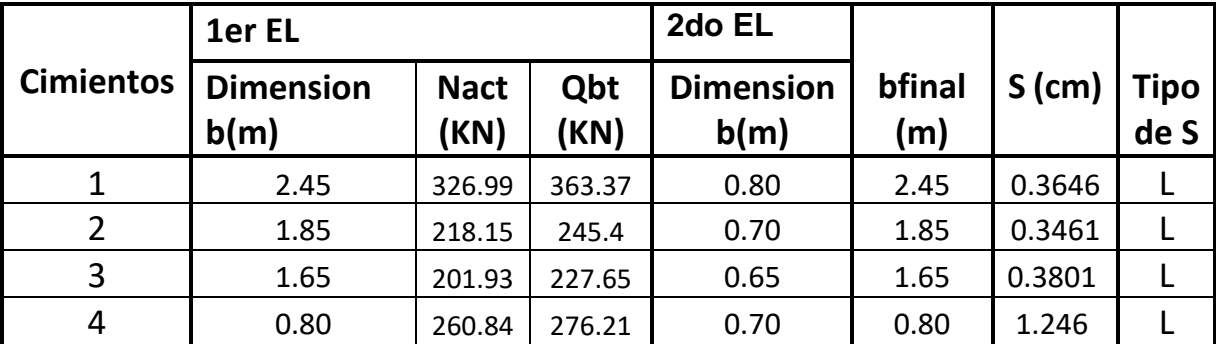

*Resultados del diseño por Estados Límites*

En este caso de la nave hay predominio de la carga axial y tiene mucha influencia las cargas de viento a la hora de determinar el criterio que predomina en este caso el criterio de estabilidad junto con asentamientos lineales en todos los casos y con valores bastante bajos.

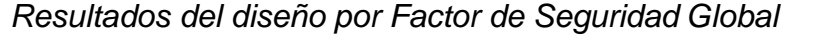

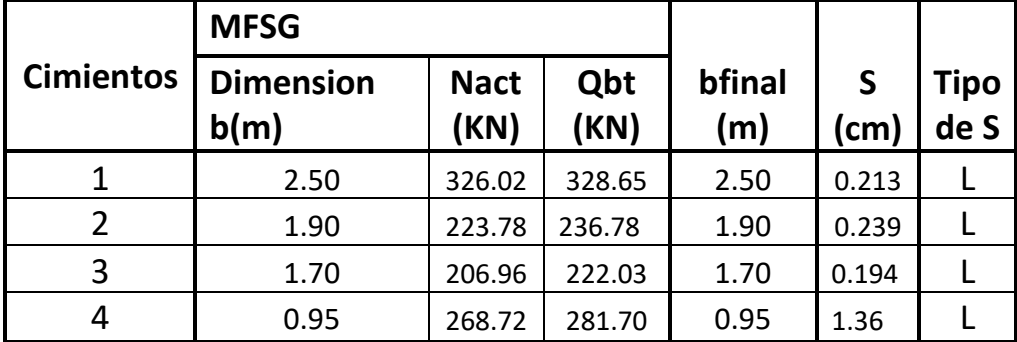

En este caso los resultados son muy parecidos a los obtenidos en el MEL esto se debe a las combinaciones de carga que predominan en el diseño y a que el suelo es predominantemente cohesivo.

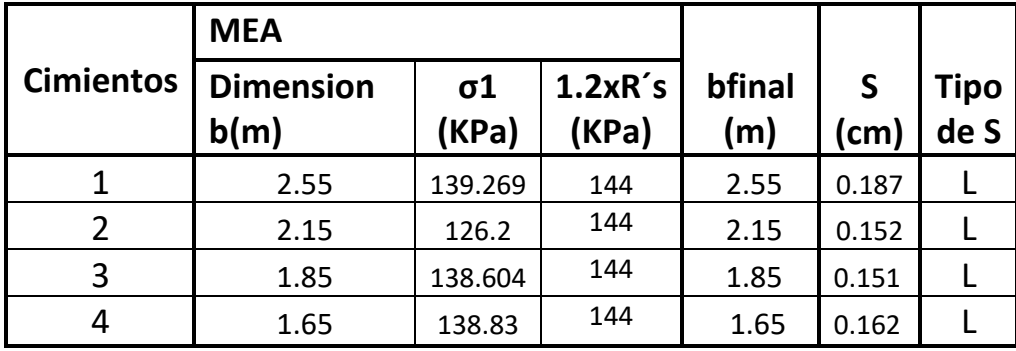

### *Resultados del diseño por Esfuerzos Admisibles*

Para este caso los resultados son mucho mayores que en el MEL y el MFSG, con una R´s de 120 fue necesario aumentar las dimensiones de la base para que cumpliera el criterio de estabilidad, mientras que para estas dimensiones de la base los asentamientos son menores.

### Comparación de los resultados

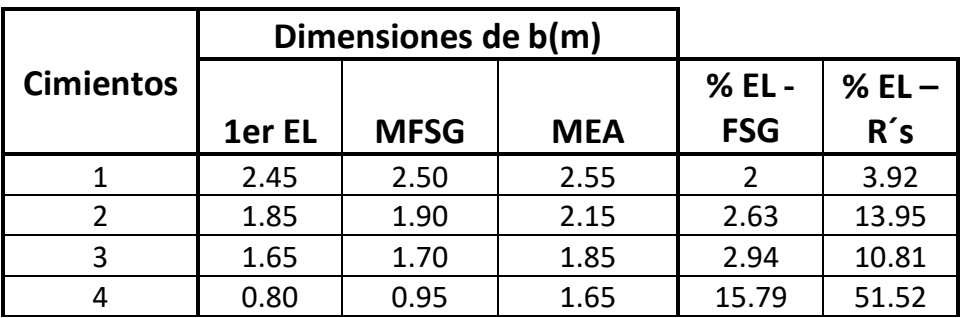

En este caso se hace evidente la notoria diferencia que existe entre los resultados para el MEA con respecto al MEL, aunque en el MFSG también existen no se hace tan evidente. Esto demuestra la superioridad del MEL con respecto a los otros dos.

# **3.4- Hotel Coralia Club, Cayo Coco**

En correspondencia con las cargas analizadas se presenta la solución para los 10 cimientos aislados, se muestran los resultados del diseño para cada método y también los asentamientos y capacidad de carga para cada solución propuesta en el capítulo 2

Solución 1

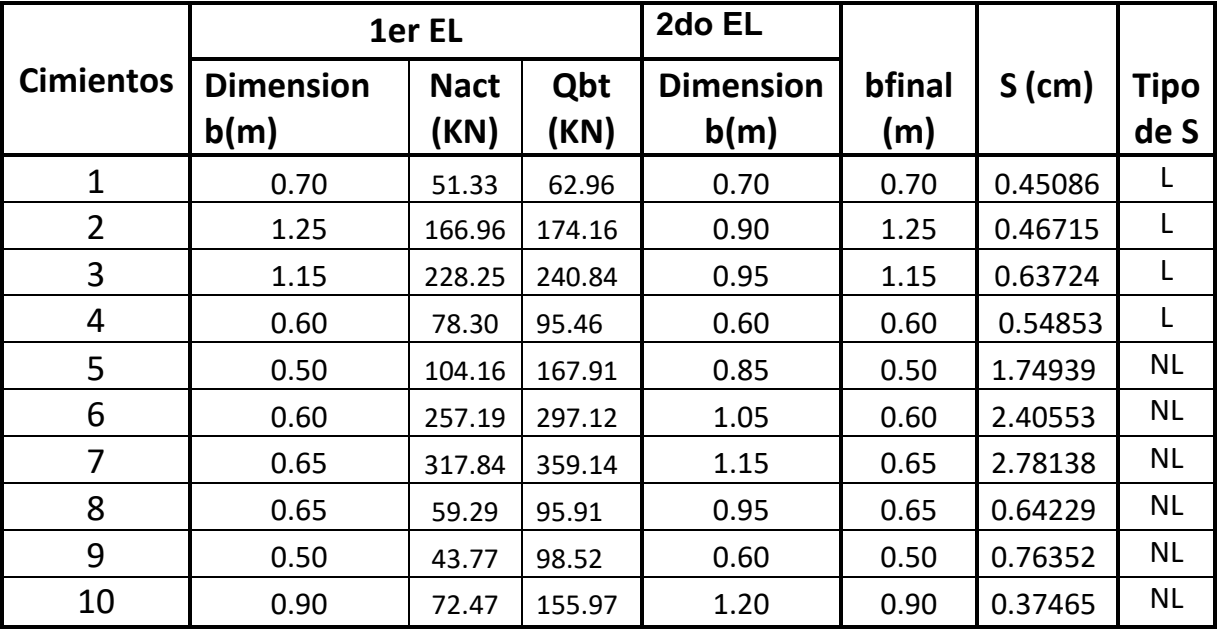

*Resultados del diseño por Estados Límites*

En esta solución se observa que para los 4 primeros cimientos predominan los asentamientos lineales, esto se debe a que estas cimentaciones no estaban sometidas a cargas temporales lo que tiene gran influencia a la hora de definir qué criterio predomina; en este caso predomina el 1er EL en los suelos friccionales. Sin embargo en los otros casos donde sí existe carga temporal, hay un predominio del segundo estado límite, siendo entonces mejor el cálculo de asentamientos no lineales para dar una solución más racional a estos diseños.

*Resultados del diseño por Factor de Seguridad Global*

| <b>Cimientos</b> | <b>MFSG</b>              |                     |             |               |       |                     |
|------------------|--------------------------|---------------------|-------------|---------------|-------|---------------------|
|                  | <b>Dimension</b><br>b(m) | <b>Nact</b><br>(KN) | Qbt<br>(KN) | bfinal<br>(m) | (cm)  | <b>Tipo</b><br>de S |
|                  | 0.75                     | 52.7                | 67.31       | 0.75          | 0.177 |                     |
|                  | 1.35                     | 171.12              | 175.01      | 1.35          | 0.268 |                     |

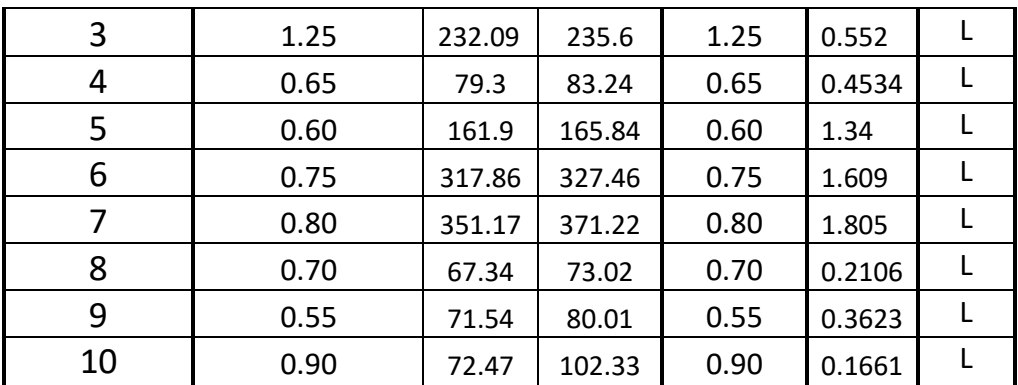

En este diseño se observa una vez más que los resultados por estados límites dan más racionales y permite calcular asentamientos no lineales que son los que predominan en este caso de suelo friccional.

*Resultados del diseño por Esfuerzos Admisibles*

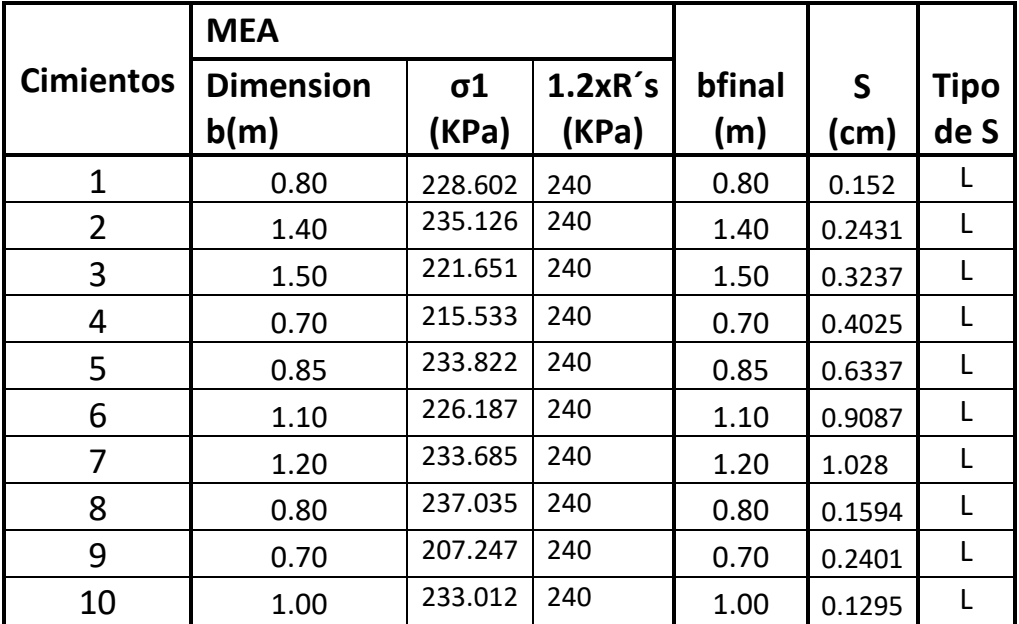

Este método ofrece resultados más conservadores ya que las dimensiones calculadas son mayores que el MEL y MFSG

Comparación de los resultados

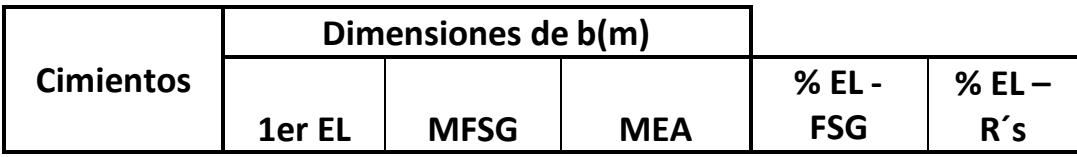

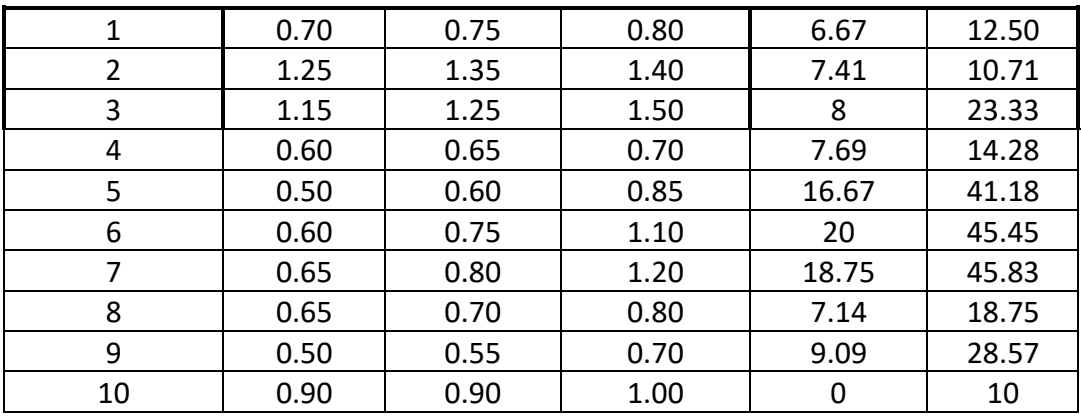

En esta comparación se observa que la diferencia entre el MEA y el MEL es casi de un 50% lo que demuestra lo poco racional que es el MEA, lo que demuestra la validación de la metodología del MEL y su superioridad con respecto a los demás métodos.

## Solución 2

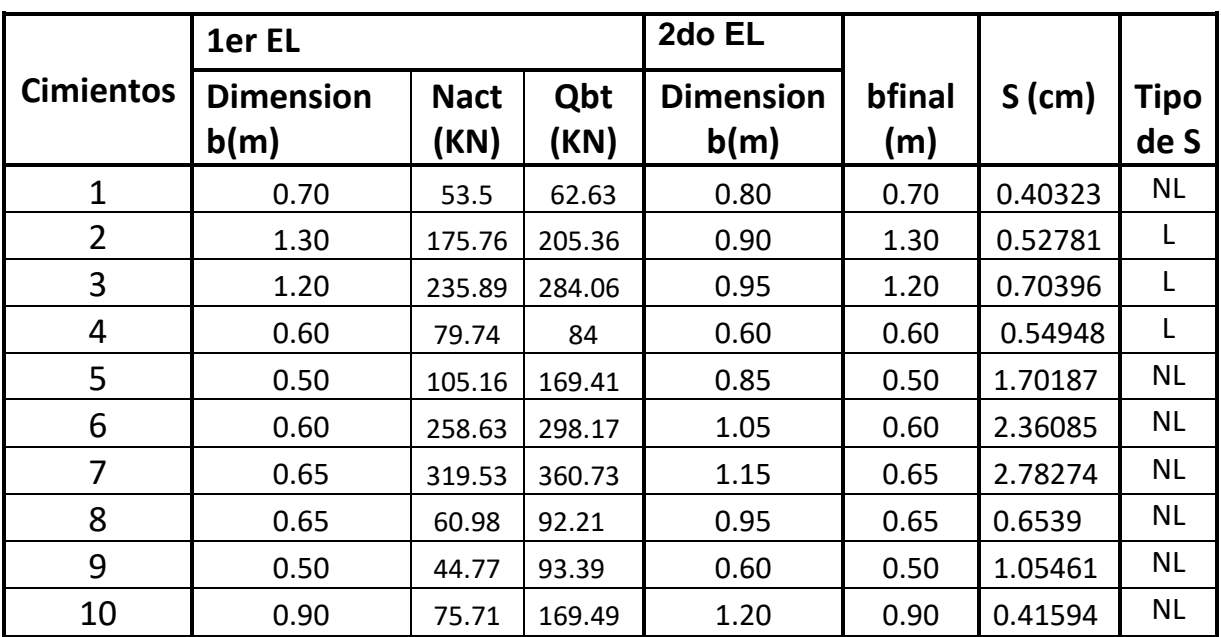

### *Resultados del diseño por Estados Límites*

*Resultados del diseño por Factor de Seguridad Global*

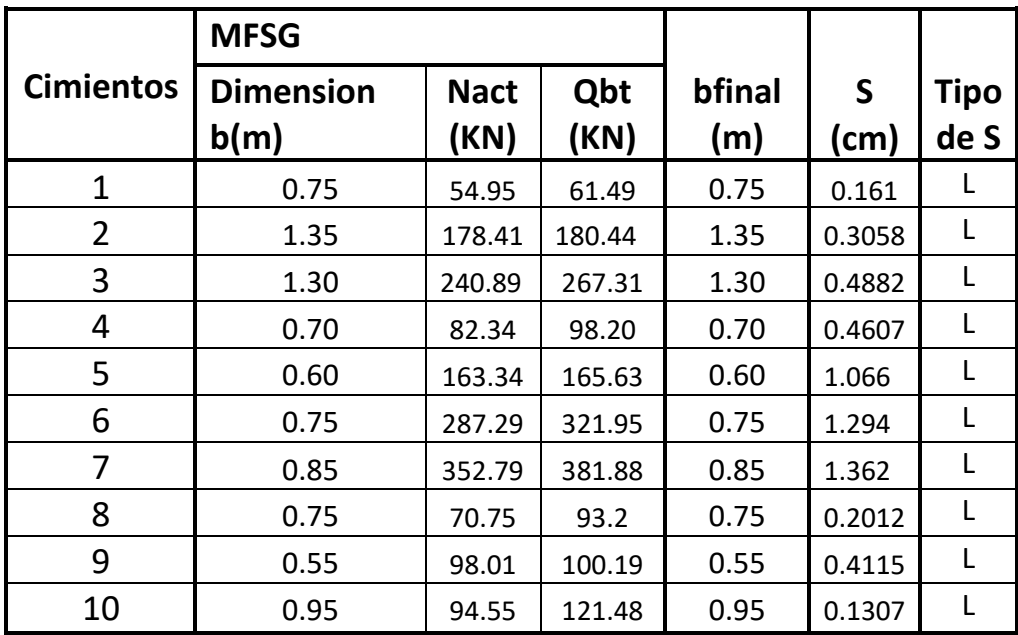

*Resultados del diseño por Esfuerzos Admisibles*

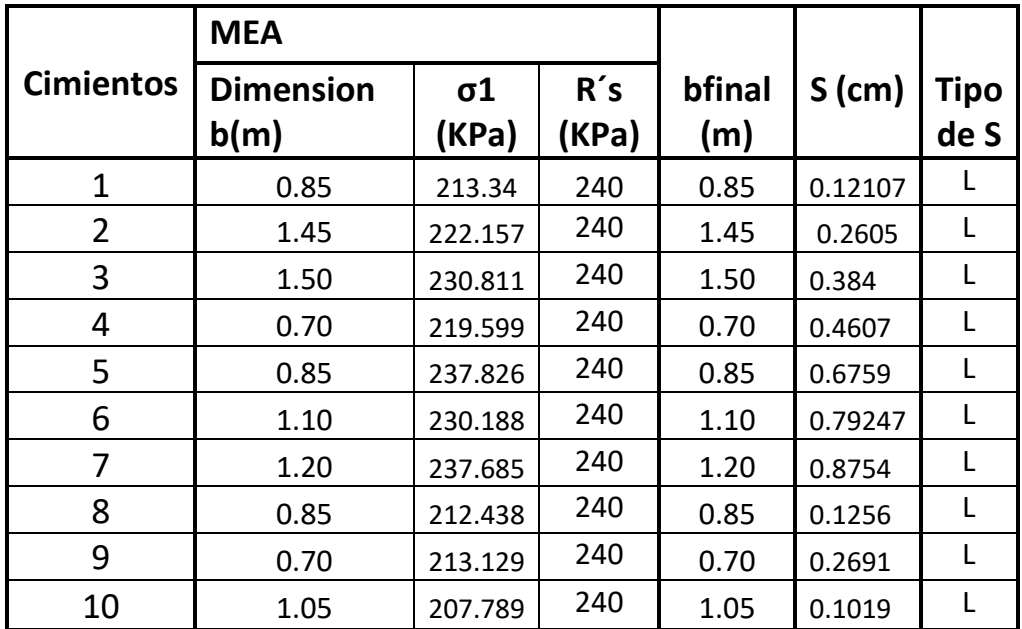

### Comparación de los resultados

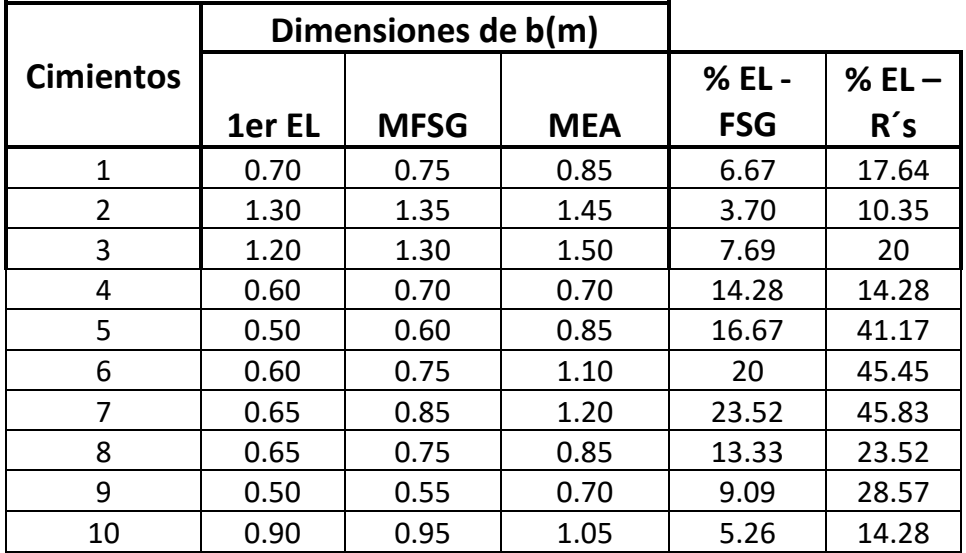

Al igual que en los demás casos analizados en estas dos soluciones de suelos friccionales el método de los estados limites es el más racional, viendo que predominan los asentamientos no lineales para este tipo de suelo, al igual que para la solución 1 este caso arroja resultados parecidos a los analizados anteriormente.

# **Conclusiones**

Con la aplicación de la metodología de Diseño Geotécnico de Cimentaciones se observó que para todas las variantes analizadas en el diseño, los asentamientos no sobrepasan los 3 cm y cumple con el asentamiento máximo absoluto que es de 8 cm.

Cuando se está en presencia de suelos friccionales, la solución de cálculo de asentamientos no lineales tiende a ser una solución muy frecuente a usar para la obtención de diseños más racionales.

Al comparar los resultados de las variantes analizadas se observa que las dimensiones del área de la base de las cimentaciones se redujeron en algunos casos de forma considerable al ser calculadas con el MEL, lo que implica que con la aplicación de esta metodología se logran diseños más racionales y económicos

# **Conclusiones Generales**

Al concluir el presente trabajo se pueden enunciar las siguientes concluiones.

- El diseño geotécnico de cimentaciones superficiales, por el método de los Estados Limites en la generalidad de los casos dan diseños más racionales que por lo otros métodos de diseños.
- Hay que mencionar que cuando la Resistencia del suelo está bien estimada, se pueden obtener diseños racionales para estructura de complejidad media a baja.
- En el caso de los suelos cohesivos, en la generalidad de los casos predomina el criterio de diseño por 1<sup>er</sup> Estado Limite, y cálculo de asentamientos lineales.
- Cuando se está en presencia de suelos friccionales, la solución de cálculo de asentamientos no lineales permite obtener diseños más racionales con bastante frecuencia.
- Cuando se diseña en zonas de playa, donde los suelos son friccionales y las cargas no son muy grandes, con presencia de cargas temporales significativas, no siempre predomina el criterio del 2do Estado Limite, dado esto por los coeficientes de calculo que afectan las cargas.

# **Recomendaciones**

Como recomendaciones de este trabajo hay que mencionar las siguientes:

-Difundir los resultados del trabajo para el uso de la actual propuesta de norma para el diseño geotécnico de cimentaciones superficiales, y asesoramiento en el uso de las hojas de cálculo

-Hacer una revisión de la propuesta de combinaciones de carga en la norma donde el viento tiene un coeficiente de mayoración de 1.4 que resulta muy grande y tiene mucha influencia a la hora de realizar el diseño geotécnico de la cimentación.

# **Bibliografia**

- (NC), 2004. Norma para el Diseño Geotecnico de cimentaciones Superficiales
- Código Español: Documento Básico. Seguridad estructural.2006
- Cueto, I. A. V. G. 2005. Diseño de Geotécnico de Cimentaciones Superficiales en Arenas.
- Cueto, I. A. V. G.-. 1997. Diseño de cimentaciones superficiales en arenas. Aplicación de la Teoría de Seguridad. 100.
- Dao Duc Thanh (2010) Manual de Diseño Geotécnico de Cimentaciones Superficiales, Santa Clara, UCLV
- De Armas Gómez, S Méndez Barroso, B (1986) Estudio de las deformaciones del suelo, Santa Clara, UCLV
- EUROCODE 7. Geotechnical design. Part 2: Ground investigation and testing. BS EN 1997-2:2007. EUROCODE 7: Geotechnical design. Part 1: General rules. BS EN 1997-1:2004
- Fumero Núñez, S (2016) Normativa para el diseño geotécnico de cimentaciones superficiales. Herramientas para su implementación, Santa Clara, UCLV
- Jiménez, A. & R. Jalixto-CuyoJ. Pampas -Quiroga, 2014. Teorias de Capacidad de Carga y sus Limitaciones en suelos. s.l., s.n.
- Quevedo, G. & Gonzales-Cueto, A. V., 2000. Diseño Geotécnico de Cimentaciones superficiales en arenas. Departamento de Ingeniería Civil, Facultad de Construcciones ed. Santa Clara, Villa Clara,Cuba: Universidad Central Marta Abreu de Las Villas.
- Quevedo, G., 1987. "Aplicación del Método de los Estados Límites en el diseño de las cimentaciones superficiales.". Revista Ingeniería Estructural. 2(III): 95 - 106..
- Quevedo, G., 1994. "Diseño de Cimentaciones Superficiales": Manual del Proyectista. Santa Clara, Villa Clara. Cuba, s.n.
- Quevedo, G.S (1989) Determinación del área de la base de cimentaciones Superficiales. Método de cálculo. Santa Clara, UCLV
- Rolando, L, Quevedo, Ernesto, C (1986) Valoración de los métodos más utilizados para el cálculo de las deformaciones de los suelos, Santa Clara, UCLV
- Santiago Rodríguez, S (2015) Diseño Geotécnico de Cimentaciones Superficiales en Arenas. Casos de estudio Cayería Norte de Ciego de Ávila
- Sowers, G.B (1977) Introducción a la Mecánica de Suelos y Cimentaciones.
- Braja, M. D. (1999). "Principios de Ingeniería de Cimentaciones". México, Editorial Internacional Thompson Editores.
- Braja, M. D. (2009) "Principios de Ingeniería de Cimentaciones". Primera Parte, La Habana, Editorial Félix Varela.
- González Cueto, A. V. (2001) "Diseño Geotécnico de Cimentaciones Superficiales en Arenas". TD, Santa Clara, Departamento de Ingeniería Civil, Facultad de Construcciones, UCLV. Cuba.
- Juárez Badillo, E.; Rico Rodríguez, A. (1970) "Mecánica de Suelos: Teoría y Aplicaciones de la Mecánica de Suelos". Tomo II, Edición Revolucionaria, Instituto del Libro – La Habana.
- Malishev, M. V; Nikitina, N.S. (1982) "Cálculo de asentamientos de cimentaciones para condiciones no lineales entre las tensiones y las deformaciones del suelo". Revista Trabajos N.I. Bases y Construcciones Subterráneas. (Moscú) N (2): 21 -25.
- Quevedo Sotolongo, G. y colectivo (2002) "Propuesta de Norma Cubana para el Diseño Geotécnico de Cimentaciones superficiales" UCLV (Const.);
- Quevedo Sotolongo, G. (2014). Conferencias de Cimentaciones y Obras de Contención. Universidad Central "Marta Abreu" de Las Villas.
- Sánchez, S. (2002). "Diseño Geotécnico de Cimentaciones por Estados Límites en el Perú"; Dr. Ing. Gilberto Quevedo Sotolongo, tutor. –TD; UPC
- Código Brasileño: ABNT NBR 6122. Segunda Edición 20.09.2010.

## **Anexos**

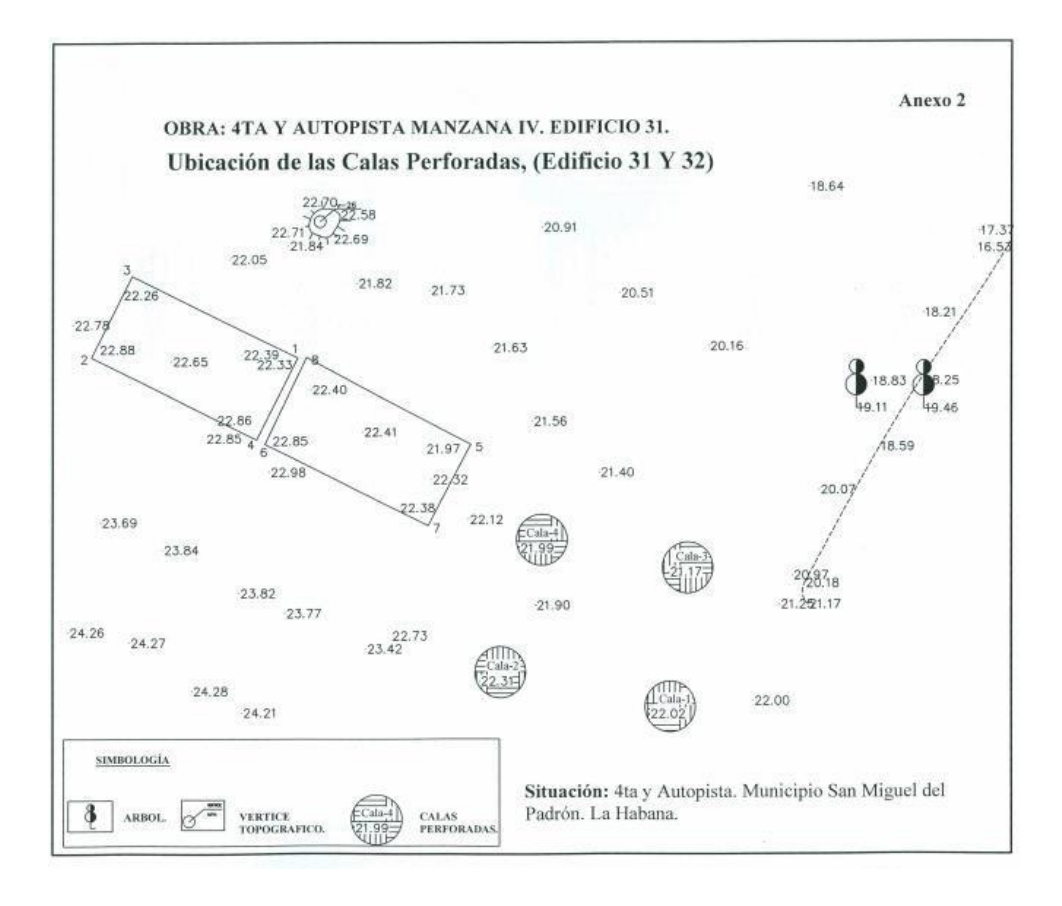

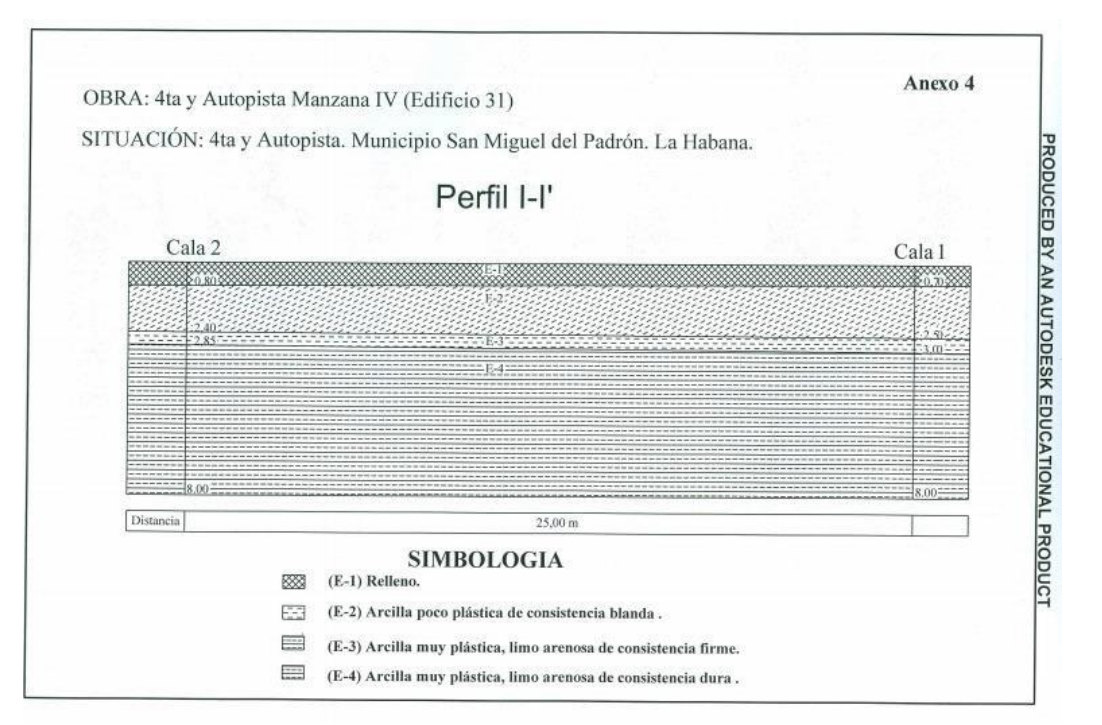

80

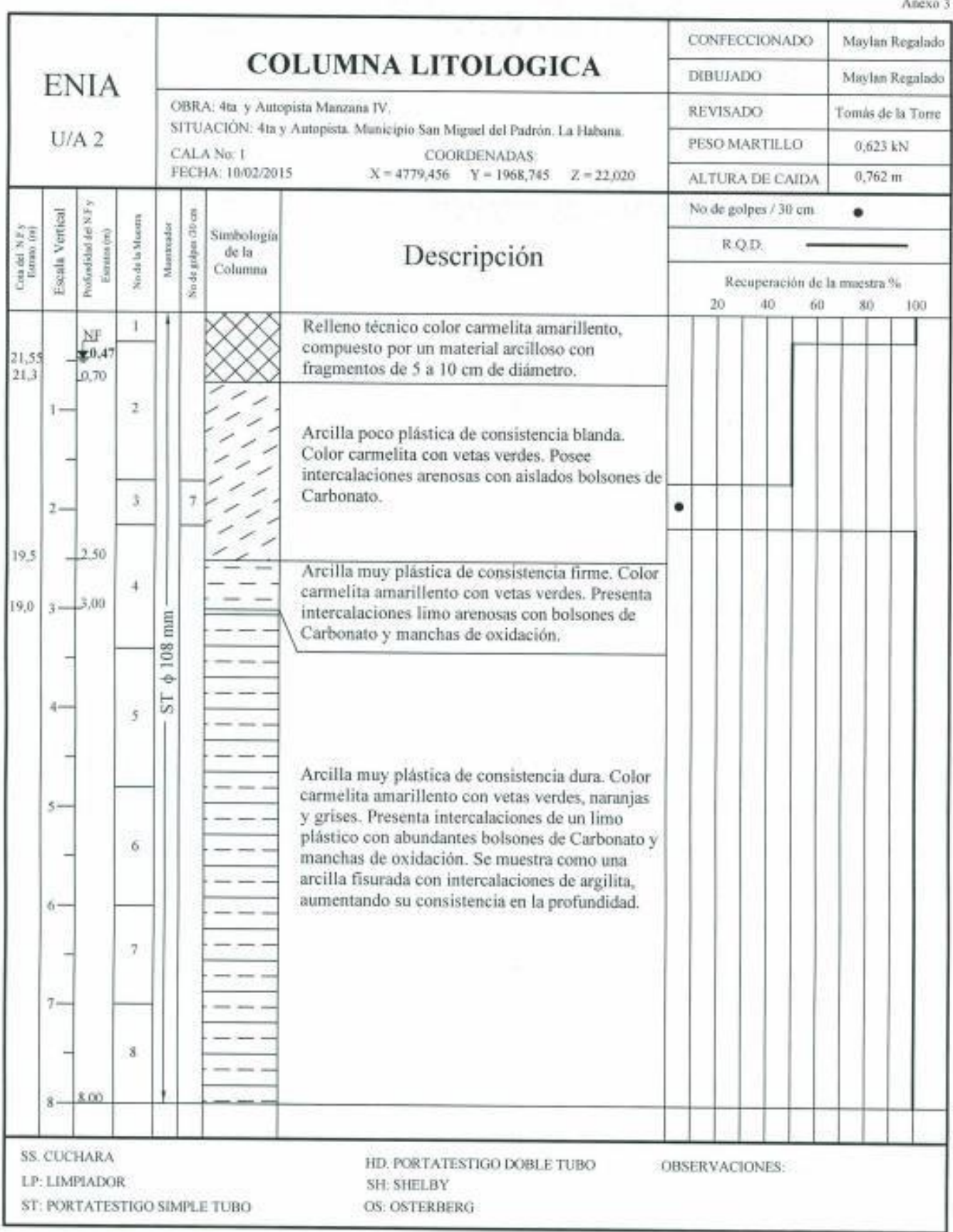

## **Calas y perfiles para el diseño de los edificios Gran Panel**

Edificio #31

-Calas: C1, C2, C3, C4

-Perfil: I-I' calas 1 y 2

II-II' calas 3 y 4

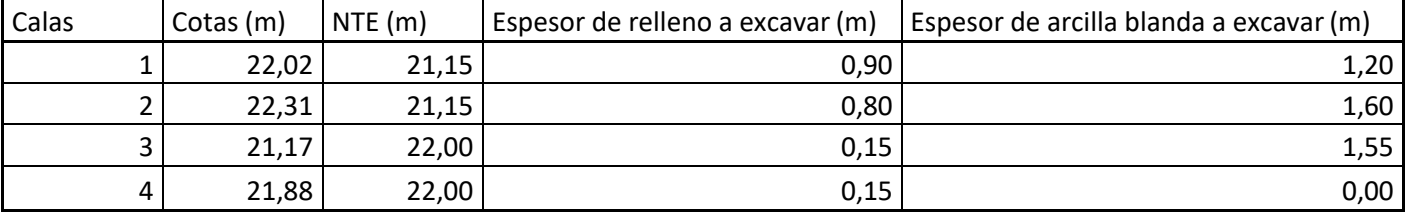

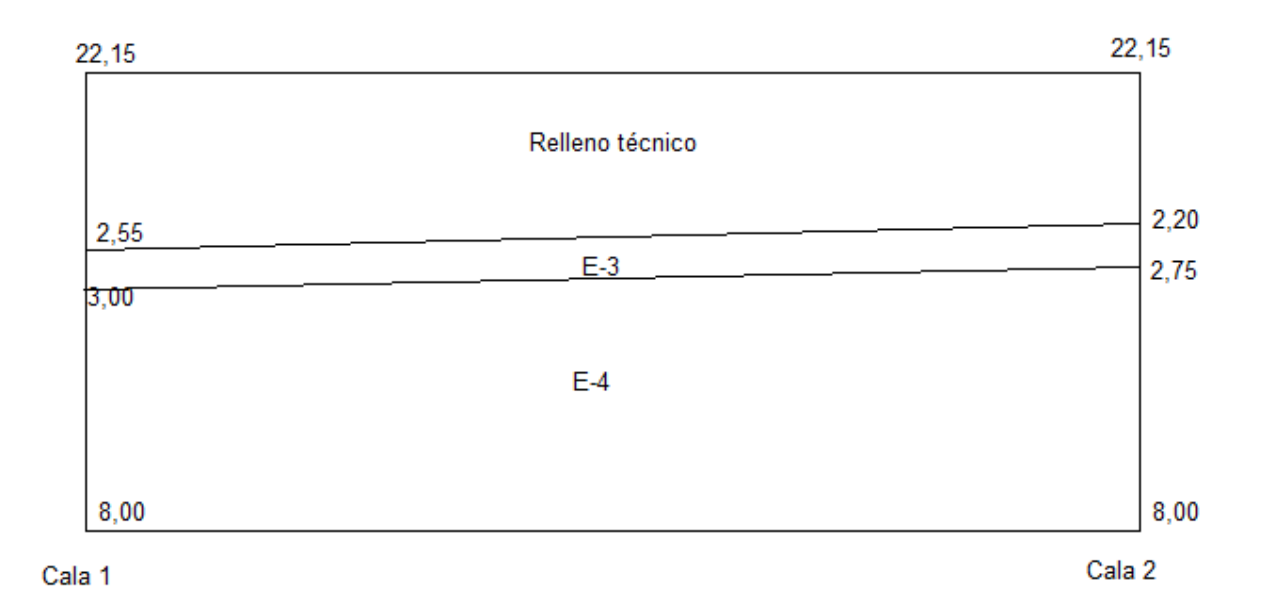

### Edificio #35

-Calas: C3, C4

-Perfil: I-I'

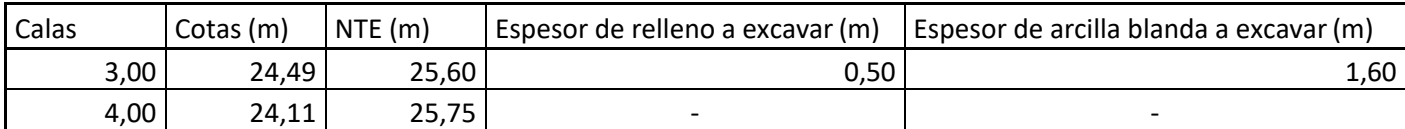

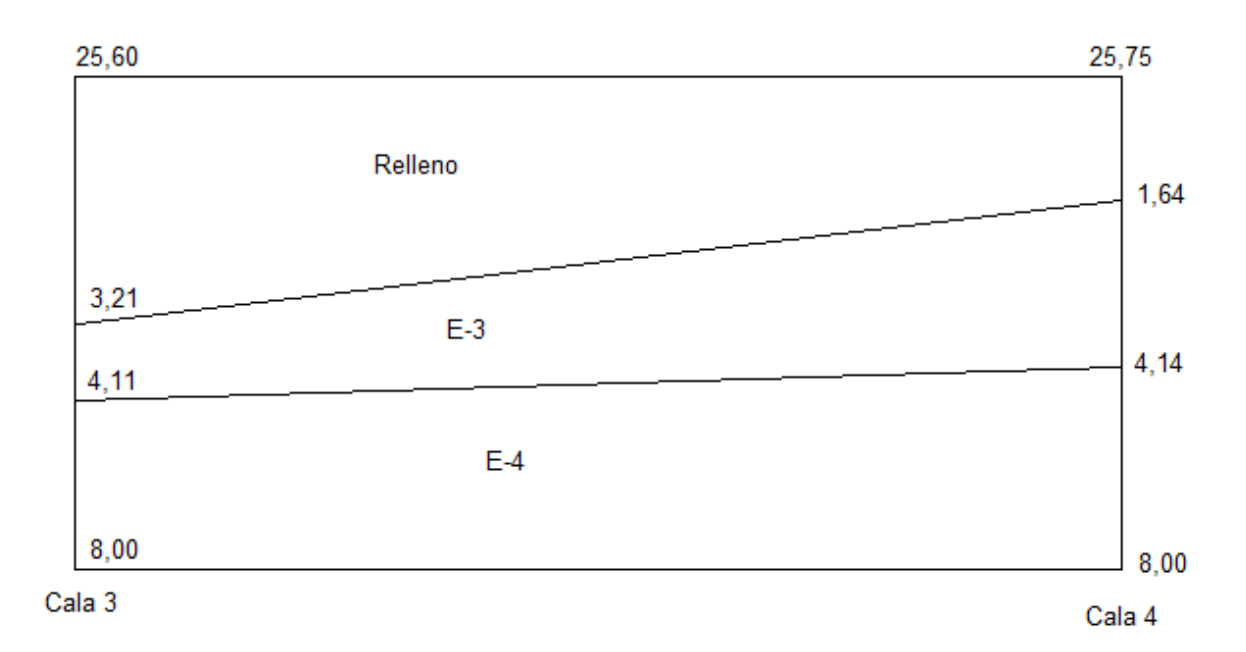

Edificio #40

-Calas: C3, C4

-Perfil: I-I'

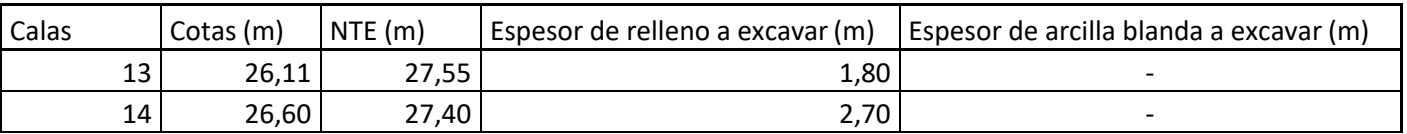

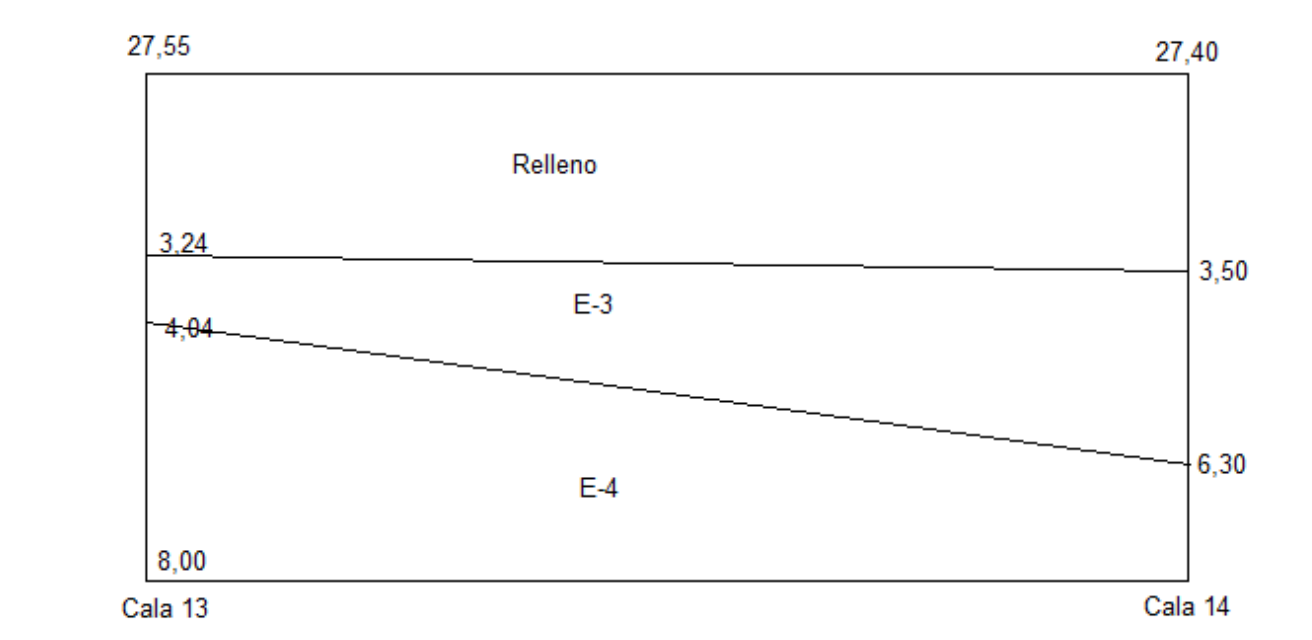

# Edificio #38

-Calas: C9, C10

-Perfil: III-III'

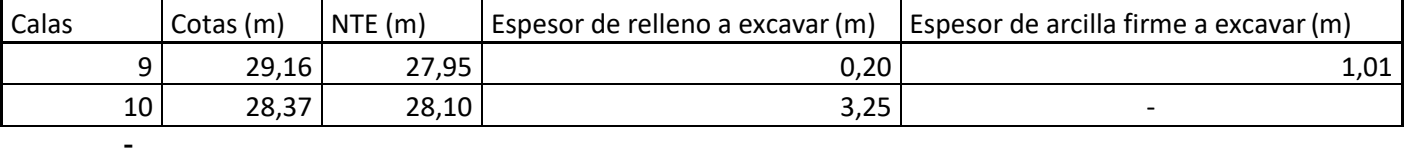

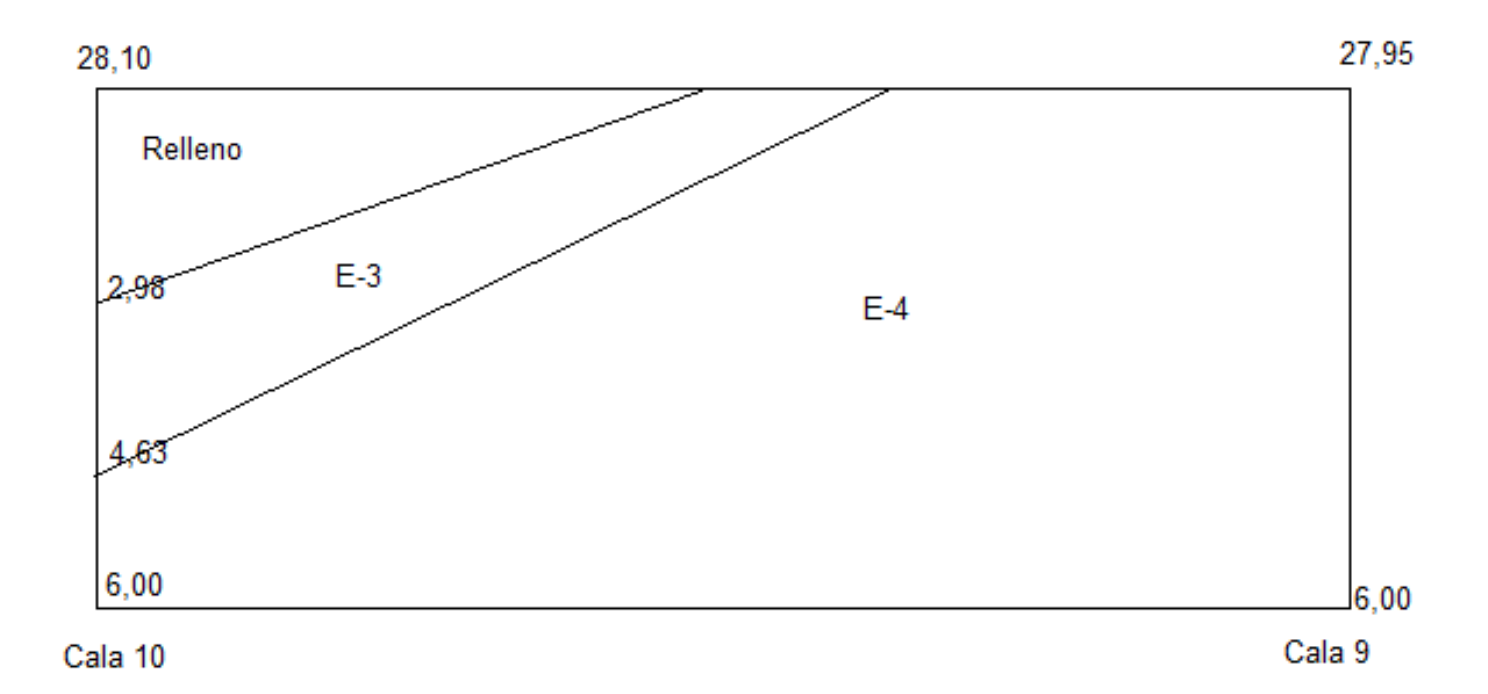

Edificio #39

-Calas: C11, C12

-Perfil: IV-IV'

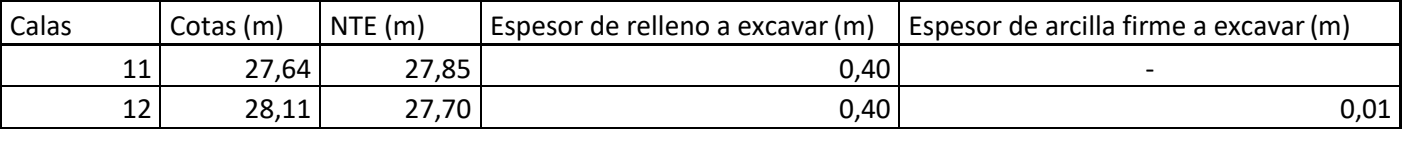

27,70

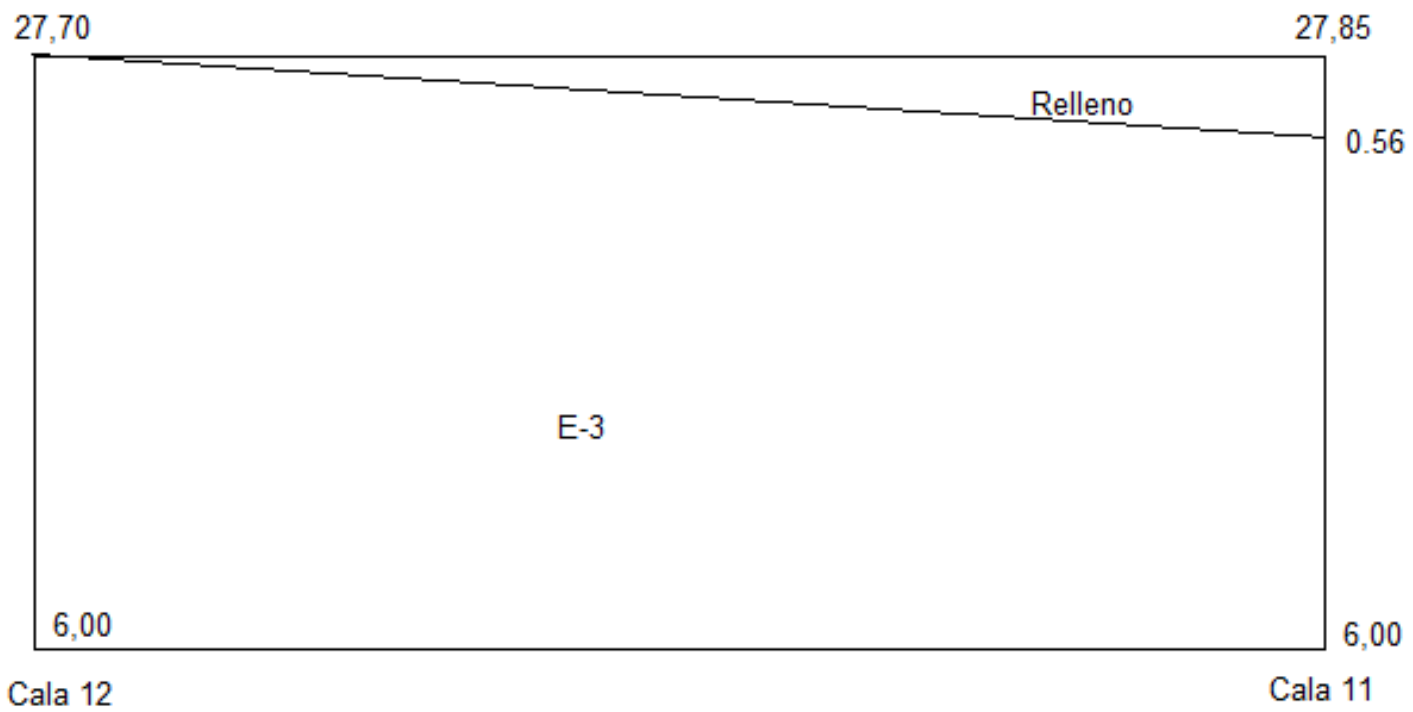

## **Algoritmo del diseño por 1er Estado Límite**

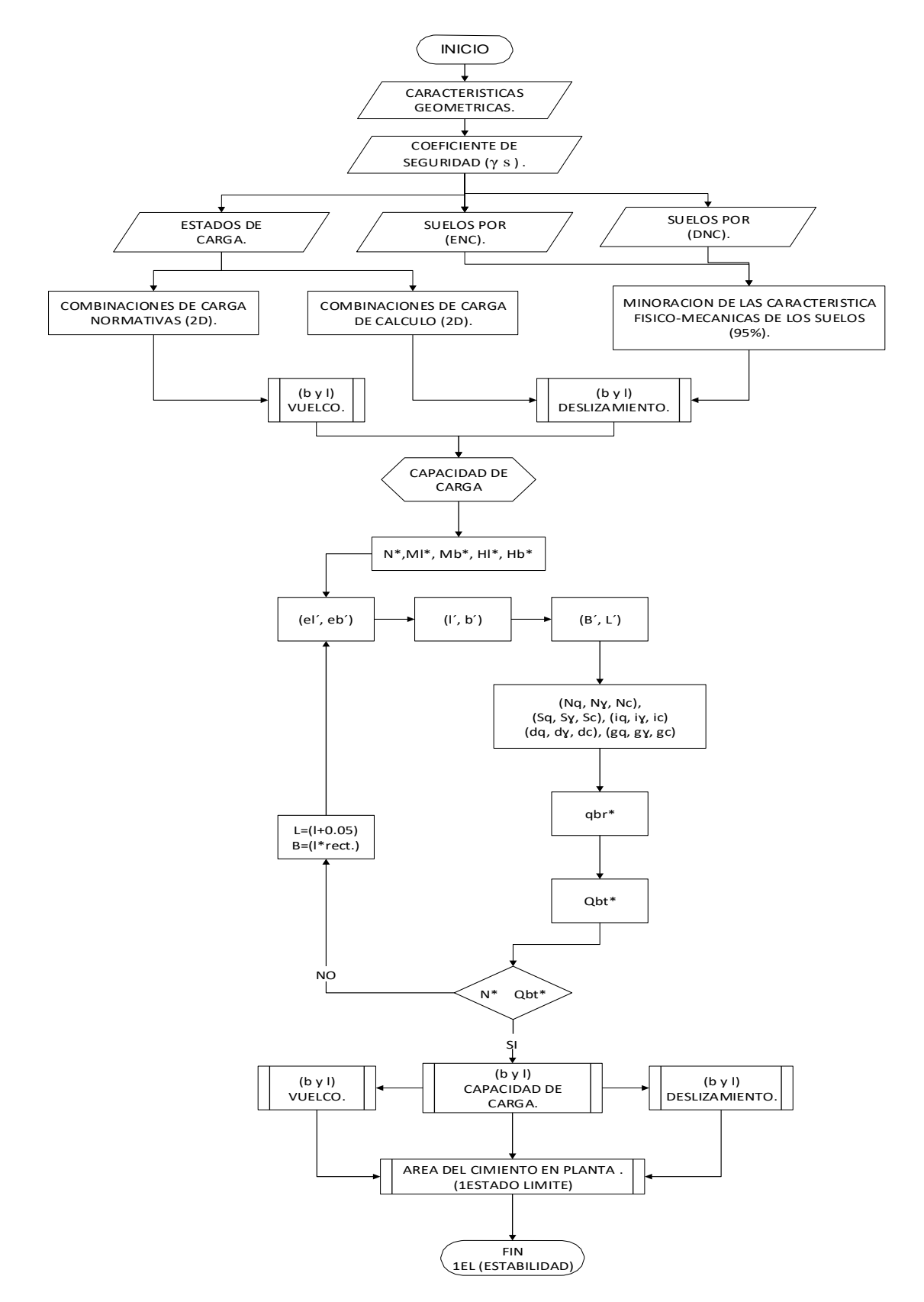

## **Algoritmo del diseño por 2do Estado Límite**

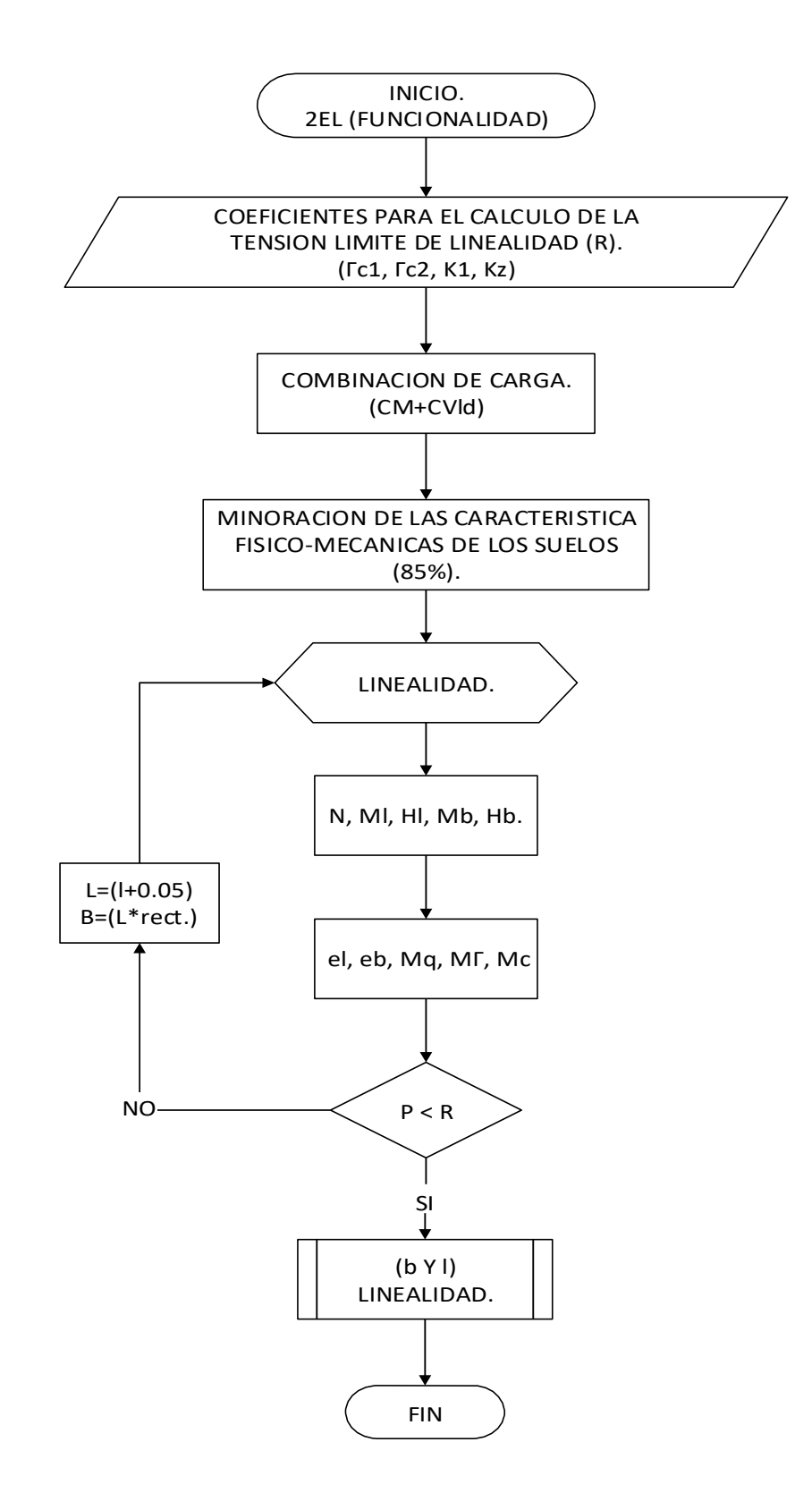